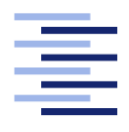

Hochschule für Angewandte Wissenschaften Hamburg **Hamburg University of Applied Sciences** 

# Masterarbeit

Johann Bronsch

Einsatz von Virtual-Reality Techniken in Lernumgebungen

Fakultät Technik und Informatik Studiendepartment Informatik

Faculty of Engineering and Computer Science Department of Computer Science

Johann Bronsch

# Einsatz von Virtual-Reality Techniken in Lernumgebungen

Masterarbeit eingereicht im Rahmen der Masterprüfung

im Studiengang Master of Science Informatik am Department Informatik der Fakultät Technik und Informatik der Hochschule für Angewandte Wissenschaften Hamburg

Betreuender Prüfer: Prof. Dr. Kai von Luck Zweitgutachter: Dr. Susanne Draheim

Eingereicht am: 27. Februar 2018

# Johann Bronsch

## Thema der Arbeit

Einsatz von Virtual-Reality Techniken in Lernumgebungen

### Stichworte

VR, Virtual Reality, virtuelle Realität, E-Learning, Windenergieanlage, Szenarien, studentisches Umfeld, schulisches Umfeld, menschliches Lernverhalten, Informationsverarbeitung vom menschlichen Gehirn

## Kurzzusammenfassung

Ziel dieser Arbeit ist die Konzeption und Entwicklung einer virtuellen Lernumgebung. Diese soll es dem Anwender erleichtern Lerninhalte zu verstehen und nachzuvollziehen. Dies macht eine Analyse des menschlichen Lernverhaltens und der Verarbeitung von Informationen im menschlichen Gehirn notwendig. Die Erkenntnisse werden anschließend dazu verwendet einen Prototypen zu entwerfen. Jener dient als Ausgangsbasis für die anschließende Evaluierung, die den Mehrwert solcher virtueller Lernräume beweisen soll.

Johann Bronsch

### Title of the paper

Use of virtual reality techniques in learning environments

## Keywords

VR, virtual reality, e-Learning, Wind turbine, scenarios, student environment, school environment, human learning behavior, information processing of the human brain

## Abstract

The goal of this work is the conception and development of a virtual learning environment. Which should make it easier for the user to understand and comprehend learning contents. This requires an analysis of human learning behavior and the processing of information in the human brain. These findings are then used to design a prototype. The latter serves as a starting point for the subsequent evaluation, which should prove the usefulness of such virtual learning spaces.

# Inhalt

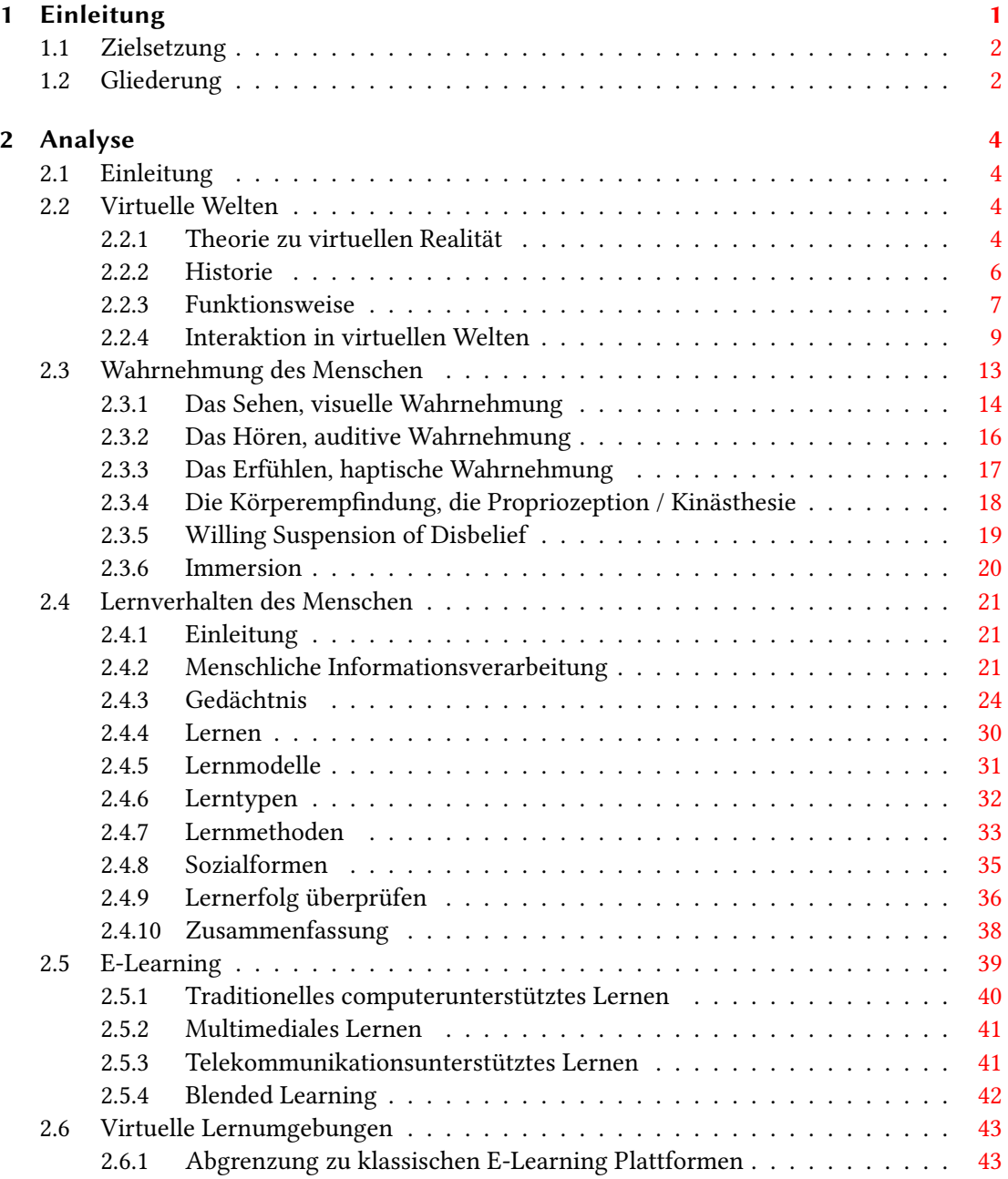

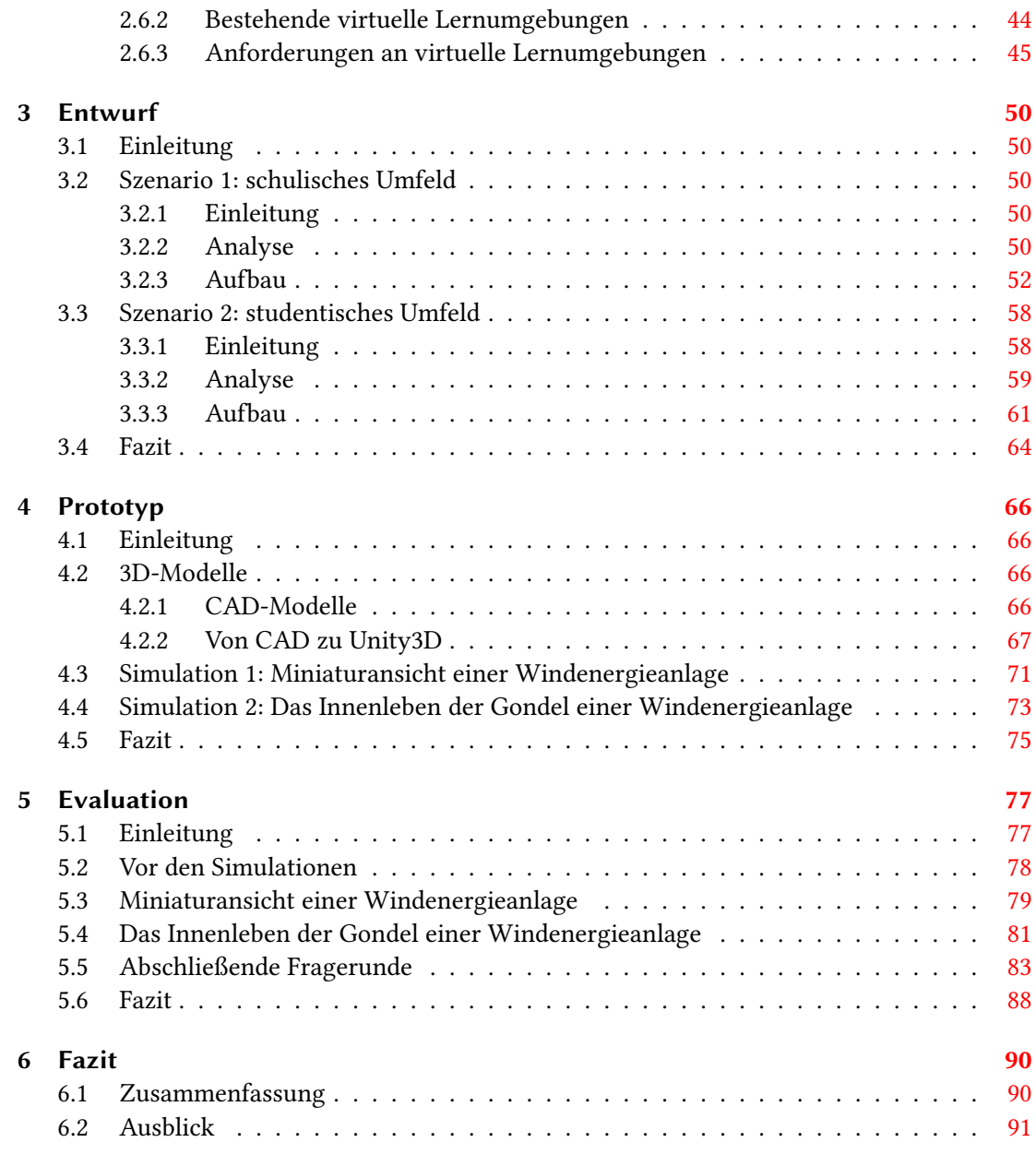

# Abbildungen

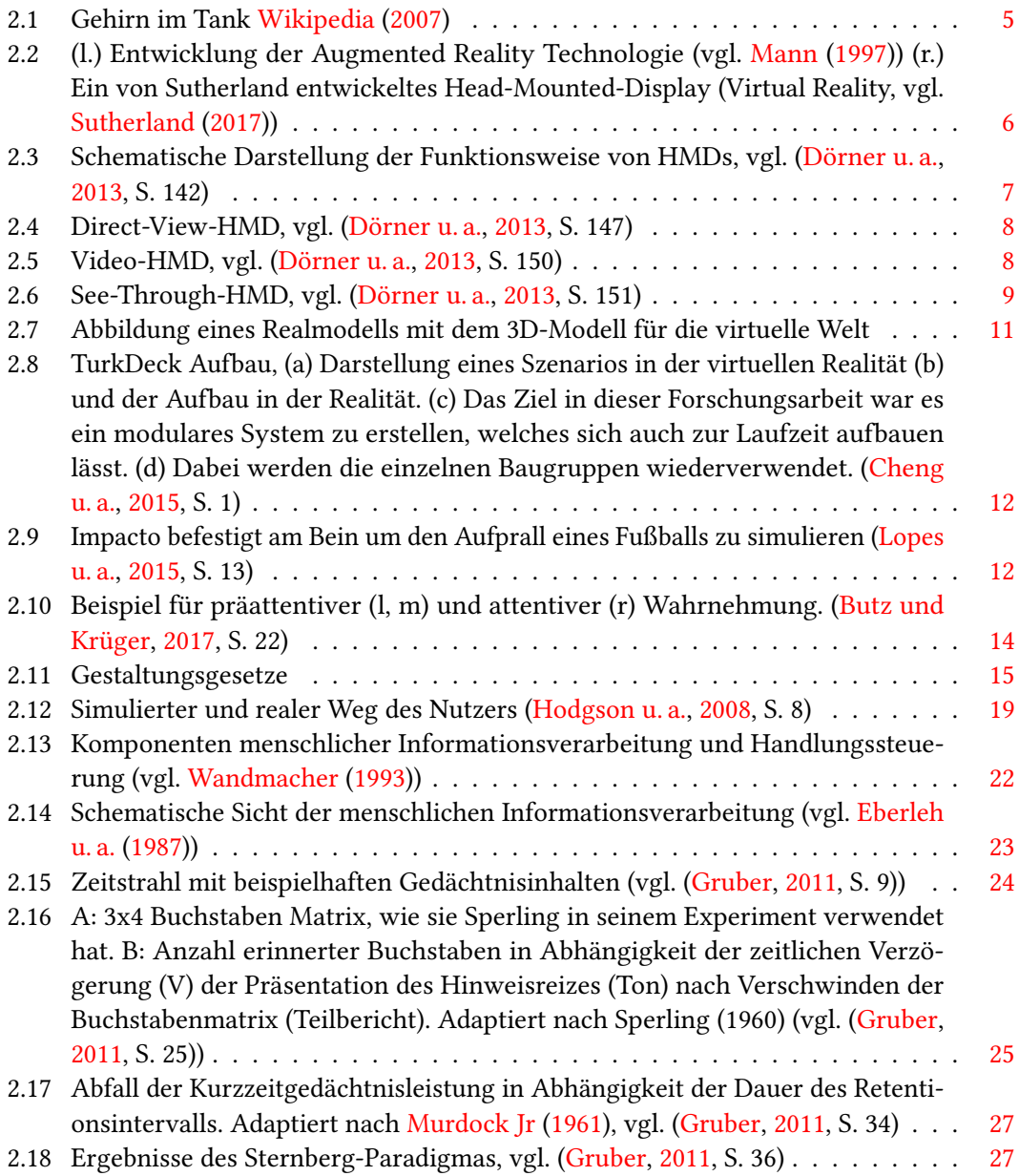

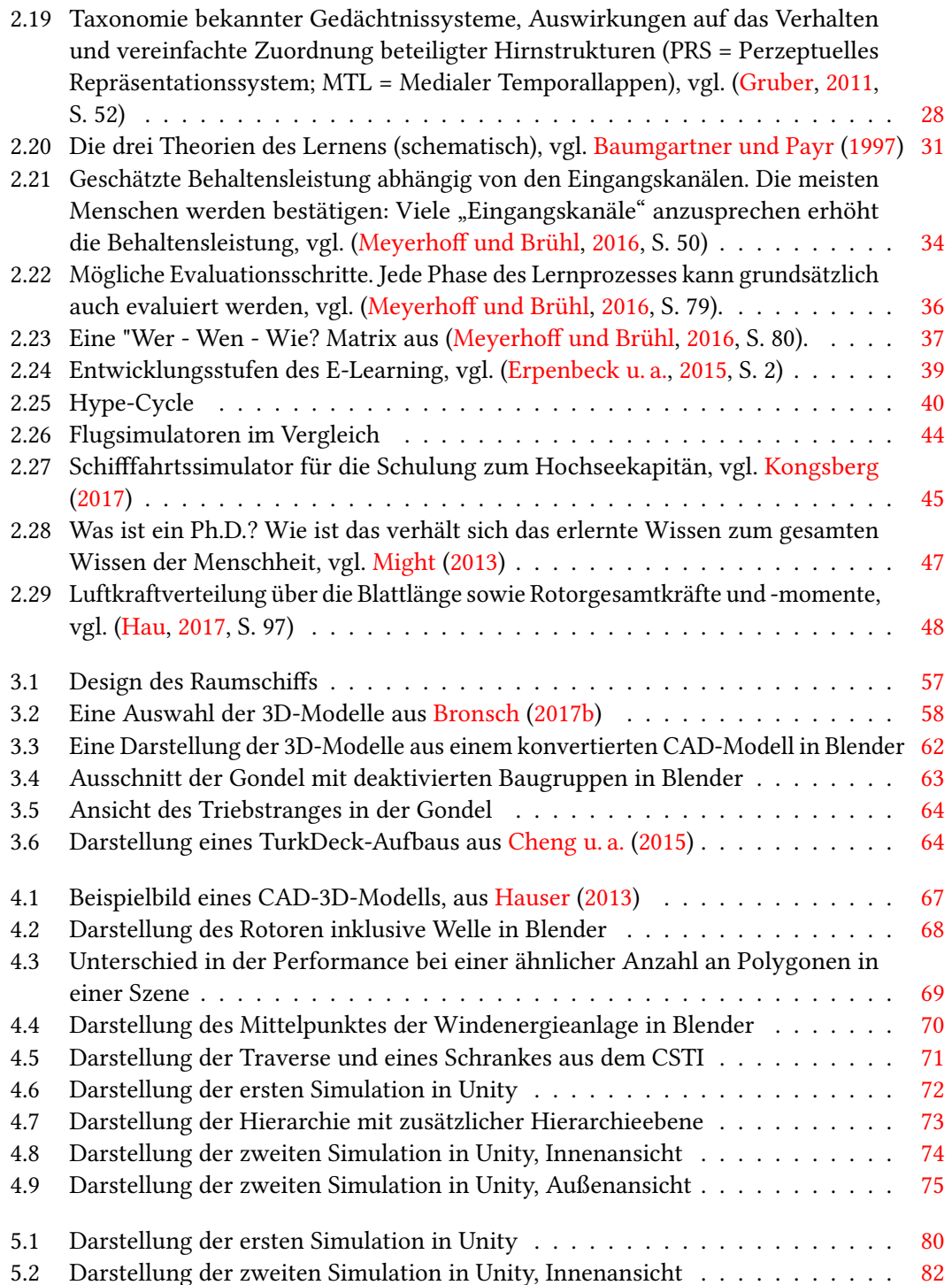

# <span id="page-7-0"></span>1 Einleitung

Virtual Reality, kurz VR genannt, ist spätestens seit der Oculus Rift<sup>[1](#page-7-1)</sup> und der HTC Vive<sup>[2](#page-7-2)</sup> erschwinglich und für die breite Masse verfügbar. Dennoch ist die Idee von virtuellen Welten nicht neu. Die philosophischen Ursprünge gehen dabei auf den Philosophen Sokrates zurück. Dieser versuchte mit seinen Experimenten zu ergründen, was der Mensch als real und was als Fiktion ansieht. Aufgrund der stetig voranschreitenden technologischen Entwicklung ergeben sich neue Möglichkeiten virtuelle Welten darzustellen. Darüber hinaus ermöglicht der seit den achtziger Jahren stark gesunkene Preis immer mehr Einsatzmöglichkeiten in den verschiedensten Bereichen, auch außerhalb der Unterhaltungsindustrie.

Die Digitalisierung bestimmter Bereiche des menschlichen Umfelds sind nicht nur auf die Unterhaltungsbranche, wie bereits beschrieben, beschränkt. Auch das Wohnen in einem Haus oder das bewohnen einer Wohnsiedlung hat sich aufgrund der Digitalisierung stark verändert. In diesem Fall wird von Smart Homes oder Smart Environments gesprochen. Darüber hinaus wurden auch andere Bereiche von der Digitalisierung erfasst, so dass viele Universitäten, auch die HAW Hamburg<sup>[3](#page-7-3)</sup>, nicht mehr ohne ein E-Learning Portal auskommt. Im Falle der HAW ist es das E-Learning Portal EMIL<sup>[4](#page-7-4)</sup>. Dennoch ist die Verwendung von elektronischen bzw. informations-technologischen Hilfsmitteln in der Sozialpädagogik eher umstritten.

Durch die Verknüpfung von VR Technologie und E-Learning Techniken kann ein Synergieeffekt entstehen. So können Unterrichtsformen durch unterschiedlichste Szenarien erweitert werden. Es kann in der Schule, zum Beispiel, tatsächlich der Mond besucht werden. Ein weiteres mögliches Szenario kann auch der Student sein, der zu Hause nochmal nachschaut wie ein Motor funktioniert und wie das Getriebe in einander greift. Aber auch der Einsatz für Feuerwehr oder Sanitäter, die den Ernstfall nachstellen und absolvieren, wäre sicherlich denkbar.

<span id="page-7-1"></span> $1$ Oculus Rift - Facebook - http://www.oculus.com/rift/; letzter Zugriff: 25.02.2018

<span id="page-7-2"></span> $^2 \mathrm{Vive}$  - HTC - http://www.vive.com/de/; letzter Zugriff: 25.02.2018

<span id="page-7-3"></span><sup>3</sup>Hochschule für Angewandte Wissenschaften Hamburg - HAW Hamburg - http://www.haw-hamburg.de/; letzter Zugriff: 25.02.2018

<span id="page-7-4"></span> $\overline{P}^4$ EMIL - HAW - http://www.elearning.haw-hamburg.de/: letzter Zugriff: 25.02.2018

# <span id="page-8-0"></span>1.1 Zielsetzung

Ziel dieser Arbeit ist die Konzeption und Entwicklung von virtuellen Lernräumen. Dabei soll es sich um ein E-Learning Konzept handeln, welches den Unterricht erweitern soll. Hierfür muss der Anwender in der entstandenen Lernumgebung sich frei bewegen und auch mit Objekten interagieren können. Darüber hinaus soll der Lernende durch die Simulation geleitet werden können. Daraus ergeben sich weitere Anforderungen, die in dieser Arbeit analysiert und umgesetzt werden. Zu der Analyse gehören zum Einen die Virtual Reality Technologie und zum Anderen das Lernverhalten des Menschen. Darüber hinaus soll auch das Verarbeiten und Abspeichern von Informationen im menschlichen Gehirn analysiert werden.

Es ist geplant einen Prototypen zu entwickeln, der die Machbarkeit demonstrieren und als Basis für die anschließende Evaluation dienen soll. Die Evaluierung soll mit Hilfe eines Expertenteams vorgenommen werden, welche den Mehrwert solcher virtuellen Lernumgebungen beweisen soll. Die Evaluierung soll in der Laborumgebung Creative Space of Technical Innova-tions<sup>[5](#page-8-2)</sup>, kurz CSTI, stattfinden.

# <span id="page-8-1"></span>1.2 Gliederung

Diese Arbeit besteht zusammen mit der Einleitung aus sechs Kapiteln. Die Einleitung, endet mit dieser Gliederung.

[Kapitel 2](#page-10-0) befasst sich zunächst mit virtuellen Welten. Hierbei wird sowohl die Theorie, als auch die Funktionsweise analysiert. Darüber hinaus werden Interaktionen in virtuellen Welten beschrieben. Anschließend wird die Wahrnehmung des Menschen analysiert und der Begri Immersion erläutert. Darauf aufbauend wird das Lernverhalten des Menschen erörtert. Dazu gehören unter anderem Lernmodelle oder Lernmethoden. Das E-Learning wird dabei in einem eigenständigen Abschnitt analysiert. Hierbei werden die verschiedenen elektronischen Lernformen betrachtet. Abschließend werden virtuelle Lernumgebungen betrachtet und von klassischen E-Learning Plattformen abgegrenzt.

In [Kapitel 3](#page-56-0) werden zwei mögliche Szenarien vorgestellt und entworfen. Dabei handelt es sich zum Einen um ein Szenario aus dem schulischen Umfeld und zum Anderen um ein Szenario

<span id="page-8-2"></span> $5C$ reative Space of Technical Innovations - CSTI - http://csti.haw-hamburg.de/; letzter Zugriff: 25.02.2018

aus dem studentischen Umfeld. Beide Szenarien werden analysiert und für beide ein Prototyp geplant. Zu der Analyse gehören zum Einen die verwendeten Lernformen als auch die benötigten 3D-Modelle. Letztere werden in die anschließenden Planung eingebunden. Abschließend wird ein Fazit gezogen in dem ein Szenario ausgewählt wird, welches umgesetzt werden soll.

Das dabei ausgewählte Szenario wird in [Kapitel 4](#page-72-0) umgesetzt und besteht aus zwei Simulationen. Die notwendige Anpassung der 3D-Modelle sowie die Implementierung dieser in die Simulationen wird in diesem Kapitel beschrieben. Darüber hinaus werden die verwendeten Interaktionskonzepte der beiden Simulationen erläutert. Abschließend wird die Möglichkeit der Übertragbarkeit dieser Simulationen in andere Entwicklungsumgebungen beschrieben.

Im anschließenden [Kapitel 5](#page-83-0) werden die entworfenen Simulationen aus [Kapitel 4](#page-72-0) evaluiert. Dabei werden Probanden befragt und deren Verhalten analysiert. Die dabei erhaltenen Ergebnisse werden im Fazit zusammengefasst und anschließend Erweiterungsmöglichkeiten genannt.

Abschließend werden in [Kapitel 6](#page-96-0) alle Kapitel und die Ergebnisse der Arbeit zusammengefasst. Daran anschließend erfolgt ein Ausblick auf weitere interessante Fragestellungen.

# <span id="page-10-0"></span>2 Analyse

# <span id="page-10-1"></span>2.1 Einleitung

# <span id="page-10-2"></span>2.2 Virtuelle Welten

Die Idee von virtuellen Welten ist nicht neu. Schon die Philosophen der Antike, wie zum Beispiel Sokrates, haben sich angeblich mit der Fragestellung beschäftigt was der Mensch als real ansieht. Mit der fortschreitenden, technologischen Entwicklung ergeben sich jedoch neue Möglichkeiten virtuelle Welten darzustellen oder auch die reale Welt mit virtuellen Elementen anzureichern; letzteres nennt man daher Augemented-Reality oder auch Mixed-Reality. Es können zum jetzigen Stand der Technik keine virtuellen Welten darstellt werden wie in Star-Trek oder Matrix. Dennoch lassen sich komplexe Szenarien nachbilden, die den Nutzer glauben lassen ein Teil der Simulation zu sein.

So kann die Simulation einer virtuellen Welt nicht nur zu Unterhaltungszwecken genutzt werden, sondern auch als Forschungs- oder Lehr- bzw. Lernumgebung. Hierbei könnten die Anwender sicherheitskritische oder wirtschaftlich unrentable Szenarien durchspielen. Darüber hinaus können Elemente eingeblendet werden, die in realen Welt nur mit Hilfsmitteln sichtbar sind, wie z.B. die Luftströmung im Windtunnel.

Solche Virtual-Reality Systeme sind bereits fester Bestandteil einiger Ausbildungen, wie z.B. Piloten. Dabei können sicherheitskritische Szenarien, wie z.B. den kompletten Triebwerksausfall, simuliert werden ohne die Auszubildenden einer lebensgefährlichen Situation auszusetzen.

# <span id="page-10-3"></span>2.2.1 Theorie zu virtuellen Realität

Wie im vorangegangen Abschnitt bereits erwähnt haben sich die Philosophen der Antike mit dem Thema auseinandergesetzt, was der Mensch als real ansieht. So formulierte Sokrates Das Höhlengleichnis (vgl. [Platon\)](#page-102-5). Hierbei stellt Sokrates folgendes Szenario dar: Ein Mensch der seit seiner Kindheit an einen Stuhl gefesselt ist und nur auf eine Wand sehen kann, welche Schatten von anderen Menschen in der Ferne darstellt. Würde er diese Schatten dann als Realität ansehen?

Aus dem Bereich des Skeptizismus entstanden weitere Fragen über die Wahrnehmung des Menschen. So fragte sich der französische Philosoph René Descartes in seinem anonym veröf-fentlichten Werk<sup>[1](#page-12-2)</sup>, ob die Welt, die wir wahrnehmen real ist oder eine komplette Täuschung, vorgegaukelt von einem Genius Malignus, einem bösen Geist.

<span id="page-11-0"></span>Die Idee des Genius Malignus wurde in der Philosophie des 20. Jahrhunderts aufgegriffen. Daraus entstand das Gehirn im Tank-Argument (engl. brain in a vat, vgl. [Abbildung 2.1\)](#page-11-0). Hierbei wird das Gehirn entnommen und in ein Gefäß gelegt, anschließend wird das Gehirn an einen Computer angeschlossen, welcher diesem vorgaukelt in einem Körper zu sein und, wie in der [Abbildung 2.1](#page-11-0) dargestellt, ein Eis zu essen. Dabei handelt es sich um ein Gedankenexperiment, bei dem es darum geht unsere Vorstellung der Realität zu überdenken. Dieses Gedankenexperiment diente vielen Autoren als Grundlage für ihre Romane bzw. Drehbücher, so auch den Wachowski-Brüdern und deren Film Die Matrix.

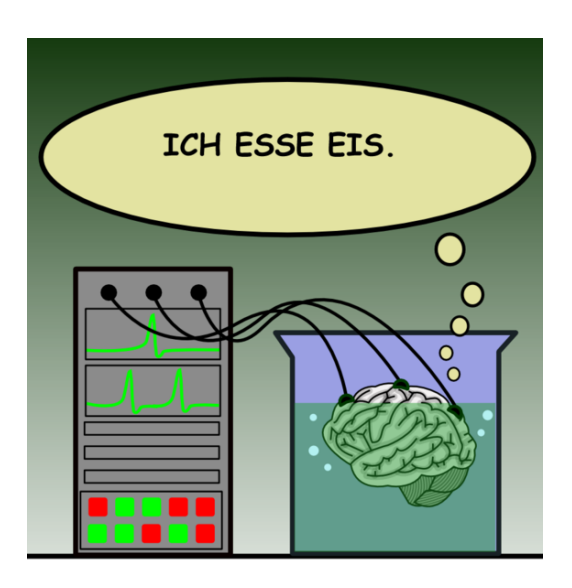

Abb. 2.1: Gehirn im Tank [Wikipedia](#page-104-0) [\(2007\)](#page-104-0)

Diese Überlegungen und Gedankenexperimente flossen in die Entwicklung der modernen Virtual-Reality Systeme ein. Das Ziel solcher Virtual-Reality Systeme ist die Erschaffung einer perfekten virtuellen Welt. Damit solch eine perfekte virtuelle Welt für einen Anwender entstehen kann, müssen alle seine Sinne beeinflusst werden. Der Mensch nimmt seine Umwelt über verschiedene Wahrnehmungsarten war, diese werden in [Abschnitt 2.3](#page-19-0) näher erläutert.

<span id="page-12-1"></span>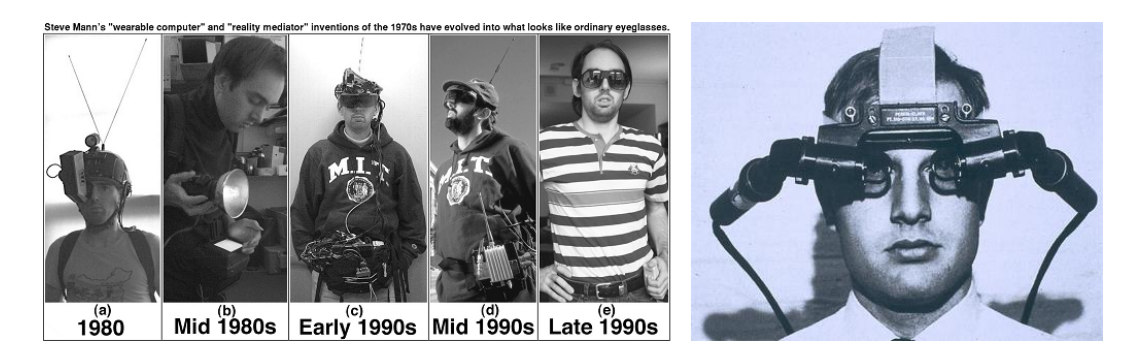

Abb. 2.2: (l.) Entwicklung der Augmented Reality Technologie (vgl. [Mann](#page-102-0) [\(1997\)](#page-102-0)) (r.) Ein von Sutherland entwickeltes Head-Mounted-Display (Virtual Reality, vgl. [Sutherland](#page-104-1) [\(2017\)](#page-104-1))

# <span id="page-12-0"></span>2.2.2 Historie

Die Entwicklung der ersten Virtual- und Augmented-Reality Systeme, auch VR und AR genannt, liegt bereits einige Jahrzehnte zurück. Einer der Vorreiter auf dem Gebiet der Augmented-Reality Systeme ist Steve Mann, der auf der [Abbildung 2.2](#page-12-1) links zu sehen ist. Seit den 80er Jahren forscht er am Massachusetts Institute of Technology (MIT) im Bereich der wearable computer. Auf seiner Arbeit basieren heutige AR-Systeme, wie die Google Glass<sup>[2](#page-12-3)</sup> oder Microsoft HoloLens<sup>[3](#page-12-4)</sup>.

Die Idee von dem ultimativen Display gab es lange bevor es überhaupt den Personal Computer gab. Sutherland schrieb in seiner Arbeit The Ultimate Display [Sutherland](#page-104-3) [\(1965\)](#page-104-3) über eine Konstruktion, mit der es möglich sein sollte virtuelle Welten zu erleben. Solch eine Konstruktion ist auf der [Abbildung 2.2](#page-12-1) rechts zu sehen. Darüber hinaus hat Sutherland den Begriff Head-Mounted-Display, auch HMD genannt, geprägt.

Auch wenn die ersten Prototypen Ende der 60er Jahre konzipiert wurden, so mussten noch mehrere Jahrzehnte vergehen bis die ersten kommerziell erfolgreichen Modelle auf den Markt kamen. Diese waren zum Einen die Oculus Rift<sup>[4](#page-12-5)</sup> und zum Anderen die HTC Vive<sup>[5](#page-12-6)</sup>. Auch wenn diese um ein vielfaches leistungsfähiger und auch komfortabler sind als das Modell von

<span id="page-12-3"></span> $2G$ oogle Glass - Google - http://plus.google.com/111626127367496192147/; letzter Zugriff: 25.02.2018

<span id="page-12-5"></span><span id="page-12-4"></span><sup>3</sup>Hololens – Microsoft - http://www.microsoft.com/microsoft-hololens/en-us/hardware; letzter Zugriff: 25.02.2018 <sup>4</sup>Oculus Rift - Facebook - http://www.oculus.com/rift/; letzter Zugriff: 25.02.2018

<span id="page-12-2"></span><sup>&</sup>lt;sup>1</sup>Meditationes de prima philosophia, in qua Dei existentia et animae immortalitas demonstratur (lat. Meditationen über die Erste Philosophie, in welcher die Existenz Gottes und die Unsterblichkeit der Seele bewiesen wird) - Deutsche veröffentliche Übersetzung von Arthur Buchenau, vgl. [Descartes und Buchenau](#page-100-4) [\(1904\)](#page-100-4)

<span id="page-12-6"></span> $5$ Vive - HTC - http://www.vive.com/de/; letzter Zugriff: 25.02.2018

Sutherland, so stecken diese immer noch in den Kinderschuhen. Einige Herausforderungen vor denen die Entwickler solcher Systeme stehen sind in [\(Bronsch,](#page-98-2) [2016,](#page-98-2) S. 14 - 19) beschrieben.

# <span id="page-13-0"></span>2.2.3 Funktionsweise

Im vorangegangen Abschnitt wurde die Historie von AR und VR-Systemen erläutert. In diesem Abschnitt soll die grundlegende Funktionsweise von HMD-Systemen beschrieben werden.

<span id="page-13-1"></span>Der Aufbau der aktuellen HMD-Systeme ist in der Regel so wie in [Abbildung 2.3](#page-13-1) dargestellt.

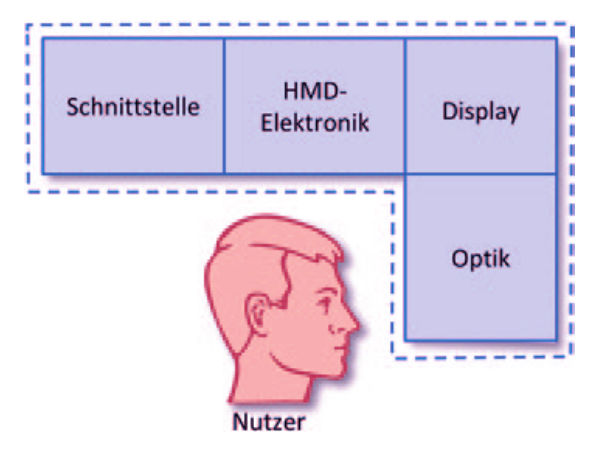

Abb. 2.3: Schematische Darstellung der Funktionsweise von HMDs, vgl. [\(Dörner u. a.,](#page-100-0) [2013,](#page-100-0) S. 142)

Wobei sich auch hier Unterschiede ergeben können. Bei VR-System erfolgt die Verbindung in der Regel zu einem Rechner über eine Schnittstelle (siehe [Abbildung 2.3\)](#page-13-1). Bei AR-Systemen fällt die Schnittstelle hingegen weg, da hier der Rechner in dem HMD integriert ist.

Darüber hinaus gibt es auch Unterschiede in dem Design der HMDs, so existieren die Direktsicht-HMDs, Video-HMDs und See-Through-HMDs.

### Direktsicht-HMDs

Die in [Abbildung 2.4](#page-14-0) dargestellten HMDs sind besonders gut für die Darstellung von virtuellen Welten geeignet, da diese den Anwender visuell vollkommen von der realen Welt abschotten. Die bekanntesten Vertreter dieser Art sind zum einen die Oculus Rift und HTC Vive, aber auch das Google Cardboard<sup>[6](#page-13-2)</sup>. Jene bestehen größtenteils aus der Optik und dem Display. Darüber hinaus verfügen beide über eine Vielzahl an Sensoren zur Positionsbestimmung.

<span id="page-13-2"></span><sup>&</sup>lt;sup>6</sup>Cardboard - Google - http://vr.google.com/cardboard/; letzter Zugriff: 25.02.2018

<span id="page-14-0"></span>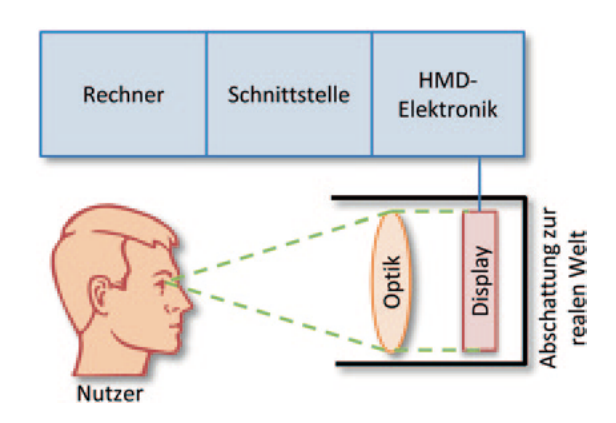

Abb. 2.4: Direct-View-HMD, vgl. [\(Dörner u. a.,](#page-100-0) [2013,](#page-100-0) S. 147)

# <span id="page-14-1"></span>Video-HMDs

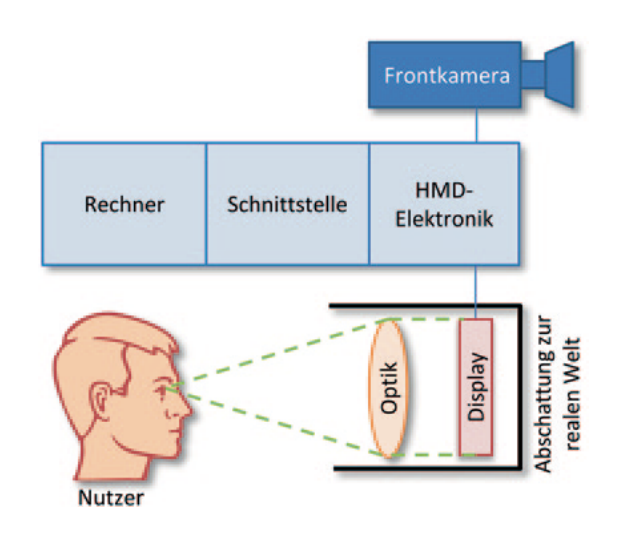

Abb. 2.5: Video-HMD, vgl. [\(Dörner u. a.,](#page-100-0) [2013,](#page-100-0) S. 150)

Die Video-HMDs sind, wie in [Abbildung 2.5](#page-14-1) dargestellt, eher selten. Jene besitzen einen identischen Aufbau, wie die Direktsicht-HMDs, verfügen jedoch zusätzlich über eine Frontkamera. Somit kann diese HMD-Art auch als AR-System eingesetzt werden. Der Vorteil hierbei ist, dass die Darstellung der virtuellen Elemente auch bei einer hellen Umgebung farbecht ist. Die bekanntesten Vertreter hierbei sind Mobiltelefone. So wird bei dem Spiel Pokemon Go[7](#page-15-2) auf die durch die Kamera aufgenommene reale Welt ein virtuelles Objekt gelegt.

<span id="page-15-1"></span>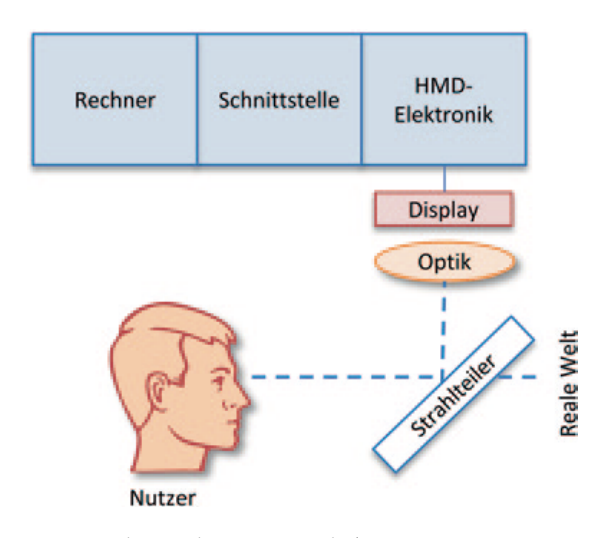

Abb. 2.6: See-Through-HMD, vgl. [\(Dörner u. a.,](#page-100-0) [2013,](#page-100-0) S. 151)

## See-Through-HMDs

In [Abbildung 2.6](#page-15-1) wird die Technologie dargestellt die, von der Google Glass und der Microsoft HoloLens verwendet wird. Diese ermöglicht es virtuelle Objekte mittels eines Strahlteilers anzuzeigen. Der Vorteil hierbei ist, dass der Nutzer visuell nicht komplett von der realen Welt abgeschirmt wird.

Eine detaillierte Beschreibung der verschiedenen HMD Systeme und weitere Systeme zur Darstellung von virtuellen Welten ist in [\(Bronsch,](#page-98-2) [2016,](#page-98-2) S. 8 - 13) und [Dörner u. a.](#page-100-0) [\(2013\)](#page-100-0) dargestellt.

# <span id="page-15-0"></span>2.2.4 Interaktion in virtuellen Welten

Der Begriff Interaktion hat seinen Ursprung in der Soziologie und ist ein zentraler Bestandteil dieser Disziplin. Er kann im soziologischen Kontext wie folgt beschrieben werden:

Eine wechselseitige, aufeinander bezogene menschliche Handlung (...), also die Beziehung zwischen zwei oder mehreren Menschen (...) [\(Goertz,](#page-100-5) [1995,](#page-100-5) S. 478)

Dieser Begriff wurde in die Informatik übernommen und beschreibt die Nutzung von Computersystemen durch den Menschen. Das Forschungsgebiet der "Human-Computer-Interaction", auch HCI genannt, beschäftigt sich primär mit der Gestaltung von Nutzerschnittstellen, welche

<span id="page-15-2"></span> $^{7}$ Pokemon Go - Niantic - http://www.pokemongo.com/de-de/; letzter Zugriff: 25.02.2018

die Interaktion zwischen Mensch und Maschine verbessern sollen. Auch wenn beide Disziplinen den selben Begriff verwenden, so sind die inhaltlichen Sachverhalte unterschiedlich. In dieser Arbeit wird daher der Begriff Interaktion aus der Sicht der Informatik verwendet. Weitere Informationen zur Interaktion aus der soziologischen Sicht und deren Verbindung mit der Informatik lässt sich in [Bronsch](#page-98-3) [\(2017a\)](#page-98-3) und in [Quiring und Schweiger](#page-103-0) [\(2006\)](#page-103-0) finden.

Die Interaktion in virtuellen Welten erfolgt nach den selben Schema, wie in der realen Welt, jedenfalls sollte dies der Eindruck des Nutzers sein. Somit löst eine Aktion eine vorher definierte Reaktion aus. Der Unterschied hierbei ist jedoch, dass die etablierten Interaktionsstile, wie in [Butz und Krüger](#page-99-1) [\(2017\)](#page-99-1) beschrieben, in der virtuellen Welt nicht Sinngemäß sind.

Solche Interaktionen in virtuellen Welten sind unter anderem die Selektion und Manipulation von virtuellen Objekten, aber auch die Navigation des Nutzers in der virtuellen Welt, jene kann dabei beliebig groß sein. Sollte der Nutzer ein HMD tragen, so kann dieser sich bis zu einem Punkt frei im Raum bewegen und somit auch in der virtuellen Welt. Dabei sind dem Anwender in der Regel durch die Technik Grenzen gesetzt. Solange der Nutzer die Kabelverbindung zum Rechner nicht unterbricht oder gegen eine reale Wand läuft, kann er sich in der virtuellen Welt frei bewegen. Es existieren jedoch auch hierfür Lösungsansätze oder Konzepte um die virtuelle Welt ohne Einschränkung begehbar zu machen. Eine Möglichkeit ist der Einsatz eines omnidirektionalen Laufbandes, wie z.B. das Virtuix Omni<sup>[8](#page-16-0)</sup>. Eine weitere Möglichkeit ist das Ausnutzen von Ungenauigkeiten der menschlichen Wahrnehmung. In diesem Fall wird die Tatsache ausgenutzt, dass die Wahrnehmung von Körperbewegung und -lage im Raum wesentlich ungenauer ist, als der Sehsinn. Diese Technik wird auch redirected walking, vgl. [Hodgson u. a.](#page-101-0) [\(2008\)](#page-101-0), genannt. Es wird dem Anwender vorgegaukelt, dass dieser gerade aus läuft, obwohl er jedoch eine leichte Kurve geht.

Die vorhin erwähnte Selektion von Objekten ist in der Regel wie in der realen Welt, was die VR-Technologie so interessant macht für viele Einsatzgebiete. Problematisch hingegen ist das Selektieren von Objekten in der Ferne. Hierfür könnte man einen virtuellen Cursor verwenden. Dies reicht in der Regel aus, es kann jedoch in einigen Fällen zu dem sogenannten Midas Touch Problem führen. Dieser Name geht auf die Sage des Königs Midas zurück. Dieser konnte, nachdem ihm der Wunsch vom Gott Dionysos erfüllt worden war, alles zu Gold werden lassen, was er anfasste. Dies hatte den unerwünschten Nebeneffekt, dass auch sein Essen und Trinken zu Gold wurde und somit ungenießbar. Auch der Nutzer könnte somit ein Objekt selektieren,

<span id="page-16-0"></span><sup>&</sup>lt;sup>8</sup>Virtuix Omni - Virtuix - www.virtuix.com/; letzter Zugriff: 25.02.2018

welches er nicht selektieren wollte. Hierfür gibt es jedoch einige Lösungsansätze, der gängigste Ansatz ist die Verweildauer. Somit muss der Anwender einige Zeit auf das gewünschte Objekt zeigen um es selektieren zu können.

Darüber hinaus existieren in der virtuellen Realität verschiedene Varianten von virtuellen Objekten, welche auf unterschiedliche Weise klassiziert werden können. Eine Möglichkeit ist die Klassifizierung aus der konzeptionellen Sicht, vgl. [Melles](#page-102-6) [\(2017\)](#page-102-6). Dabei betrachtet man die Intention des Nutzers: Was will der Nutzer erreichen? Eine Weitere ist die technische Sicht, vgl. [\(Bronsch,](#page-98-3) [2017a,](#page-98-3) S. 4 - 6). Jene unterscheidet drei Arten von virtuellen Objekten.

## Realmodell

Hierbei handelt es sich um reale Objekte, die in die virtuelle Welt übertragen worden sind. Das Ziel dabei ist eine möglichst realistische Darstellung des Objektes. Ein Beispiel ist in [Abbildung 2.7](#page-17-0) dargestellt.

<span id="page-17-0"></span>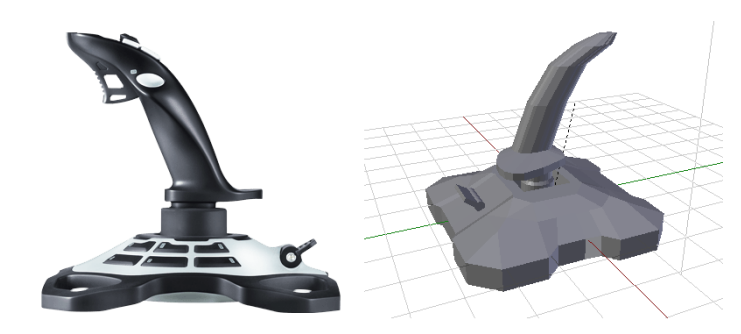

Abb. 2.7: Abbildung eines Realmodells mit dem 3D-Modell für die virtuelle Welt

## Mixed-Reality Interfaces

Das in [Abbildung 2.8](#page-18-0) dargestellte TurkDeck ist solch ein Mixed-Reality-Interface. Dabei werden reale Objekte in der virtuellen Welt mit zusätzlichen Informationen überblendet. Im Falle des TurkDeck werden aus einfachen Objekten komplexe. Ein weiteres Mixed-Reality-Interface könnte ein einfaches Klemmbrett sein, welches in der virtuellen Welt als ein Tablett dargestellt werden könnte.

<span id="page-18-0"></span>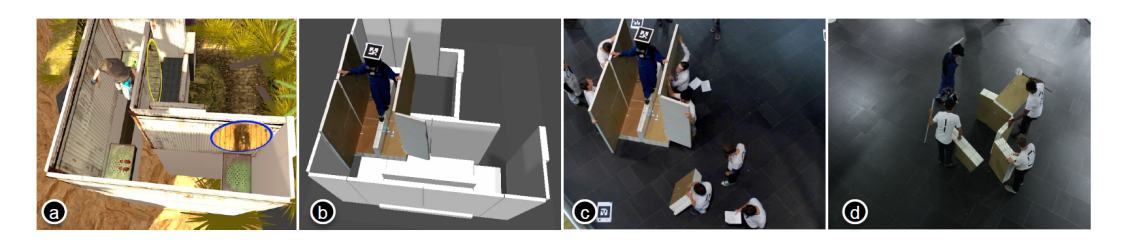

Abb. 2.8: TurkDeck Aufbau, (a) Darstellung eines Szenarios in der virtuellen Realität (b) und der Aufbau in der Realität. (c) Das Ziel in dieser Forschungsarbeit war es ein modulares System zu erstellen, welches sich auch zur Laufzeit aufbauen lässt. (d) Dabei werden die einzelnen Baugruppen wiederverwendet. [\(Cheng u. a.,](#page-99-0) [2015,](#page-99-0) S. 1)

## Vollständig virtuelle Interfaces

Vollständig virtuelle Interfaces existieren nur in der virtuellen Welt. Der Vorteil dabei sind die nahezu grenzenlosen Möglichkeiten solcher Objekte, da diese alles sein können und auch alles darstellen können. Ein Nachteil ist aber das fehlende haptische Feedback. Es existieren jedoch bereits Technologien um solch ein haptisches Feedback zu simulieren. Eines davon ist Impacto, vgl. [Abbildung 2.9,](#page-18-1) welches den Aufprall eines virtuellen Balls auf dem Fuß simuliert. Mit diesem System lässt sich jedoch kein gleichmäßiger Widerstand simulieren. Hierfür existieren Lösungsansätze in Form eines Force-Feedback Handschuhs, vgl. [Gu u. a.](#page-101-4) [\(2016\)](#page-101-4) und [Wortmann](#page-105-0) [\(2017\)](#page-105-0).

<span id="page-18-1"></span>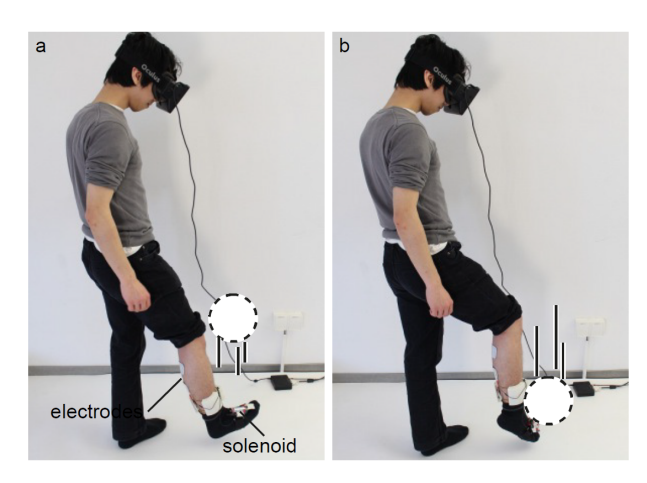

Abb. 2.9: Impacto befestigt am Bein um den Aufprall eines Fußballs zu simulieren [\(Lopes u. a.,](#page-102-1) [2015,](#page-102-1) S. 13)

# <span id="page-19-0"></span>2.3 Wahrnehmung des Menschen

Wie in [Unterabschnitt 2.2.1](#page-10-3) bereits erwähnt ist das Ziel der VR Systeme ist die Erschaffung einer perfekten virtuellen Welt. Damit die virtuelle Realität für einen Anwender perfekt wird, muss diese dieselben Reize hervorrufen wie die wirkliche Realität, egal ob es sich dabei um Angst, Freude oder auch Aufregung handelt.

Um dies zu bewerkstelligen müssen alle Sinne beeinflusst werden. Zu diesen gehören:

- das Sehen (die visuelle Wahrnehmung),
- das Hören (die auditive Wahrnehmung),
- das Riechen (die olfaktorische Wahrnehmung),
- das Schmecken (die gustatorische Wahrnehmung),
- das Erfühlen (die haptische Wahrnehmung),
- und als Teile des Erfühlen auch das Tasten (die taktile Wahrnehmung),
- der Gleichgewichtssinn (die vestibuläre Wahrnehmung),
- die Körperempfindung (die Propriozeption),
- das Temperaturgefühl (die Thermozeption),
- sowie die Schmerzempfindung (die Nozizeption)

Bei dem jetzigen Stand der Technik ist es jedoch noch nicht möglich alle Sinne zu beeinflussen. Die vorherig beschriebenen HMDs können sowohl die visuelle, als auch die auditive Wahrnehmung beeinflussen. Darüber hinaus lässt sich die haptische und taktile Wahrnehmung zum Teil mit Hilfe zusätzlicher Geräte simulieren. Auch die Körperempfindung kann zum Teil beeinflusst und gesteuert werden.

Um den Rahmen dieser Arbeit nicht zu sprengen, werden in den folgenden Abschnitten die zum heutigen Zeitpunkt am häufigsten angesprochenen Sinnesarten näher beschrieben.

## <span id="page-20-0"></span>2.3.1 Das Sehen, visuelle Wahrnehmung

Die Wahrnehmung des Menschen wird schon seit Jahrtausenden erforscht, vgl. [Platon.](#page-102-5) Seine Erkenntnisse sind nicht nur für die Medizin oder Psychologie wertvoll und nützlich, sondern auch für das Forschungsgebiet der Human-Computer-Interactions. Anhand der vorangegangenen Forschungsarbeiten auf diesem Gebiet konnten die Grenzen des menschlichen Auges erkannt und die damit verbundenen Anforderungen an Human-Computer-Interfaces formuliert werden.

Der Seesinn ist nicht nur der am meisten genutzte Sinn bei der Interaktion zwischen Mensch und Maschine, sondern verfügt auch über die meisten Sinneszellen, die für die Verarbeitung der Reize benötigt werden, ca. 70% der Sinneszellen.

Dabei wird zwischen präattentiver Wahrnehmung und attentiver Wahrnehmung (lat. attentio

<span id="page-20-1"></span>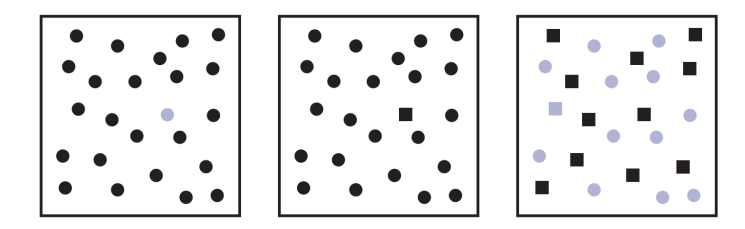

Abb. 2.10: Beispiel für präattentiver (l, m) und attentiver (r) Wahrnehmung. [\(Butz und Krüger,](#page-99-1) [2017,](#page-99-1) S. 22)

= Aufmerksamkeit) unterschieden. Die Erkennung einfacher Formen, Farben oder Bewegungen erfolgt bereits im Nervensystem des Auges (präattentiver Wahrnehmung) und benötigt daher viel weniger Zeit zur Verarbeitung, vgl. [\(Butz und Krüger,](#page-99-1) [2017,](#page-99-1) S. 21). Wo hingegen die attentive Wahrnehmung die Aufmerksamkeit der Person benötigen und daher länger dauern, vgl. [Abbildung 2.10.](#page-20-1)

Die Suche des nicht passenden Objektes im rechten Bild dauert in der Regel länger als im linken oder mittleren Bild. Diesen Effekt nennt man auch Pop-Up-Effekt oder auch Salienz. Jener kann entweder aktiv dazu genutzt werden um die Aufmerksamkeit des Nutzers auf ein Objekt zu lenken, bzw. von einem abzulenken.

Darüber hinaus existieren auch Gestaltungsgesetze, welche eher als eine Sammlung von Regeln anzusehen sind, die bei der Gestaltung von Mensch-Maschine-Interfaces zu beachten sind. Diese können jedoch auch für die Entwicklung von VR-Anwendungen genutzt werden.

<span id="page-21-0"></span>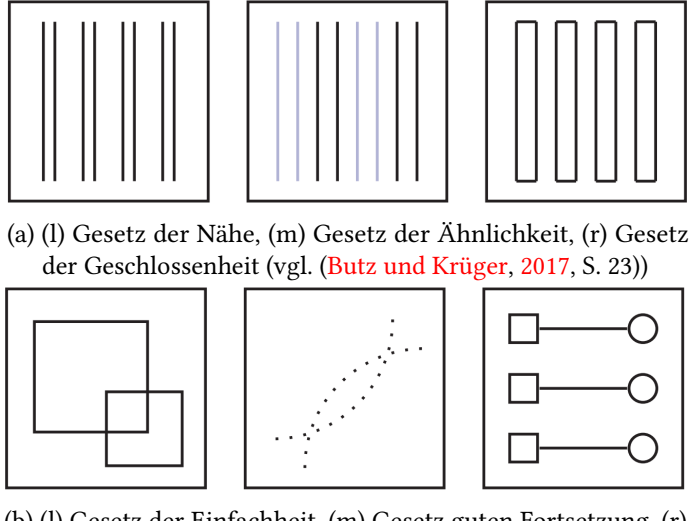

(b) (l) Gesetz der Einfachheit, (m) Gesetz guten Fortsetzung, (r) Gesetz der Verbundenheit (vgl. [\(Butz und Krüger,](#page-99-1) [2017,](#page-99-1) S. 24))

Abb. 2.11: Gestaltungsgesetze

## Gesetz der Nähe

Das in [Abbildung 2.11a](#page-21-0) (l) dargestellte Gesetz der Nähe beschreibt die Eigenschaft, dass Objekte als zugehörig empfunden werden, wenn diese nah beieinander liegen. Als Beispiel kann die Beschriftung eines Textfeldes genannt werden. Sind jedoch viele Interface-Elemente zu dicht beieinander, so kann das zu einer mehrdeutigen Zuordnung führen und unter Umständen ein nicht erwünschtes Ergebnis herbeiführen.

## Gesetz der Ähnlichkeit

Das Gesetz der Ähnlichkeit, welches in [Abbildung 2.11a](#page-21-0) (m) dargestellt ist, hat Ähnlichkeit mit dem Gesetz der Nähe. Hierbei erfolgt die Zuordnung auf Grund der Ähnlichkeit der Elemente. Dabei ist die Ähnlichkeit nicht nur auf die Farbe begrenzt. Ein Beispiel hierbei ist die Darstellung von Tabellen. Durch den farblichen Unterschied der Zeilen oder Spalten können diese leichter unterschieden werden.

### Gesetz der Geschlossenheit

In [Abbildung 2.11a](#page-21-0) (r) ist das Gesetz der Geschlossenheit dargestellt. Dieses besagt das geschlossene Formen, wie z.B. Rechtecke, als eigenständige Objekte wahrgenommen werden. Die Objekte, welche innerhalb des geschlossenen Objektes liegen, werden zueinander gehörig gruppiert. Ein Beispiel solch einer Gruppierung sind UI-Toolkits. Jene organisieren viele UI-Elemente, indem zugehörige Elemente visuell umrandet werden.

### Gesetz der Einfachheit

Das Gesetz der Einfachheit (oder auch Gesetz der guten Form) besagt, dass wir Formen immer so interpretieren, wie sie geometrisch am einfachsten sind. (vgl. [\(Butz und Krüger,](#page-99-1) [2017,](#page-99-1) S. 24))

So ist das Erkennen von zwei übereinander liegenden Quadraten in [Abbildung 2.11b](#page-21-0) (l) einfacher als die Vorstellung, dass zwei winkelförmige Objekte aneinander stoßen.

#### Gesetz der guten Fortsetzung

Jenes Gesetz beschreibt, dass alle Objekte, die auf einer Linie oder Kurve liegen als zusammengehörig empfunden werden. Dies ist in [Abbildung 2.11b](#page-21-0) (m) dargestellt. Ein Beispiel für den Einsatz des Gesetzes ist in Diagrammen, in denen die Messpunkte sich einer idealen Kurve annähern.

## Gesetz der Verbundenheit

Die Verbundenheit von Objekten kann auch durch eine Verbindung dieser erreicht werden, wie in [Abbildung 2.11b](#page-21-0) (r) dargestellt. Die Wirkung ist dabei stärker, als beim Gesetz der Nähe oder Ähnlichkeit. Häufig wird dies in Diagrammen angewendet um die Verbundenheit von Objekten darzustellen.

# <span id="page-22-0"></span>2.3.2 Das Hören, auditive Wahrnehmung

Der Hörsinn ist bei den gängigen Mensch-Maschine Interaktionen sehr weit abgeschlagen, was die Verbreitung angeht. Er wird in der Regel für einfache Signal- oder Warntöne genutzt. Bei der Gestaltung von virtuellen Umgebungen kann der Hörsinn auf sehr vielfältige Weise eingesetzt werden, zum Beispiel bei der Gestaltung von virtuellen Lernräumen. Dieser kann dabei als Frontalunterricht gestaltet werden, vgl. [Unterabschnitt 2.4.8.](#page-41-0) Hierbei wird der Lehrstoff über die auditive, aber auch visuelle, Wahrnehmung vermittelt.

Darüber hinaus kann der Mensch unterscheiden aus welcher Richtung ein Geräusch kommt, dies jedoch nur, wenn jene mehrere Grad auseinander liegen. Die zeitliche Auflösung mehrerer Geräuschquellen ist um ein vielfaches besser. So können akustische Reize bereits unterschieden werden, wenn diese 2 bis 3 Millisekunden auseinander liegen.

#### Besonderheiten der auditiven Wahrnehmung

Die Besonderheit der auditiven Wahrnehmung des Menschen ist die sogenannte phonologische Schleife, welche mit dem dazugehörigen sensorischen Register akustische Ereignisse, wie zum Beispiel Sprache, bis zu 2 Sekunden speichern kann. Die Dauer kann durch innerliches Wiederholen verlängert werden. Dabei fällt es in der Regel leichter sich viele kurze Begriffe zu merken als lange. Darüber hinaus ist es auch schwerer sich mehrere ähnlich klingende Wörter zu merken als verschieden klingende.

Im Alltag wird die phonologische Schleife dazu genutzt um kurze Informationen, wie zum Beispiel Telefonnummern, zu merken, bis diese aufgeschrieben oder eingegeben und somit gespeichert werden. Die Schleife kann jedoch gestört und somit überschrieben werden, indem neue akustische Reize eintreffen.

### <span id="page-23-0"></span>2.3.3 Das Erfühlen, haptische Wahrnehmung

Auch wenn die haptische Wahrnehmung zur Interaktion mit Mensch-Maschine-Systemen eher selten genutzt wird, kann diese jedoch sehr aussagekräftig sein. Die Sinne, die zur haptischen Wahrnehmung beitragen, können dabei wie folgt gegliedert werden:

- taktile Wahrnehmung
- kinästhetische Wahrnehmung / Propriozeption
- Temperatur- und Schmerzwahrnehmung

Der Tastsinn oder die taktile Wahrnehmung ermöglicht das Wahrnehmen von Berührungen und das Erfühlen von Objekteigenschaften, wie zum Beispiel Größe, Konturen, Oberächentextur und Gewicht. Die haptische Wahrnehmung wird dabei durch Rezeptoren in der Haut ermöglicht. Je mehr Rezeptoren in einer Region vorkommen, umso empfindlicher ist die jeweilige Region, wie zum Beispiel die Hände oder die Zunge. Für die taktile Wahrnehmung sind die sogenannten Mechanorezeptoren zuständig. Diese reagieren auf Druck, Berührung oder Vibration. Darüber hinaus verfügen wir über Thermorezeptoren, diese sind für die Temperaturwahrnehmung zuständig, und die Nozizeptoren, welche für die Schmerzwahrnehmung zuständig sind.

In der Mensch-Maschine-Interaktion wird die haptische Wahrnehmung am häufigsten in der Unterhaltungsindustrie eingesetzt. Dabei wird zum Beispiel durch die Vibration eines Controllers ein Treffer in einem Computerspiel simuliert. Aber auch das Vibrieren des Mobiltelefons ist eine haptische Interaktion zwischen Mensch und Maschine.

In der virtuellen Welt kann die haptische Wahrnehmung jedoch sehr stark den Grad der Im-mersion, vgl. [Unterabschnitt 2.3.6,](#page-26-0) beeinflussen. Deshalb wird an Systemen geforscht, welche ein haptisches Feedback in der virtuellen Welt liefern können. Zwei dieser Forschungsarbeiten sind zum einen Impacto, vgl. [\(Lopes u. a.,](#page-102-1) [2015,](#page-102-1) S. 13), oder ein Force-Feedback-Handschuh, vgl. [Wortmann](#page-105-0) [\(2017\)](#page-105-0).

## <span id="page-24-0"></span>2.3.4 Die Körperempfindung, die Propriozeption / Kinästhesie

In [Unterabschnitt 2.3.3](#page-23-0) wurden zwei Wahrnehmungsarten ausgelassen, eine dieser Arten ist die Propriozeption oder auch die Körperempfindung. Damit wird die Wahrnehmung des eigenen Körpers bezüglich seiner Lage und Stellung im Raum bezeichnet. Auch die Information über den Spannungszustand von Muskeln und Sehnen wird über die Propriozeption gegeben. Die andere Art ist die Kinästhesie. Diese ermöglicht die Empfindung von Bewegung und der Bewegungsrichtung.

Diese beiden Sinne sind für die Interaktion in virtuellen Welten enorm wichtig, da diese durch Bewegung ausgelöst werden. Ein Beispiel hierfür ist die Fortbewegung in der virtuellen Welt.

#### Besonderheiten der Propriozeption

Die Körperempfindung des Menschen ist nicht so genau, wie die visuelle oder auditive Wahrnehmung. Durch das aktive Ausnutzen dieser Tatsache ist es möglich einen Nutzer in der virtuellen Welt gerade aus laufen zu lassen, obwohl dieser in der realen Welt im Kreis läuft. Diese Technik wird auch redirected walking, vgl. [Hodgson u. a.](#page-101-0) [\(2008\)](#page-101-0) und [Nogalski](#page-102-7) [\(2015\)](#page-102-7), genannt.

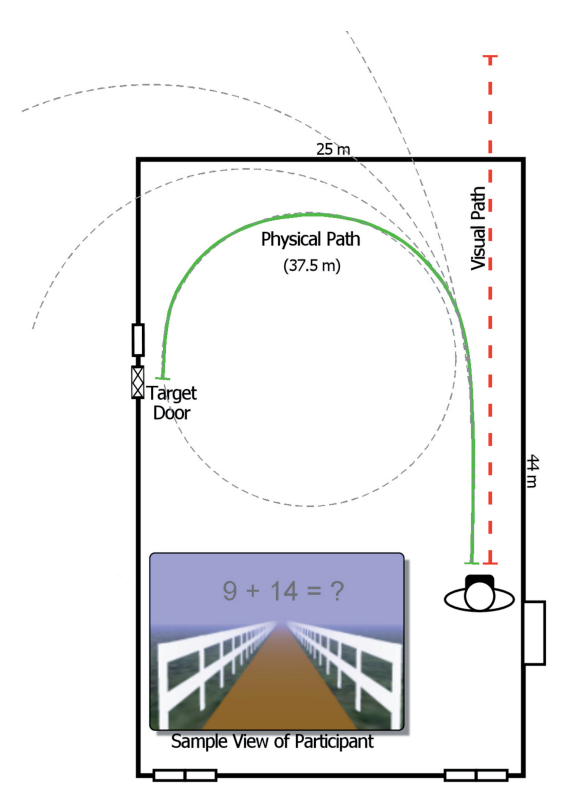

<span id="page-25-1"></span>In [Abbildung 2.12](#page-25-1) ist die grundlegende Idee von redirected walking dargestellt. Der rote Pfad

Abb. 2.12: Simulierter und realer Weg des Nutzers [\(Hodgson u. a.,](#page-101-0) [2008,](#page-101-0) S. 8)

ist jener, der in der virtuellen Welt dargestellt wird, wo hingegen der grüne Pfad, der in der realen Welt begangene Pfad ist. Die Abweichung des virtuellen Pfades von dem realen hängt von vielen Faktoren ab. Zum Einen von der Körperempfindung des Anwenders, aber auch von der generierten virtuellen Szene. So kann der Radius des physikalischen Pfades durch Ablenkung des Anwenders verringert werden. Das in [Abbildung 2.12](#page-25-1) dargestellte Experiment zeigt solch eine Ablenkung in Form einer einfachen, mathematischen Fragestellung.

# <span id="page-25-0"></span>2.3.5 Willing Suspension of Disbelief

In den vorangegangenen Abschnitten wurde beschrieben, wie eine perfekte virtuelle Welt erschaffen werden könnte und wie die Wahrnehmungsarten des Menschen die Wahrnehmung der virtuellen Welt beeinflussen. Dabei ist es nicht zwingend notwendig "die"perfekte Virtuelle-Welt zu erschaffen. Menschen haben die Eigenschaft in bestimmten Situationen den Widerspruch zwischen der virtuellen und der realen Welt auszublenden und dies auch zu wollen. Dieses Phänomen wird auch willing suspension of disbelief (dt. willentliches Ausblenden

des Unglaubens) genannt und wurde durch den Philosophen Samuel T. Coleridge geprägt, vgl. [\(Coleridge,](#page-99-2) [2004,](#page-99-2) Kapitel 14).

Ein Beispiel dieser Eigenschaft ist das Hineinversetzen in unmögliche Situationen zum Zwecke der Unterhaltung. So wird während eines Superheldenfilms in der Regel keiner die Kräfte des Superhelden in Frage stellen, da diese zu der Geschichte passen und der Betrachter sich in diese Geschichte hineinversetzen möchte.

Das willentliche Ausblenden hat jedoch Grenzen, so dass Anwender in der virtuellen Welt sich durchaus Vorstellen können ein Lichtschwert in der Hand zu halten. Sollte jedoch dabei das haptische Feedback bei einem Aufprall fehlen sinkt in der Regel der Grad an Immersion, vgl. [Unterabschnitt 2.3.6,](#page-26-0) und es fällt uns schwer die Tatsache auszublenden.

# <span id="page-26-0"></span>2.3.6 Immersion

In den vorangegangenen Abschnitten wurde der Begriff Immersion schon mehrfach erwähnt. In diesem Abschnitt soll er nun erläutert werden.

Der Begriff Immersion wird häufig in Verbindung mit VR genannt und bedeutet eintauchen (spätlateinisch: immersio = Eintauchung). Daher vom Grad der Immersion gesprochen. Je höher der Grad an Immersion, desto stärker ist das Gefühl des Anwenders sich in der virtuellen Welt zu befinden. Dies schließt eine Erwartungshaltung des Anwenders mit ein. Somit erwartet dieser, dass bei einer Kopfbewegung sich die dargestellte virtuelle Welt dementsprechend ändert. Diese Vorstellung von virtuellen Systemen wurde von Steve Bryson geprägt.

If I turn my head and nothing happens, it ain't VR! [Bryson](#page-99-3)  $(1998)$ 

In der Literatur werden verschiedene Arten von Immersion beschrieben. Die technische Immersion definiert die Eigenschaften von Ausgabegeräten und was jene leisten müssen, vgl. [Slater und Wilbur](#page-103-1) [\(1997\)](#page-103-1). Aber auch die mentale Qualität, vgl. [Witmer und Singer](#page-105-1) [\(1997\)](#page-105-1), der VR wird in der Literatur aufgearbeitet. Zur Unterscheidung der beiden Verwendungen von Immersion spricht man auch von physikalischer und mentaler Immersion, vgl. [Sherman und](#page-103-2) [Craig](#page-103-2) [\(2003\)](#page-103-2), oder auch physiologischer und psychologischer Immersion, vgl. [Sadowski und](#page-103-3) [Stanney](#page-103-3) [\(2002\)](#page-103-3).

Die Beschreibung der technischen Immersion von [Slater und Wilbur](#page-103-1) [\(1997\)](#page-103-1) ähnelt dabei sehr stark der Idee der Erzeugung einer perfekten virtuellen Welt. So beschreiben [Slater und Wilbur](#page-103-1) [\(1997\)](#page-103-1) die vier Eigenschaften von Ausgabegeräten:

- Alle Sinneseindrücke eines Menschen sollen ausschließlich durch den Computer generiert werden.
- Dabei sollen möglichst viele der zuvor genannten Sinne angesprochen werden.
- Der Nutzer sollte vollständig von Ausgabegeräten umgeben sein, statt eines begrenzten Sichtfelds.
- Die Darstellung der virtuellen Welt sollte eine hohe Qualität aufweisen.

Anhand dieser Beschreibung kann von verschiedenen Darstellungsmedien die Immersion im unterschiedlichen Maße umgesetzt werden. So haben Head-Mounted-Displays einen höheren Grad an Immersion als zum Beispiel CAVEs, die nicht alle Richtungen abdecken. Darüber hinaus können HMDs mit einem großen Sichtfeld als immersiver bezeichnet werden als HMDs mit einem kleinen Sichtfeld.

# <span id="page-27-0"></span>2.4 Lernverhalten des Menschen

## <span id="page-27-1"></span>2.4.1 Einleitung

In den folgenden Abschnitten wird die Informationsverarbeitung des Menschen beschrieben werden. Darauf folgend werden die einzelnen Gedächtnistypen, welche für die Verarbeitung von Informationen zuständig sind, erläutert. Anschließend wird das menschliche Lernen aus soziologischer und pädagogischer Sicht exemplarisch erläutert. Abschließend werden die Erkenntnisse zusammengefasst.

#### <span id="page-27-2"></span>2.4.2 Menschliche Informationsverarbeitung

Im [Abschnitt 2.3](#page-19-0) wurde die menschliche Wahrnehmung erläutert. Diese reagiert dabei auf die Reize der Umwelt. Dabei können die einzelnen Komponenten zur Verarbeitung der Reize aufgeschlüsselt werden. In [Abbildung 2.13](#page-28-0) ist solch eine Aufschlüsselung dargestellt.

Das Wahrnehmungssystem verarbeitet die eintreffenden Reize durch die Sinnesorgane. Diese werden kurzzeitig im sensorischen Register abgespeichert. Anschließend führt die Zeichenerkennung zu einer symbolischen bzw. begriichen Repräsentation des wahrgenommenen Gegenstandes. Im Kurzzeitgedächtnis finden die kontrollierten kognitiven Prozesse statt. Solche sind zum Beispiel das Entscheiden oder die Gedächtnissuche. Das deklarative und prozedurale Wissen wird von dem Langzeitgedächtnis repräsentiert. Die motorischen Systeme sind für unsere motorischen Fähigkeiten verantwortlich, wie zum Beispiel die Bewegung des Kopfes

<span id="page-28-0"></span>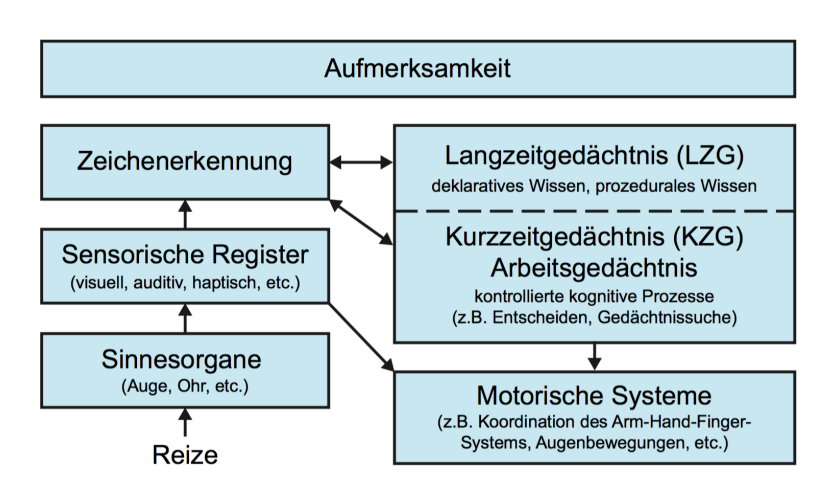

Abb. 2.13: Komponenten menschlicher Informationsverarbeitung und Handlungssteuerung (vgl. [Wandmacher](#page-104-2) [\(1993\)](#page-104-2))

oder das Sprechen.

Die Aufmerksamkeit stellt die übergeordnete Komponente der Informationsverarbeitung dar. Jene dient, im Rahmen einer kontrollierten Verarbeitung, der Zuweisung kognitiver Ressourcen zu bestimmten Wahrnehmungs- und Handlungsaspekten. Dies ist für die kontrollierte Verarbeitung von Informationen notwendig, da der Mensch nur eine begrenzte Verarbeitungskapazität hat. Die Kapazität zur Steuerung von Handlungen kann durch stetiges Üben verringert werden. Das Üben macht aus einer kontrollierten Handlung eine sensomotorische Fähigkeit. Ein Beispiel hierfür ist das Bedienen der Maus und Tastatur. Mit stetiger Übung hat der Anwender mehr Verarbeitungskapazität für komplexe Aufgaben, da sich dieser nicht mehr auf die richtige Benutzung der Eingabegeräte konzentrieren muss.

# Model Human Processor

Die in vorherigen Abschnitt beschriebenen Vorgänge zur menschlichen Kognition und Handlungssteuerung werden schon seit der Antike erforscht. Auch wenn das Verständnis über die kognitiven Vorgänge stetig zugenommen haben, reicht das Wissen jedoch nicht aus um die natürliche Kognition umfassend zu verstehen.

Um eine Aussage betreffend der Zeitspanne von Informationsverarbeitungsprozessen machen zu können, wurde ein sehr vereinfachtes Modell der menschlichen Informationsverarbeitung

vorgestellt. Jenes Modell ist in [Abbildung 2.14](#page-29-0) dargestellt. Dieses wurde, in Analogie zu [Card](#page-99-4) [u. a.](#page-99-4) [\(1983\)](#page-99-4), von [Eberleh u. a.](#page-100-1) [\(1987\)](#page-100-1) beschrieben. Die Entwicklung des Modells wurde bewusst in Analogie zur Datenverarbeitung von Computersystemen entwickelt. Die Verarbeitung übernimmt der sogenannte menschliche Prozessor und verarbeitet die Informationen in Zyklen. In dem Modell werden die Zeiten für die unterschiedlichen Zyklen geschätzt und anschließend summiert. Daraus ergibt sich eine Abschätzung der menschlichen Informationsverarbeitungszeit.

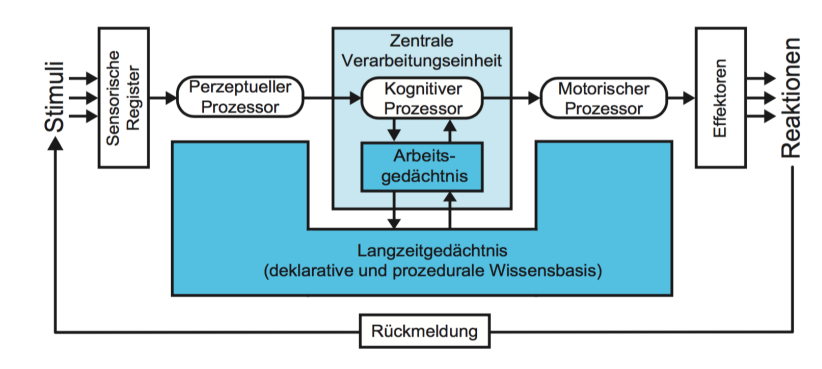

<span id="page-29-0"></span>Dabei verwenden die einzelnen Prozessoren (perzeptueller Prozessor, kognitiver Prozessor und

Abb. 2.14: Schematische Sicht der menschlichen Informationsverarbeitung (vgl. [Eberleh u. a.](#page-100-1) [\(1987\)](#page-100-1))

der motorische Prozessor) sowohl das Kurzzeit-, als auch das Langzeitgedächtnis. Die Sinnesreize, in [Abbildung 2.14](#page-29-0) als Stimuli bezeichnet, erreichen durch die Sinnesorgane das sensorische Register. Jenes repräsentiert die direkte Information, dessen Intensität unter anderem vom Sinnesreiz abhängt. Unter Verwendung des Langzeitgedächtnisses verarbeitet der perzeptuelle Prozessor die eingehende Sinnesreize und leitet das Ergebnis an die zentrale Verarbeitungseinheit. Der in der zentralen Verarbeitungseinheit befindliche kognitive Prozessor plant die Handlungen unter Berücksichtigung des Arbeits- und Langzeitgedächtnisses. Die geplanten Handlungen werden durch den motorischen Prozessor ausgeführt und führen anschließend zu Aktionen des motorischen Apparats (Effektoren). Jene können zu einer Reaktion führen, die wiederum zu einem erneuten Stimuli wird.

# <span id="page-30-0"></span>2.4.3 Gedächtnis

Im Zuge der menschlichen Informationsverarbeitung wurden die verschiedenen Gedächtnistypen genannt. In diesem Abschnitt sollen diese erläutert werden und dienen als Basis für den folgenden [Unterabschnitt 2.4.4.](#page-36-0) Eine vertiefte Darstellung zum Thema Gedächtnis, auf dem der folgende Abschnitt beruht, findet sich unter anderem in [Gruber](#page-100-2) [\(2011\)](#page-100-2).

<span id="page-30-1"></span>Das menschliche Gedächtnis besteht aus verschiedenen Teilsystemen mit unterschiedlichen

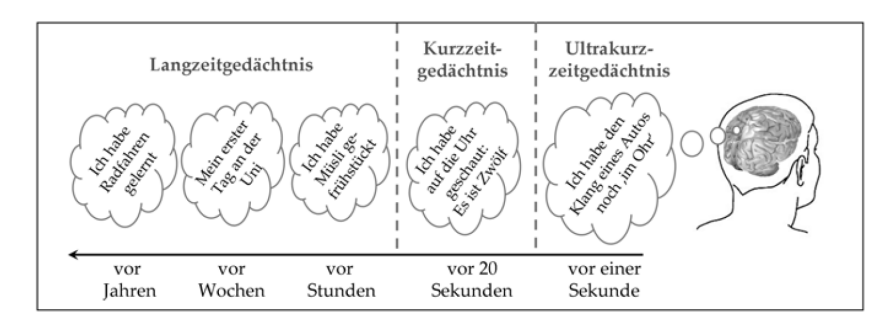

Abb. 2.15: Zeitstrahl mit beispielhaften Gedächtnisinhalten (vgl. [\(Gruber,](#page-100-2) [2011,](#page-100-2) S. 9))

Aufgaben. In [Abbildung 2.15](#page-30-1) ist ein Zeitstrahl mit beispielhaften Gedächtnisinhalten und den dazugehörigen Teilsystemen dargestellt. Dennoch verdeutlicht [Abbildung 2.15](#page-30-1) die Bedeutung des Gedächtnisses für unser alltägliches Erleben und Verhalten. Ohne das Gedächtnis wären alltägliche Handlungen wie Sprechen oder Lesen nicht möglich. Auch Routinehandlungen wie das Fahrrad fahren würden verloren gehen.

## Sensorisches Gedächtnis

Das sensorische Gedächtnis, auch sensorisches Register oder Ultrakurzzeitgedächtnis genannt, repräsentiert den kurzzeitigen Speicher von sensorischen Informationen. Jene Informationen werden nur eine kurze Zeit lang gespeichert, bis diese von nachgeschalteten Prozessen identi ziert und in permanentere Repräsentationen umgewandelt werden oder bis diese verblassen.

Die Kapazität des sensorischen Gedächtnisses ist relativ groß, verblasst jedoch sehr schnell. Dies wurde durch das Sperling-Expiriment nachgewiesen. Dabei wurden Probanden eine 3x4 Matrix mit Buchstaben für 50 Millisekunden präsentiert. Danach wurden die Probanden aufgefordert die Buchstaben wiederzugeben. Jene konnten in der Regel 4 bis 5 Buchstaben benennen,

konnten sich jedoch daran erinnern mehr Buchstaben gesehen zu haben.

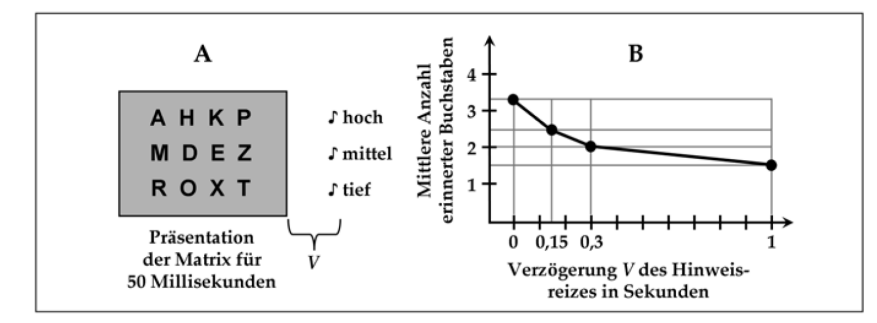

<span id="page-31-0"></span>Die Erweiterung des Experimentes ergab, dass die Aufnahmekapazität größer war als zu-

Abb. 2.16: A: 3x4 Buchstaben Matrix, wie sie Sperling in seinem Experiment verwendet hat. B: Anzahl erinnerter Buchstaben in Abhängigkeit der zeitlichen Verzögerung (V) der Präsentation des Hinweisreizes (Ton) nach Verschwinden der Buchstabenmatrix (Teilbericht). Adaptiert nach Sperling (1960) (vgl. [\(Gruber,](#page-100-2) [2011,](#page-100-2) S. 25))

nächst vermutet. Dabei wurde den Probanden wieder eine 3x4 Matrix mit Buchstaben für 50 Millisekunden präsentiert, zusätzlich dazu ein Ton abgespielt. Dieser sollte dem Probanden als Hinweisreiz dienen und die zu wiederzugebende Zeile der Matrix markieren, vgl. [Abbil](#page-31-0)[dung 2.16.](#page-31-0) Je größer die Verzögerung zwischen dem Abblenden der Matrix und dem Ton, desto schlechter waren die Ergebnisse.

Wie schon vorher erwähnt ist das Verblassen der gespeicherten Informationen im sensorischen Gedächtnis sehr schnell. Dies ist jedoch durchaus sinnvoll, da das Gehirn nur einen begrenzten Vorrat an Ressourcen zur Verfügung hat. Eine Möglichkeit das schnelle Verblassen der Informationen zu verhindern ist es die Aufmerksamkeit auf den entsprechenden Inhalt zu lenken, vgl. Ton in Sperlings-Experiment, damit diese in hierarchisch höher liegenden Gedächtnissystemen weiterverarbeitet werden können.

### Kurzzeitgedächtnis

Aktuelle Modelle zu transienten Gedächtnissystemen besagen, dass das Kurzzeitgedächtnis nicht zwingend ein Zwischenschritt zwischen dem sensorischen Gedächtnis und dem Langzeitgedächtnis ist. In dieser Arbeit wird, aus Gründen der Einfachheit, vom Modalen Modell nach Atkinson und Shirin ausgegangen. Jenes geht davon aus, dass es separate Systeme für die kurzzeitige und die langfristige Speicherung von Informationen gibt. Darüber hinaus gilt die Annahme, dass Informationen durch stetiges Wiederholen (Rehearsal) zeitweise aufrecht erhalten werden. Zum Beispiel die Telefonnummer, die mit Hilfe der inneren Stimme, immer wiederholt wird, bis die Nummer gewählt wird. Diese kann jedoch nach einigen Rehearsal-Durchgängen in das Langzeitgedächtnis übertragen werden und somit dauerhaft gespeichert werden.

Die Themengebiete, mit denen sich Gedächtnisforscher bezüglich des Kurzzeitgedächtnisses beschäftigen sind Kapazität des Kurzzeitgedächtnisses, Dauer der Informationsspeicherung und Charakteristika von Suchprozessen innerhalb des Kurzzeitgedächtnisses.

Die Kapazität des Kurzzeitgedächtnisses hängt zum Einen von der Art des zu erinnernden Materials ab, zum Beispiel Zahlen oder Wörter. Zum Anderen von der Artikulationsgeschwindigkeit der Versuchspersonen. Dies konnte von [Hoosain und Salili](#page-101-5) [\(1988\)](#page-101-5) nachgewiesen werden. Die durchschnittliche Artikulationsdauer für eine Ziffer im chinesischen beträgt 265 Millisekunden, im englischsprachigen dagegen 321 Millisekunden. Somit konnten chinesische Versuchspersonen sich eine durchschnittliche Ziffernspanne von 9,9 sich merken, im Gegensatz zu englischen Versuchspersonen, diese kamen auf 7.

Darüber hinaus hängt die Kapazität des Kurzzeitgedächtnisses auch davon ab, ob bereits für die gegebenen Stimuli ausgeprägte Einträge im Langzeitgedächtnis vorhanden sind. So konnten [Chase und Simon](#page-99-5) [\(1973\)](#page-99-5) nachweisen, dass geübte Schachspieler sich die Positionen von bis zu 16 Figuren merken konnten, wenn ihnen das Spielfeld fünf Sekunden lang präsentiert wurde. Ungeübte Anfänger konnten sich lediglich die Position von ungefähr 4 Figuren merken. Dies aber auch nur, wenn sich die Spielfiguren auf relevanten Spielpositionen befinden.

Die Dauer des Kurzeitgedächtnisses nennt man auch Retentionsintervall. Dieses beträgt nach [Murdock Jr](#page-102-2) [\(1961\)](#page-102-2) ungefähr 20 Sekunden. Hierbei hat Murdock einen Versuch durchgeführt, indem den Probanden eine dreistellige sinnlose Buchstabenfolge präsentiert wurde. Um ein Rehearsal, stetiges wiederholen, zu verhindern sollten die Probanden eine Distraktionsaufgabe bearbeiten. Damit wurde sichergestellt, dass die Aufmerksamkeit nicht auf der Buchstabenfolge lag. Das Ergebnis des Experiments ist in [Abbildung 2.17](#page-33-0) dargestellt. Die Charakteristika von Suchprozessen innerhalb des Kurzzeitgedächtnisses können durch das Sternberg-Paradigma beschrieben werden, vgl [Sternberg u. a.](#page-103-4) [\(1966\)](#page-103-4). Hierbei wird einem Probanden eine Zahlenreihe visuell präsentiert, nach 2 Sekunden wird ihm eine weitere Zahl präsentiert. Anschließend muss der Proband entscheiden, ob die zuletzt genannte Zahl in der Zahlenreihe vorkam. In [Abbildung 2.18](#page-33-1) wird das Ergebnis dieses Versuches abgebildet. Es zeigt das die mittlere Reaktionszeit linear zu der Anzahl der Einträge in der Zahlenreihe ansteigt.

<span id="page-33-0"></span>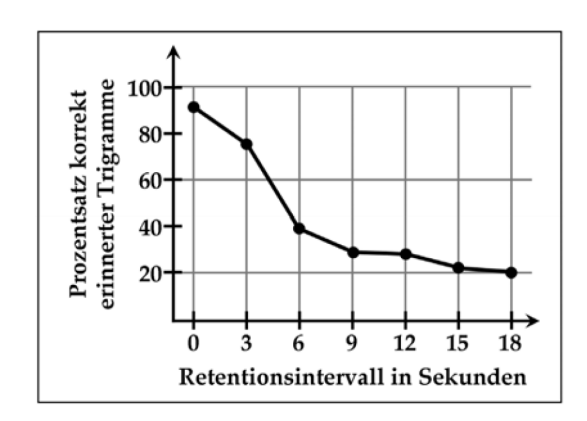

Abb. 2.17: Abfall der Kurzzeitgedächtnisleistung in Abhängigkeit der Dauer des Retentionsintervalls. Adaptiert nach [Murdock Jr](#page-102-2) [\(1961\)](#page-102-2), vgl. [\(Gruber,](#page-100-2) [2011,](#page-100-2) S. 34)

<span id="page-33-1"></span>Zusammengefasst formuliert hat das Kurzzeitgedächtnis eine Kapazität von 7±2 Einträgen und

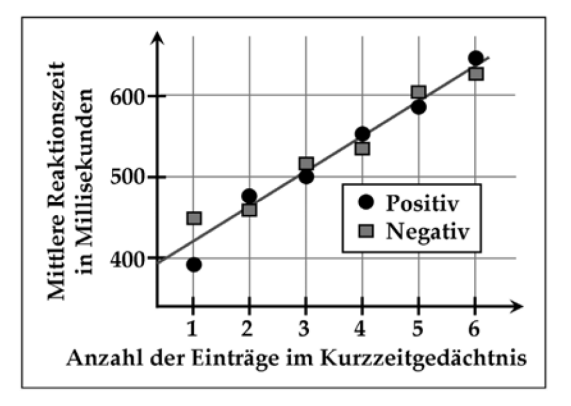

Abb. 2.18: Ergebnisse des Sternberg-Paradigmas, vgl. [\(Gruber,](#page-100-2) [2011,](#page-100-2) S. 36)

kann diese ungefähr 20 Sekunden lang speichern. Dies jedoch nur unter idealen Bedingungen, daher sollten jene Werte nicht als Konstanten angesehen werden. Weiterhin kann eine lineare Steigung der benötigten Zeit für das Suchen im Kurzzeitgedächtnis nachgewiesen werden.

### Langzeitgedächtnis

Die in [Abbildung 2.19](#page-34-0) dargestellten Gedächtnistypen bilden das gesamte menschliche Gedächtnis ab. Zum transienten Gedächtnis gehört das Ultrakurzzeitgedächtnis und das Kurzzeitgedächtnis, welche in den vorangegangenen Abschnitten beschrieben wurden. Dabei enthält das Langzeitgedächtnis das gesamte Wissen eines Menschen sowie sein Können und seine

<span id="page-34-0"></span>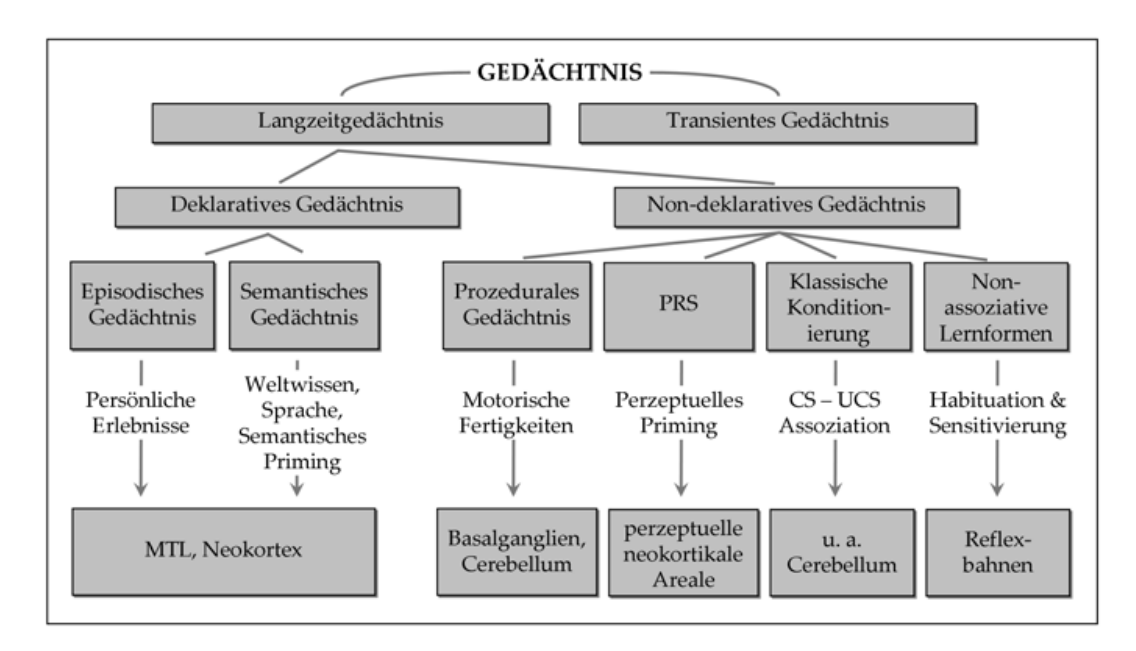

Abb. 2.19: Taxonomie bekannter Gedächtnissysteme, Auswirkungen auf das Verhalten und vereinfachte Zuordnung beteiligter Hirnstrukturen (PRS = Perzeptuelles Repräsentationssystem; MTL = Medialer Temporallappen), vgl. [\(Gruber,](#page-100-2) [2011,](#page-100-2) S. 52)

Erfahrungen. Wie in [Abbildung 2.19](#page-34-0) dargestellt kann das Langzeitgedächtnis in zwei Kategorien unterschieden werden. Zum Einen in das deklaratives Gedächtnis, zum Anderen in das non-deklaratives Gedächtnis. Im deklarativen Gedächtnis sind Informationen gespeichert, die bewusst abgerufen werden können. Dieses wird im folgenden Abschnitt näher erläutert. Das non-deklaratives Gedächtnis beinhaltet Informationen, auf die unbewusst zugegriffen wird, wie zum Beispiel das Fahrradfahren. Um den Rahmen dieser Arbeit nicht zu sprengen wird im Bezug auf das non-deklaratives Gedächtnis nur vom prozeduralen Gedächtnis gesprochen.

Das deklaratives Gedächtnis teilt sich wiederum in zwei Subsysteme auf. Dem episodischen und dem semantischen Gedächtnis. Diese Unterteilung geht auf den Gedächtnisforscher Endel Tulving, vgl. [Tulving u. a.](#page-104-4) [\(1972\)](#page-104-4), zurück und wird von klinischen Studien untermauert, vgl. [De Renzi u. a.](#page-99-6) [\(1987\)](#page-99-6) und [Schacter](#page-103-5) [\(1996\)](#page-103-5).

Im episodischen Gedächtnis wird das Wissen über die eigene Vergangenheit gespeichert. Solche Informationen können zum Beispiel die Erinnerungen an den ersten Schultag oder an das eigene Mittagessen sein. Die meisten Erwachsenen können sich jedoch nicht an Ereignisse erinnern, die sich vor dem dritten Lebensjahr abgespielt haben. Dieses Phänomen wird auch infantile Amnesie genannt.

Das semantische Gedächtnis ist für die Speicherung vom generischen Wissen zuständig. Hier werden Informationen über die Welt gespeichert, zum Beispiel wer der aktuelle Fußballweltmeister ist oder das Wissen über die Schwerkraft. Dieser Teil ist für das gelernte zuständig, wobei semantische Inhalte mit episodischen verknüpft sein können. So kann eine episodische Erinnerung über einen Urlaub in Berlin mit semantischen Wissen verknüpft sein, Berlin ist die Hauptstadt von Deutschland.

Das prozedurale Gedächtnis ist das menschliche operative Handlungswissen. Es umfasst kognitive Fertigkeiten, wie Grammatik oder Kopfrechnen, und motorische Fertigkeiten, wie Fahrrad fahren und/oder schwimmen. Das Erlernen von prozeduralen Wissen ist häufig nur durch die motorische Wiederholung möglich, wie das wiederholte Lösen von mathematischen Übungsaufgaben.

#### Vergessen

Der Verlust von im Langzeitgedächtnis gespeicherten Informationen und Erinnerungen wird im psychologischen Kontext auch Vergessen genannt. Welche Elemente vergessen werden hängt in der Regel von den gelernten Elementen ab. So ist es zum Beispiel leichter sich an Wörter von Objekten zu erinnern, die in Verbindung mit existierenden Gedächtniselementen stehen.

Für das Vergessen wurden im Laufe der Zeit einige Theorien aufgestellt. Eine kleine Auswahl dieser wird im Folgenden vorgestellt.

- Spurenverfallstheorie: Bei der Zerfallstheorie wird davon ausgegangen das nach einiger Zeit die Informationen verblassen, bzw. die Spur zu diesen. Die Überprüfung dieser These ist jedoch sehr schwierig. Da den Probanden das Erinnern nicht verboten werden kann und somit kommt es automatisch zu einem Rehearsal Prozess. Ein Anhaltspunkt ist die Analogie zu den anderen Gedächtnistypen wie Kurzzeit- oder Ultrakurzzeitgedächtnis.
- Ersetzen: Das Ersetzen bezieht sich vor allem auf das Arbeits- bzw. Kurzzeitgedächtnis. Aufgrund der begrenzten Kapazität des Kurzzeitspeichers werden alte Informationen
durch neue ersetzt. Ein Beispiel hierfür ist der Versuch sich eine Telefonnummer zu merken, während ein anderer einem etwas zuruft.

• Interferenz: Unter dieser Theorie wird die Tatsache erläutert, in der sich ähnliche Gedächtnisinhalte gegenseitig stören. Ein häufig in der Literatur vorkommendes Beispiel ist der Umzug in eine neue Stadt und das damit verbundene Erlernen der Straßennamen. Es wird hierbei jedoch zwischen retroaktiver und proaktiver Interferenz unterschieden. Bei der retroaktiven Interferenz stören neu erlernte Inhalte das Abrufen der alten. Gegensätzlich dazu verhält es sich bei der proaktiver Interferenz.

#### 2.4.4 Lernen

In den vorangegangenen Abschnitten wurden die Kanäle zur Aufnahme von Informationen und deren Verarbeitung und Speicherung erläutert. In den folgenden Abschnitten soll das menschliche Lernen beschrieben werden. Eine mögliche Definition vom Begriff Lernen ist:

Lernen, Lernforschung: Sammelname für verschiedene komplexe Prozesse, die zur "latenten Verhaltensänderung durch Erfahrung" führen. Gewöhnlich werden biologische und mechanische Vorgänge (...), die ebenfalls latente Verhaltensänderungen bewirken, von Lernen abgegrenzt, (...). [Häcker u. a.](#page-101-0) [\(1998\)](#page-101-0)

Es kann jedoch ein Lernen erfolgen ohne eine latente Verhaltensänderung. Dies ist besonders bei dem Rocky-Experiment von Albert Bandura, vgl. [\(Bandura,](#page-98-0) [1976,](#page-98-0) S. 115 - 129), zu erkennen. Jener zeigte Kindern im Alter von dreieinhalb bis sechs Jahren einen Film, in dem ein Erwachsener (Rocky) eine stehende Puppe angegriffen und beschimpft hat. Der Film hatte jedoch unterschiedliche Ausgänge, die unter anderem eine stellvertretende Verstärkung oder Bestrafung schaffen sollten. Darüber hinaus sollte das Ergebnis mit einer Kontrollgruppe überprüft werden. Erwartungsgemäß kopierten mehr Kinder die dargestellten Taten von Rocky bei stellvertretender Verstärkung und weniger bei Bestrafung. Nach 10 Minuten wurden jedoch alle Gruppen dazu ermuntert Rockys Handlungen zu imitieren und wurden belohnt. Somit gab es am Ende keinen Unterschied zwischen den Gruppen.

Jenes verdeutlicht die Komplexität des Lernens. Um den Rahmen dieser Arbeit nicht zu sprengen werden in den folgenden Abschnitten einige Themenbereiche des Lernens exemplarisch beschrieben. Dazu gehören die Lernmodelle, Lerntypen, aber auch die Lernmethoden. Anschließend werden die unterschiedlichen Sozialformen des Unterrichts zusammengefasst.

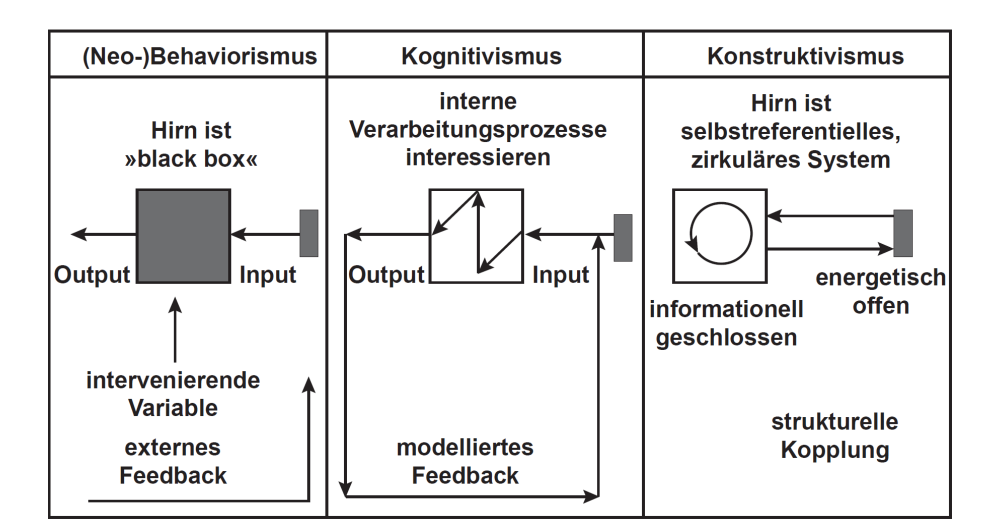

Abb. 2.20: Die drei Theorien des Lernens (schematisch), vgl. [Baumgartner und Payr](#page-98-1) [\(1997\)](#page-98-1)

## <span id="page-37-0"></span>2.4.5 Lernmodelle

#### Behaviorismus

Behaviorismus ist die Wissenschaft von der möglichst objektiven, durch Experimente abgesicherten Betrachtungsweise der beobachtbaren offenen Reaktionen bzw. Verhaltensweisen von Menschen und Tieren [\(Kron und Sofos,](#page-102-0) [2003,](#page-102-0) S. 86)

Hierbei wird die Veränderung von Verhaltensweisen als Lernen bezeichnet. Des Weiteren nimmt die Verstärkung von Verhalten eine zentrale Rolle im Behaviorismus ein. So kann Belohnung oder Bestrafung die Wahrscheinlichkeit steigern, dass sich ein Individuum in Zukunft so verhält, wie es beeinflusst worden ist. Diese Ansichtsweise wurde jedoch durch solche Experimente wie zuvor erwähnt hinterfragt, vgl. [\(Bandura,](#page-98-0) [1976,](#page-98-0) S. 115 - 129).

#### Kognitivismus

Der Kognitivismus löste die behavioristische Denkweise ab und stellte sie als veraltet dar. Im Gegensatz zu der passiven und stimulusgesteuerten Betrachtung des Lernenden wird im Kognitivismus vom aktiven Teilnehmer am Lernprozess ausgegangen. Solche Ansätze werden vom Lernen als individueller Entwicklungsprozess unterstrichen, vgl. [Aebli](#page-98-2) [\(1963\)](#page-98-2)

Anhand der Untersuchungen kognitiver Prozesse, zum Beispiel wie verarbeitet das menschliche Gehirn Informationen (vgl. [Unterabschnitt 2.4.2\)](#page-27-0), wurden Lerntheorien aufgestellt.

Die Entwicklung des menschlichen Individuums wird als aktiver Prozess eines mit Erkenntnisfunktionen ausgestatteten Subjekts verstanden, in dessen Verlauf es durch die aktive Auseinandersetzung mit der Umwelt (Lebenswelt, Lernkultur, Lernangebot) fortschreitend Erkenntnis aufbaut. [Breuer](#page-98-3) [\(2000\)](#page-98-3)

Weiterführende Informationen zu diesem Thema sind in [Treumann u. a.](#page-104-0) [\(2012\)](#page-104-0) zu finden.

#### Konstruktivismus

Nach dem Konstruktivismus wird Lernen als aktiver und an Vorwissen anknüpfender, situationsund kontextgebundener, selbstgesteuerter sowie sozialer Prozess verstanden (vgl. [\(Treumann](#page-104-0) [u. a.,](#page-104-0) [2012,](#page-104-0) S. 51), [\(Kron und Sofos,](#page-102-0) [2003,](#page-102-0) S. 54 - 55) und [Kelly](#page-101-1) [\(1986\)](#page-101-1)). Dabei interpretiert der Lernende die wahrgenommenen Erfahrungen in Abhängigkeit seines Vorwissens, mentaler Strukturen und Überzeugungen.

Es existieren unterschiedliche Auffassungen konstruktivistischer Modelle, die Yuan Feng in [Feng](#page-100-0) [\(1996\)](#page-100-0) benennt. Dabei unterscheidet Feng zwischen radikalen, moderaten und moderationalen konstruktivistischen Sichtweisen. In der radikalen konstruktivistischen Sichtweise wird davon ausgegangen, dass es keine objektiven, erfahrungsunabhängigen Perspektiven der Weltanschauung gibt. Diese werden von dem jeweiligen Menschen anhand dessen Erfahrungen und Einstellungen konstruiert. Somit erstellt sich jeder seine eigene Realität.

Zu diesem Thema lassen sich weiterführende Informationen in [\(Treumann u. a.,](#page-104-0) [2012,](#page-104-0) S. 51 - 55) finden.

### <span id="page-38-0"></span>2.4.6 Lerntypen

Die Theorie der verschiedenen Lerntypen geht im Ursprungsgedanken auf [Vester](#page-104-1) [\(2004\)](#page-104-1) zurück. Da der Mensch seine Umgebung durch die unterschiedlichen Sinneskanäle wahrnimmt, wird davon ausgegangen, dass die Sinnesorgane jedes Menschen unterschiedlich beschaffen sind und daher auch eine Rolle bei Lernvorgängen spielen. So könnten Menschen, die einen ausgeprägten visuellen Sinn besitzen, auch leichter über diesen Kanal Informationen verarbeiten. Diese Ansicht war und ist immer noch umstritten.

In den folgenden Abschnitten werden einige dieser Lerntypen kurz beschrieben und anschließend zusammengefasst.

#### Lernen durch Sehen

Der visuelle Lerntyp, wie in Meyerhoff und Brühl [\(2016\)](#page-102-1) beschrieben, lernt vorzugsweise mit Hilfe von Bildern, Unterlagen oder Büchern. Aber auch Mitschriften sind für diesen Lerntyp wichtig. Eine visuelle Darstellung in der virtuellen Welt könnte diesen Lerntyp helfen. Jedoch lässt sich dieser Lerntyp gerne durch andere visuelle Reize ablenken.

## Lernen durch Hören

Für den auditiven Lerntyp ist es einfacher den Lernstoff auswendig zu lernen. Er hört gerne den Erklärungen anderer Personen zu und kann das Erlernte sehr gut mündlich wiedergeben. Der schriftlichen Abruf des Gelernten ist jedoch für diesen Typ schwierig. Auch der auditive Lerntyp fühlt sich von anderen auditiven Reizen gestört, wenn diese bestimmte Emotionen hervorrufen. Leise und angenehme Musik kann jedoch die Lernaktivität unterstützen.

#### Lernen durch Begreifen

Der kinästhetische Lerntyp lernt am besten, indem er den Lernstoff begreift. Auf ihn trifft die Aussage "learning by doing" zu. Dies kann durch die sofortige Umsetzung des Gelernten geschehen oder durch das Aufschreiben der erlernten Information.

## Zusammenspiel der Lerntypen

Wie in [Abbildung 2.21](#page-40-0) dargestellt nimmt der Mensch das Gelernte besser auf, wenn dieses ihn über mehrere Sinneskanäle erreicht. Dies sollte bei dem Entwurf von virtuellen Lernumgebungen mit eingeplant werden. Es steigert nicht nur die Lerneffektivität, es ist vorab auch unbekannt zu welchem Lerntyp der Anwender gehört. Darüber hinaus gibt es in der Praxis, vgl. Meyerhoff und Brühl [\(2016\)](#page-102-1), keinen Lerntyp, der in Reinform auftritt. Dies macht eine Variation der Informationsvermittlung über mehrere Sinneskanäle notwendig.

## 2.4.7 Lernmethoden

Zum Erlernen von Wissen oder Aktionen werden in [Butz und Krüger](#page-99-0) [\(2017\)](#page-99-0) und [Wickens](#page-104-2) [und Hollands](#page-104-2) [\(1999\)](#page-104-2) einige Lernmethoden genannt. Eine Auswahl dieser wird in diesem Abschnitt exemplarisch beschrieben. Dabei wurden jene Lernmethoden ausgewählt, die besonders vielversprechend für den Einsatz in virtuellen Umgebungen sind.

Hören 20 % Sehen 30 % Sehen und Hören 50 % Sehen, Hören und Diskutieren 70 % Sehen, Hören, Diskutieren und selber Tun 90 %

<span id="page-40-0"></span>Abb. 2.21: Geschätzte Behaltensleistung abhängig von den Eingangskanälen. Die meisten Menschen werden bestätigen: Viele "Eingangskanäle" anzusprechen erhöht die Behal-tensleistung, vgl. (Meyerhoff und Brühl, [2016,](#page-102-1) S. 50)

#### Praktische Ausübung

Hierbei lernt der Anwender, indem er den Lernstoff mehrfach wiederholt. Mit dieser Lernmethode könnte der Ausdruck "Übung macht den Meister" in Verbindung gebracht werden. Dabei stellt sich jedoch die Frage, wie oft eine Übung wiederholt werden sollte. Generell steigt das Können kontinuierlich mit der investierten Zeit an. Für die meisten Tätigkeiten, wie zum Beispiel das fehlerfreie Bedienen der Tastatur, reicht eine vergleichsweise kurze Lernzeit. Mit stetiger Übung steigt jedoch auch die Geschwindigkeit, mit der die Tätigkeit ausgeübt werden kann. So kann die Frage gestellt werden, wie lange eine Tätigkeit ausgeübt werden sollte, um jene angemessen zu beherrschen. Mit dieser Frage haben sich auch [Shute u. a.](#page-103-0) [\(1998\)](#page-103-0) beschäftigt und fanden dabei heraus, dass die Lernenden selbst die Anzahl der Wiederholungen wählen sollten um das beste Ergebnis zu erreichen.

Diese Lernmethode eignet sich am Besten für automatisierte Aufgaben, wie zum Beispiel die vorher erwähnte Benutzung der Tastatur.

#### Üben von Teilaufgaben

In der Regel ist das Zerlegen von komplexen Aufgaben in Teilaufgaben eine gute Möglichkeit um diese zu lernen. Die so entstandenen Teilaufgaben können dabei isoliert von einander geübt werden und anschließend zusammengesetzt werden. Darüber hinaus kann mehr Zeit für die Übung komplexer und weniger für die Übung simpler Teilaufgaben verwendet werden. Diese Lernmethode eignet sich besonders beim Erlernen von sequenziellen Tätigkeiten und weniger bei parallelen.

Als Beispiel für solch eine sequenzielle Tätigkeit kann das Erlernen eines Musikstückes sein. Hierbei könnte das Musikstück in mehrere Abschnitte unterteilt werden. Diese können vom

Anwendern einzeln geübt werden. Das Üben von parallelen Tätigkeiten, wie die Bedienung einer Gangschaltung, ist in zerlegter Form weniger sinnvoll. Es können die einzelnen Teilaufgaben, wie das Bedienen der Gangschaltung oder der Kupplung geübt werden, aber nicht die Koordination der beiden Teilaufgaben während der Ausübung, vgl. [Wickens](#page-104-3) [\(1989\)](#page-104-3).

## Begleitetes Lernen

Auch wenn aus Fehlern gelernt werden kann, so können wiederholte Fehler den Lernenden verwirren und die Lerneffektivität senken. Das begleitete Lernen ist eine Möglichkeit um zukünftige Fehler zu verhindern und dafür zu sorgen, dass der Lernende das Lernziel nicht aus den Augen verliert. Dies könnte mit Hilfe von Beobachtungssystemen realisiert werden, vgl. [Carroll und Carrithers](#page-99-1) [\(1984\)](#page-99-1). Dabei sollen solche Systeme nicht das Machen der Fehler verhindern, sondern ein Feedback über gemachte Fehler geben. Dabei sollte das Feedback jedoch direkt nach dem Machen des Fehlers erfolgen und nicht am Ende der Übung. Hierbei wirkt sich die Dauer zwischen dem Auslösen des Fehler und dem Feedback auf dem Lerneffekt aus.

Darüber hinaus haben Versuche gezeigt das ein Verhindern von Fehler sich zwar vorteilhaft auf die Effektivität auswirken kann, das langfristige Erlernen wird dadurch jedoch beeinträchtigt, vgl. [Schmidt und Bjork](#page-103-1) [\(1992\)](#page-103-1).

#### Lernen durch Beispiele

Das Lernen durch Beispiele kann hohe Lernerfolge erzielen. Jedoch sind es nicht nur die vorgeführten Beispiele, die den Lernerfolg bestimmen. Vielmehr ist es die Verknüpfung mit einer praktischen Ausübung, vgl Duffy [\(2008\)](#page-100-1). Der Erfolg dieser Lernmethode ist an der Vielzahl von YouTube-Tutorials zu erkennen. Dabei sind die Effektivsten unter den Tutorials jene, die das Gelernte mit einer Tätigkeit verknüpfen.

## <span id="page-41-0"></span>2.4.8 Sozialformen

In diesem Kontext beschreiben die Sozialformen die Art der Wissensvermittlung. In der Literatur findet man vier unterschiedliche Sozialformen. Diese können kombiniert und unter anderem auch erweitert werden. In diesem Abschnitt wird sich jedoch auf die grundlegenden Sozialformen beschränkt, weitere Information ist in Meyerhoff und Brühl [\(2016\)](#page-102-1) zu finden.

- Plenum: Hierbei wird die gesamte Lerngruppe mit derselben Unterrichtssituation konfrontiert. Jedem werden die Unterrichtsteile in gleicher Form dargebracht, der Nachteil dabei ist, dass einige Einzelpersonen dabei untergehen können.
- Gruppenarbeit / Partnerarbeit: Die Arbeitsaufträge werden hier an zwei Personen oder an Kleingruppen vergeben. Der Vorteil dieser Sozialform ist der Gedankenaustausch zwischen den Personen und der hohe Grad an Kreativität der Gruppe.
- Einzelarbeit: Hierbei wird die Aufgabe einer Einzelperson zugewiesen, dies ist in der Regel bei Aufgaben sinnvoll, die keinen Austausch mit anderen Teilnehmern benötigen. Nachteilig ist, dass durch den fehlenden Austausch Fehler oder Missverständnisse spät bemerkt werden.

## <span id="page-42-1"></span>2.4.9 Lernerfolg überprüfen

Die Beurteilung von Lernenden hat viele Funktionen. Jene haben zum Einen eine pädagogische Funktion und zum Anderen sollen diese einen anerkannten Leistungsstandard aufzeigen. In der Pädagogik wird versucht mittels einer Beurteilung die angeeigneten Kenntnisse, Fähigkeiten und Fertigkeiten zu überprüfen. Diese sollen unter anderem zu weiteren Förderungsmaßnahmen führen, aber auch die Leistungen transparent machen und somit einen Leistungsvergleich ermöglichen.

<span id="page-42-0"></span>Die Evaluierung kann hierbei an jeder Stelle im Lernprozess statt finden, vgl. [Abbildung 2.22.](#page-42-0)

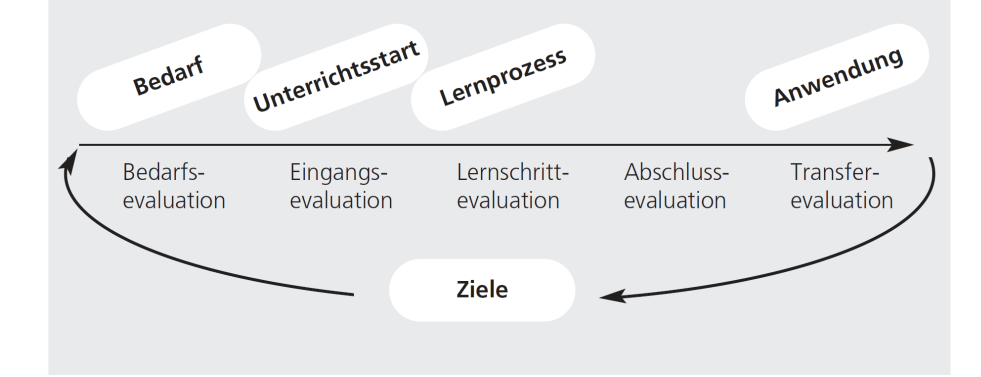

Abb. 2.22: Mögliche Evaluationsschritte. Jede Phase des Lernprozesses kann grundsätzlich auch evaluiert werden, vgl. (Meyerhoff und Brühl, [2016,](#page-102-1) S. 79).

Dies ist jedoch nicht immer sinnvoll und könnte unter Umständen den Lernprozess stören.

Grundsätzlich ergibt sich ein sinnvoller Zeitpunkt und die Evaluationskriterien aus dem Lernziel einer Unterrichtseinheit. Zwei Beispiele von Kriterien der Evaluierung werden nachfolgend beschrieben.

- Wissenserweiterung: Das Ziel hierbei ist das Erwerben von (Fach-) Wissen, welches zum Beispiel im Beruf benötigt werden könnte.
- Methodenkompetenz: Hier ist das Ziel nicht die Vermittlung von Information, sondern die Vermittlung von Methoden/Werkzeugen zur eigenständigen Informationsbeschaffung und -erschließung. Darüber hinaus kann hierbei auch das Ziel die Vermittlung von Problemlösungsmechanismen sein.

Die Evaluierung kann dabei von verschiedenen Teilnehmern des Lernprozesses vorgenom-men werden. Dies hängt zum Einen vom Lernziel und zum Andern vom Auftrag<sup>[9](#page-43-0)</sup> ab. Auch der Stellenwert der Evaluierung unterscheidet sich von der Rolle des Evaluierenden. Wie in [Abbildung 2.23](#page-43-1) zu sehen ist, hat die Bewertung durch einen Dozenten oder Auftraggeber einen höheren Stellenwert, als die Bewertung durch die Teilnehmergruppe. In der Erwachsenenbildung spielen Feedbackbögen jedoch eine größere Rolle, da diese aktiv zum Lernprozess beitragen. Solch eine Leistungsbeurteilung kann durch einen Dozenten oder Auftraggeber mit

<span id="page-43-1"></span>

| bewertet                      | Teilnehmer              | Gruppe                  | Dozent                         | Auftraggeber                                                   |
|-------------------------------|-------------------------|-------------------------|--------------------------------|----------------------------------------------------------------|
| Wird<br>bewertet              |                         |                         |                                |                                                                |
| Teilnehmer                    | Selbsteinschä-<br>tzung | Feedback                | Feedback,<br>Prüfung, Test     | Ergebnis-/<br>Leistungsmes-<br>sung.<br>Bedarfsermittl-<br>ung |
| Gruppe                        | Feedback                | Selbsteinschä-<br>tzung | Feedback.<br>Prüfung, Test     | Ergebnismess-<br>ung                                           |
| Dozent                        | Feedback                | Feedback                | Selbsteinschä-<br>tzung        | Qualitätsmess-<br>ung                                          |
| Auftraggeber<br>/Vorgesetzter |                         | ۰                       | $360^{\circ}$ -<br>Beurteilung | Selbsteinschä-<br>tzung                                        |

Abb. 2.23: Eine "Wer - Wen - Wie? Matrix aus (Meyerhoff und Brühl, [2016,](#page-102-1) S. 80).

Hilfe von verschiedenen Testarten durchgeführt werden. Jene sollten jedoch an das Lernziel angepasst werden. Ein schlecht angepasster Test ist die mündliche Abfrage einer motorischen

<span id="page-43-0"></span><sup>9</sup> Ein Lernauftrag kann von verschiedenen Stellen ausgesprochen werden, wie zum Beispiel einen Ausbildungsbetrieb oder den Bildungsträger

Aufgabe. Daher sollte die ausgewählte Evaluationsmethode mehreren Kriterien entsprechen  $(nach (Meverhoff und Brühl, 2016, S. 81))$  $(nach (Meverhoff und Brühl, 2016, S. 81))$  $(nach (Meverhoff und Brühl, 2016, S. 81))$ :

- Spezität: Das zu evaluierende Merkmal muss tatsächlich abgeprüft werden können. Ob jemand einen Vortrag halten kann ist nur bewertbar, wenn die Person auch vorträgt. Der Bewertungsspielraum sollte klein sein.
- Objektivität: Die Ergebnisse der Evaluation müssen vom Prüfer unabhängig sein. Klare Bewertungsmaßstäbe oder Musterlösungen gewährleisten die Objektivität.
- Validität: Das Evaluationsergebnis muss reproduzierbar sein. Gute Leistungen müssen sich auch in einem guten Prüfungsergebnis widerspiegeln können.
- Umgekehrt gilt: Die Validität eines Tests ist anzuzweifeln, wenn z. B. augenscheinlich unterschiedlich leistungsfähige Teilnehmer dieselben Testergebnisse erzielen. Umgekehrt gilt der Grundsatz: Je mehr verschiedene Einzelaufgaben zu einem Lernbereich gestellt werden, desto zuverlässiger das Ergebnis.

Eine Evaluierung kann jedoch durch einige Einflussfaktoren beeinflusst werden. So können unter Umständen folgende Fehlerquellen die Beurteilung verändern, vgl. (Meyerhoff und Brühl, [2016,](#page-102-1) S. 82):

- Vorurteile, Sympathien oder Antipathien können das Ergebnis beeinflussen
- Überstrahlungseffekte: Auffällige, aber für die Sache unerhebliche Merkmale z. B. ein starker Dialekt oder ein exotisches Äußeres – stören die objektive Bewertung
- Vorerfahrungen mit dem Probanden fließen in nachfolgende Beurteilungen ein
- Verdrängung: z.B. wird eine schwache Leistung durch eine brillante andere Leistung möglicherweise in der Wahrnehmung des Beurteilenden überbewertet

Zusammengefasst ist die Evaluierung ein existenziell wichtiger Bestandteil des Lernprozesses und muss in jedem Fall durchgeführt werden. Dieser sollte jedoch vorab mit den Lernzielen und dem Auftraggeber abgesprochen und abgeglichen werden. Darüber hinaus muss die Testart sinnvoll zum jeweiligen Lernziel ausgewählt werden.

## 2.4.10 Zusammenfassung

Im [Abschnitt 2.4](#page-27-1) wurde die Informationsverarbeitung und -speicherung des Menschen erläutert. Darüber hinaus wurde das Lernverhalten des Menschen exemplarisch beschrieben. Dazu

zählen zum Einen die Lerntypen, aber auch die Lernmethoden. Daran anschließend wurden die Sozialformen zur Vermittlung von Informationen beschrieben. Abschließend wurden einige Möglichkeiten zur pädagogischen Evaluation von Lernerfolg genannt. Weiterführende Informationen zum Thema Lernen und Lehren finden sich in [Bredenkamp](#page-98-4) [\(1998\)](#page-98-4), [Meyerho](#page-102-1)ff [und Brühl](#page-102-1) [\(2016\)](#page-102-1), [Vester](#page-104-1) [\(2004\)](#page-104-1) und [Wickens und Hollands](#page-104-2) [\(1999\)](#page-104-2).

<span id="page-45-0"></span>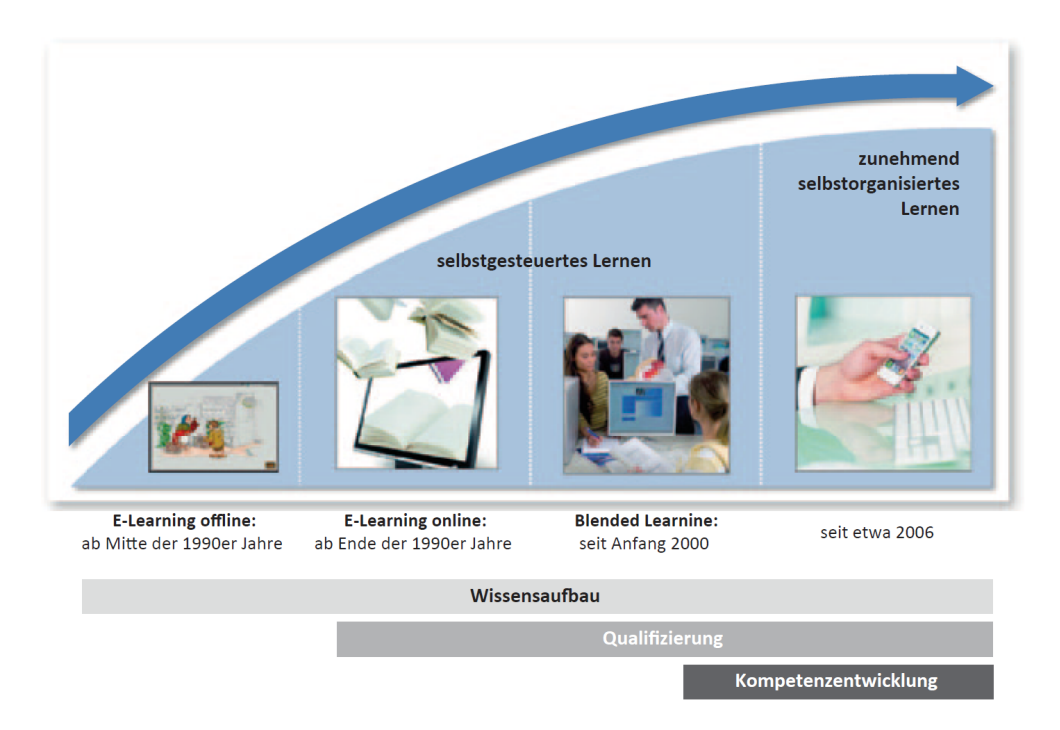

## <span id="page-45-1"></span>2.5 E-Learning

Abb. 2.24: Entwicklungsstufen des E-Learning, vgl. [\(Erpenbeck u. a.,](#page-100-2) [2015,](#page-100-2) S. 2)

Nach [Back u. a.](#page-98-5) [\(2001\)](#page-98-5) hat der Begriff E-Learning keinen wissenschaftlichen Ursprung. Jener gehört zu den E-Begriffen und hat seinen Ursprung im Marketing. Dabei sollen Wörter die mit einem E versehen worden sind, zum Beispiel E-Learning oder E-Business, interessant wirken. Das E steht dabei für electronic und bezieht sich in erster Linie auf die elektronische Informationsverarbeitung und Kommunikation. E-Learning Systeme sind Lernplattformen oder Lernsysteme, die den Lernprozess unterstützen oder selbst Wissen vermitteln sollen.

In [Abbildung 2.24](#page-45-0) sind einige Entwicklungsstufen des E-Learnings dargestellt. Dabei haben

Online Angebote, wie zum Beispiel Web-Based-Training, Offline-Lernsysteme abgelöst. Solche E-Learning Plattformen oder Systeme durchlaufen dabei, wie jede andere Innovation, den Hype-Cycle von Gartner. Dieser beschreibt den Lebenszyklus von Innovationen anhand von fünf Phasen. In [Abbildung 2.25a](#page-46-0) werden die fünf Phasen von Gartner dargestellt, analog dazu sind in [Abbildung 2.25b](#page-46-0) einige Innovationen aus dem Bereich E-Learning dargestellt.

Die Klassifizierung solcher E-Learning-Systeme kann dabei chronologisch oder auch tech-

<span id="page-46-0"></span>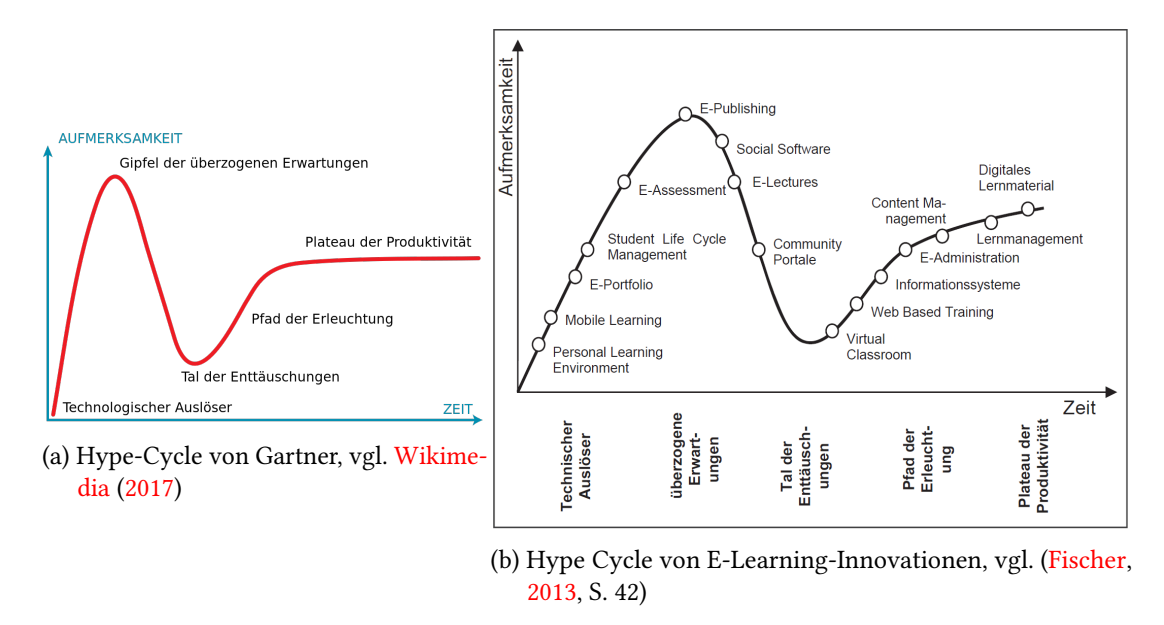

Abb. 2.25: Hype-Cycle

nologisch erfolgen, vgl. [Treumann u. a.](#page-104-0) [\(2012\)](#page-104-0). Um den Rahmen nicht zu sprengen werden in den nächsten Abschnitten die verschiedenen E-Learning-Systeme, nach [Treumann u. a.](#page-104-0) [\(2012\)](#page-104-0), chronologisch aufgezählt und exemplarisch beschrieben. Im Anschluss daran wird das seit Anfang 2000 erfolgreich eingesetzte Blended-Learning, vgl. [Abbildung 2.24,](#page-45-0) beschrieben. Dieses findet sich jedoch in [Abbildung 2.25b](#page-46-0) nicht wieder, da es sich bereits seit einiger Zeit auf dem Plateau der Produktivität befindet und somit nicht mehr als Innovation geführt wird.

#### 2.5.1 Traditionelles computerunterstütztes Lernen

Zu dieser E-Learning-Form gehören unter anderem computergestützte, nicht vernetzte Unterrichtsformen. Ein Beispiel dessen ist die klassische Lern-CD-ROM mit Beispielen und

anschließenden Überprüfung des Lernenden. Diese E-Learning-Form erinnert stark an die im [Unterabschnitt 2.4.5](#page-37-0) genannten behavioristischen Lernmodell. Nach dieser Theorie zeigt sich ein Lernerfolg an beobachtbaren äußeren Verhaltensweisen. Es werden bei einem vermeintlichen Lernerfolg jedoch keine Vorkenntnisse oder Erfahrungen berücksichtigt.

So wie die Ansichten über das behavioristische Lernmodell sich änderten, so änderten sich auch die Lernsysteme. Seit der kognitionspsychologischen Wende wurden Lernsysteme entwickelt, die auf dieser Theorie basierten. Jene sollten dem Anwender eine Lernsteuerung ermöglichen. Diese sollte es dem Lernenden ermöglichen Lerninhalte mit individuellen Erfahrungsstrukturen zu verknüpfen. (vgl. [\(Treumann u. a.,](#page-104-0) [2012,](#page-104-0) S. 39 - 40) und [Twardy](#page-104-5) [\(1985\)](#page-104-5))

## 2.5.2 Multimediales Lernen

Der Begriff des Multimedialen Lernen wird seit den 1990er-Jahren verwendet, wird aber heute als Multimedia bezeichnet. Dies ermöglicht es dem Lernenden die Informationen über eine einzige Medienstation abzurufen, anstatt eine Vielzeit von Lernsystemen zu betreiben. Darüber hinaus ermöglichen Multimedia-Systeme die Integration von zeitabhängigen<sup>[10](#page-47-0)</sup> und zeitunab-hängigen<sup>[11](#page-47-1)</sup> Informationen in den Lernkontext. Auch die Interaktivität mit den dargestellten Informationen durch den Anwender ist ein wichtiger Bestandteil dieser E-Learning-Form.

Zu diesem Thema finden sich tiefergehende Informationen in [\(Treumann u. a.,](#page-104-0) [2012,](#page-104-0) S. 40 - 42).

## 2.5.3 Telekommunikationsunterstütztes Lernen

Unter dieser E-Learning-Form wird das Lernen von Telekommunikation unterstützt. Hierfür ist zwar ein Zugang zu einem Netz erforderlich, muss aber nicht ständig aufrechterhalten werden. So kann dieses Netz auch lediglich als Distributionsweg fungieren, mit dessen Hilfe die Lernsoftware oder -materialien heruntergeladen werden können. Ziel ist es eine räumliche und/oder zeitliche Distanz zwischen Lernenden und Lehrenden mit Hilfe der Technik zu überbrücken.

Die E-Learning-Form baut auf der Vorstellung des Konstruktivismus auf. Dabei wird das Wissen vom individuellen Lernenden konstruiert betrachtet. Jener interpretiert diese in Abhängigkeit der gemachten Erfahrungen und des eigenen Vorwissens, vgl. [Unterabschnitt 2.4.5.](#page-37-0)

<span id="page-47-0"></span> $^{10}$  Darunter fallen Informationen wie zum Beispiel Videos oder Animationen.

<span id="page-47-1"></span><sup>&</sup>lt;sup>11</sup>Dazu zählen Texte, Bilder oder Grafiken.

Nach [Paulsen](#page-102-2) [\(1995\)](#page-102-2) kann das Telelernen nach folgenden Kriterien unterschieden werden:

- Anzahl der Sender und Empfänger: Hierbei werden die Kommunikationsmöglichkeiten unterschieden nach One-Alone, One-to-One, One-to-Many, Many-to-Many.
- Zeit: Die Lerninteraktion kann sowohl synchron (Tele-Vorlesung), als auch asynchron (Lehrbuch) verlaufen.
- Art der Information: In [Unterabschnitt 2.4.6](#page-38-0) wurden einige Lerntypen beschrieben, so kann auch die Information von Telelearning auch auf verschiedenen Arten präsentiert werden, zum Beispiel auditiv und/oder visuell.
- Kooperationsgrad: Wie in [Unterabschnitt 2.4.6](#page-38-0) beschrieben ist die Diskussion mit Mitlernenden und Lehrenden ein wichtiger Bestandteil des Lernens. So kann auch die Kooperation mit Mitlernenden und Lehrenden, auch über Distanz, mit Hilfe dieser Technologie ermöglicht werden.

Weiterführende Informationen zu diesem Themengebiet kann in [Breuer](#page-98-3) [\(2000\)](#page-98-3), [Paulsen](#page-102-2) [\(1995\)](#page-102-2) und [\(Treumann u. a.,](#page-104-0) [2012,](#page-104-0) S. 42 - 43) gefunden werden.

## 2.5.4 Blended Learning

Die chronologischen Wurzeln des Begriffs Blended Learning liegen im Jahr 2001. Seitdem hat sich diese Methode zu den vorherrschenden Trends im E-Learning etabliert, vgl. [Seufert und](#page-103-2) [Mayr\(2002\)](#page-103-2). Das Ziel von Blended Learning ist die Verschmelzung/Vermischung von traditionellen Lehr- und Lernkonzepten mit E-Learning-Methoden. Unter traditionellen Konzepten sind, in diesem Kontext Präsenzphasen, wie im klassischen Klassenzimmer gemeint. Hierbei sollen die Lernenden auf den Erfahrungen/Erkenntnissen aus den Präsenzphasen aufbauen und diese entweder wiederholen oder ausbauen. Daran ist zu erkennen, dass dieser E-Learning-Ansatz auf den kognitiven und konstruktiven Lernmodellen, vgl. [Unterabschnitt 2.4.5,](#page-37-0) aufbaut.

Neues Wissen wird dabei über die Aufnahme und Verarbeitung von anschlussfähigen Informationen und deren Integration in vorhandene Deutungsmuster generiert. Der Blended Learning-Ansatz erhebt den Anspruch, dem Lerner die Anknüpfungspunkte zu bieten, die seinen individuellen Lernvoraussetzungen entsprechen. [Ehlers](#page-100-4) [\(2002\)](#page-100-4)

Solche Präsenzphasen können jedoch auch im Rahmen einer Televorlesung durchgeführt werden. Dies ermöglicht eine weitere Flexibilisierung des Lernens. In diesem Fall wäre die

Lernplattform das Zentrum des Lernumfelds, welche nicht nur die Wissensdatenbank mit allen relevanten Informationen beinhaltet, sondern auch den sozio-kommunikativen Bereich, welcher die Kommunikation mit anderen Lernenden oder Lehrenden ermöglicht. Abschließend sollte solch eine Umgebung auch über eine Benutzerverwaltung verfügen. Diese ermöglicht dem Lernenden nicht nur sich anzumelden, vielmehr soll hier Evaluationskomponente implementiert werden, welche als Basis für die Zertifizierung fungiert.

Wie solche Blended-Learning Umgebungen aufgebaut werden sollen und was deren Ziele sind, sollte jedoch von der Zielgruppe abhängen. Wie solch ein Aufbau einer Blended-Learning Lernumgebung anhand von Zielgruppen aussehen könnte, wird in [Unterabschnitt 2.6.3](#page-51-0) exemplarisch beschrieben. Weiterführende Informationen zum Thema Blended Learning lässt sich in [Draheim](#page-100-5) [\(2014\)](#page-100-5), [Erpenbeck u. a.](#page-100-2) [\(2015\)](#page-100-2), [Petko](#page-102-3) [\(2010\)](#page-102-3), [Sauter u. a.](#page-103-3) [\(2004\)](#page-103-3) und [Treumann u. a.](#page-104-0) [\(2012\)](#page-104-0). Abschließend kann der Erfolg durch folgende Aussage teilweise begründet werden.

Blended Learning basiert auf der Erfahrung, dass ein reines E-Learning-System nur eine begrenzte Lerneffizienz aufweist. [\(Sauter u. a.,](#page-103-3) [2004,](#page-103-3) S. 246)

# 2.6 Virtuelle Lernumgebungen

In den vorangegangenen Abschnitten wurde sowohl das Lernen, als auch die computergestützte Lernumgebung vorgestellt und exemplarisch erläutert. In diesem Abschnitt soll die virtuelle Welt, dargestellt durch die Virtual-Reality Technologie, beschrieben werden. Darüber hinaus wird eine Abgrenzung zu klassischen E-Learning Plattformen formuliert. Eine Auswahl bestehender virtueller Lernumgebungen wird anschließend genannt, sowie die Begrifflichkeit der Transferleistung und Transfereffektivität erläutert, welche den Wert von neuen Lerntechniken aufzeigen sollen.

## 2.6.1 Abgrenzung zu klassischen E-Learning Plattformen

Klassische E-Learning Umgebungen werden in einigen Quellen unter anderem als virtuelle Lernumgebungen bezeichnet. Im Kontext dieser Arbeit wird zwischen virtuellen Lernumgebungen und klassische E-Learning Plattformen wie folgt unterschieden:

• Klassische E-Learning Plattformen sind die in [Abschnitt 2.5](#page-45-1) beschriebenen Lernumgebungen. Hierbei wird das Lernen durch die computergestützten Systeme in der Regel

unterstützt. Dies kann mittels der klassischen Lern-CD-Rom geschehen oder über ein telekommunikationsunterstütztes System durchgeführt werden (Tele-Vorlesung).

• Virtuelle Lernumgebungen: Die Virtual-Reality Technologie ermöglicht es den Anwender in eine *andere* Welt zu versetzen. Dies ermöglicht den Aufbau von Szenarien, welche eine Situation in der realen Welt widerspiegeln oder Objekte mit zusätzlichen Informationen darstellen. Somit sind virtuelle Lernumgebungen solche, die mit Hilfe von Virtual-Reality oder Augmented-Reality Technologie erstellt und dargestellt werden.

Im folgenden Abschnitt wird eine Auswahl der bereits existierenden und geplanten virtuellen Lernumgebungen vorgestellt und deren Effektivität exemplarisch erläutert.

## 2.6.2 Bestehende virtuelle Lernumgebungen

Die Idee einen Anwender in gefährliche Situationen zu bringen ohne dessen Leben zu gefährden ist nicht neu und kommt ursprünglich aus der Luftfahrt. Der erste Flugtrainer wurde Anfang der 1930er von Edwin A. Link entwickelt und gebaut, vgl. [De Angelo u. a.](#page-99-2) [\(2000\)](#page-99-2). Die Ausbildung zum Piloten war seit Beginn an sehr teuer und vor allem sehr gefährlich. Dies verdeutlichte die Notwendigkeit eines Gerätes bzw. einer Umgebung zum Lernen und Üben. Der stetige technologische Fortschritt ermöglichte dabei die Konstruktion von realitätsnahen Simulatoren, vgl. [Abbildung 2.26b.](#page-50-0)

Die Entwicklung solcher Lernumgebungen ist jedoch sehr aufwendig und daher sehr teuer.

<span id="page-50-0"></span>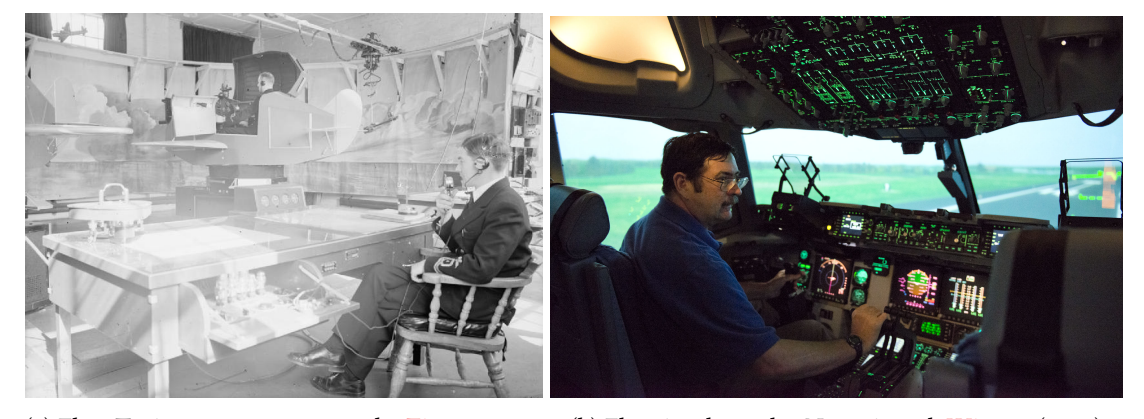

(a) Flug-Trainer von 1943, vgl. [Zimmerman](#page-105-0) (b) Flugsimulator der Neuzeit, vgl. [Witmer](#page-105-1) [\(2015\)](#page-105-1) [\(1943\)](#page-105-0), basierend auf [De Angelo u. a.](#page-99-2) [\(2000\)](#page-99-2)

Abb. 2.26: Flugsimulatoren im Vergleich

Darüber hinaus kann der Lerneffekt in einem Simulator geringer sein als in der realen Welt.

Daraus ergibt sich eine Transfereffektivität von unter 1, vgl. [Wickens und Hollands](#page-104-2) [\(1999\)](#page-104-2). Dennoch kann der Einsatz von Simulatoren, wie anfangs erwähnt, aus Gründen der Sicherheit sinnvoll sein.

Neben dem bereits erwähnten Flugsimulator werden auch Schifahrtssimulatoren eingesetzt, vgl. [Abbildung 2.27.](#page-51-1) Diese verfolgen dabei das gleiche Ziel, wie die Flugsimulatoren. Jene sollen den Lernenden eine Plattform bieten um sicher zu lernen und gegebenenfalls Fehler zu machen.

Aufgrund des technologischen Fortschritts der letzten Jahre im Bereich der Head-Mounted-

<span id="page-51-1"></span>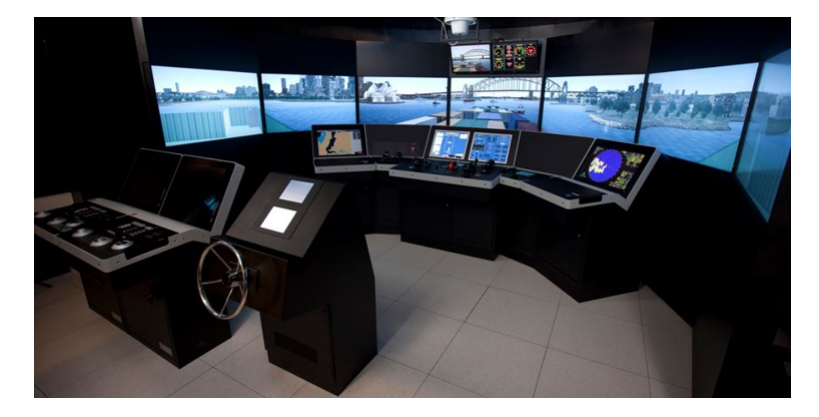

Abb. 2.27: Schifahrtssimulator für die Schulung zum Hochseekapitän, vgl. [Kongsberg](#page-101-2) [\(2017\)](#page-101-2)

Displays können virtuelle Umgebungen kostengünstig realisiert werden. Dies ermöglicht es der Virtual-Reality Technologie in weitere Bereiche vorzudringen. Eines davon ist die Produktentwicklung und das technische Training, wie in [Senvion](#page-103-4) [\(2017\)](#page-103-4) beschrieben. Das Ziel ist es zum Einen die Produktentwicklungszeiten zu reduzieren und zum Anderen die Schaffung einer Schulungsumgebung für Servicetechniker, mit dem Ziel die Kosten zu senken, welche bei einem Trainingszentrum anfallen würden.

## <span id="page-51-0"></span>2.6.3 Anforderungen an virtuelle Lernumgebungen

Im vorangegangenen Abschnitt wurden einige virtuelle Lernumgebungen vorgestellt. An den vorgestellten Umgebungen ist zu erkennen, dass jedes Lerngebiet spezielle Anforderungen an das jeweilige System stellt. So werden bei Flug- und Schissimulatoren möglichst genaue Nachbildungen der Cockpits/Brücken geschaffen, in denen gelernt wird. Das Ziel ist die Schaffung einer realitätsnahen Umgebung um den Grad der Immersion so hoch wie möglich zu halten. Es soll dabei das prozedurales Gedächtnisses trainieren werden, damit im Ernstfall der Kapitän eines Schiffes oder Flugzeuges nicht den einen Knopf suchen muss, sondern diese Information direkt aus dem prozeduralen Gedächtnis aufgerufen kann, vgl. [Abbildung 2.13.](#page-28-0)

Aus dem beschriebenen Beispiel lässt sich schlussfolgern, dass die Anforderungen an eine virtuelle Lernumgebung von der zu trainierenden Art des Langzeitgedächtnisses bestimmt werden kann, vgl. [Abbildung 2.19.](#page-34-0) So ist das Erlernen von motorischen Fähigkeiten, welche im non-deklarativem Gedächtnis gespeichert werden, durch mehrfache Wiederholung der zu lernenden Tätigkeit möglich. So könnten zum Beispiel die Lernmethoden praktische Ausübung oder lernen durch Beispiel angewendet werden.

Das Erlernen von Informationen, die bewusst abgerufen werden können und somit Teil des deklarativem Gedächtnisses sind, unterscheidet sich jedoch vom zuvor Genannten. Hierfür können die Lernmodelle aus [Unterabschnitt 2.4.5](#page-37-0) betrachtet werden. Diese waren auch die Basis für die Entwicklung der früheren und heutigen E-Learning Plattformen und sollten den Lernprozess unterstützen oder auch selbst Wissen vermitteln. Die Geschichte des E-Learnings hat jedoch gezeigt, dass reiner computergestützte Unterricht nicht ausreicht. Dies wird durch den Erfolg des Blended Learning bestätigt. Dies könnte sich jedoch durch virtuelle Lernumgebungen ändern. So könnten sowohl die Wissensvermittlung, als auch die Kooperation mit Lehrenden oder Mitlernenden in der virtuellen Umgebung stattfinden. Auch praktische Übungen sind in der virtuellen Lernumgebung umsetzbar. Darüber hinaus kann die virtuelle Lernumgebung als Bestandteil des Blended Learnings umgesetzt werden. So könnten Erkenntnisse aus einer Präsenzveranstaltung in der virtuellen Lernumgebung wiederholt oder vertieft werden.

In vorangegangenen Abschnitten wurden die Anforderungen an die virtuelle Lernumgebung anhand der Art des betroffenen Langzeitgedächtnisses bestimmt. Darüber hinaus bestimmt die gewünschte Zielgruppe die tiefe der Informationen. So benötigt ein Grundschüler nur grundlegende mathematische Kenntnisse. Im Gegensatz dazu benötigt ein Student unter Umständen tiefer gehende mathematische Kenntnisse. Diese sind jedoch beschränkt auf das jeweilige Fachgebiet. So benötigt ein Wirtschaftsstudent andere mathematischen Fähigkeiten, als ein Informatiker. Der wiederum benötigt andere Fähigkeiten als ein Elektrotechnikstudent. In [Ab](#page-53-0)[bildung 2.28](#page-53-0) ist der Aufbau des gesamten menschlichen Wissen schematisch dargestellt. Daran ist zu erkennen, dass die Spezialisierung des Lernenden ab einer bestimmten Bildungsstufe keinen umfassenden Wissensaufbau sicherstellen kann. Anhand dieser Darstellung ist auch der Anspruch an die Lernumgebung zu erkennen, welcher von der virtuellen Umgebung erfüllt werden muss.

<span id="page-53-0"></span>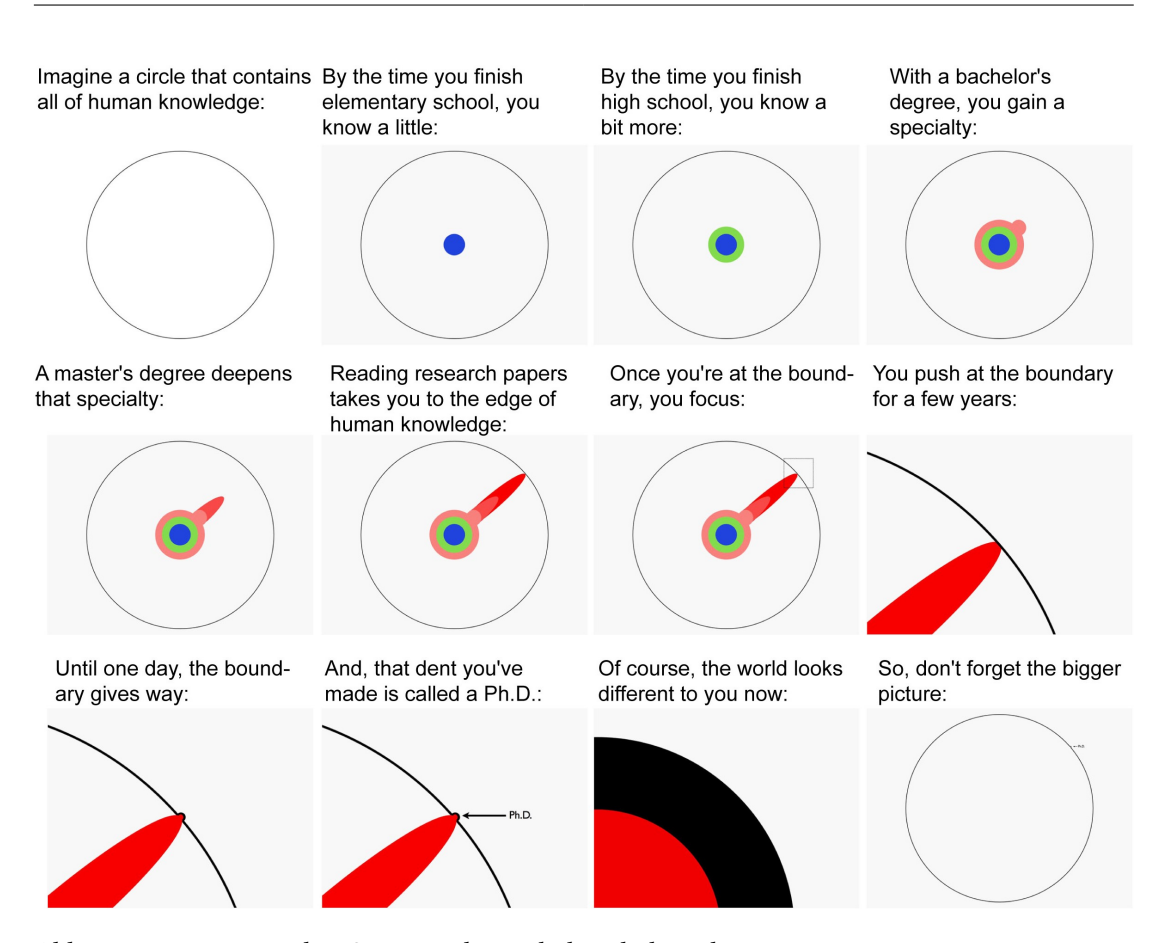

Abb. 2.28: Was ist ein Ph.D.? Wie ist das verhält sich das erlernte Wissen zum gesamten Wissen der Menschheit, vgl. [Might](#page-102-4) [\(2013\)](#page-102-4)

So kann der Fokus der jeweiligen Zielgruppen, anhand der [Abbildung 2.28,](#page-53-0) wie folgt formuliert werden:

- schulisches Umfeld: Das Ziel ist die Schaffung einer grundlegenden Wissensbasis. Hierbei können verschiedene Lernmodelle eingesetzt werden. Zum Einen das Lernen an Beispielen, zu Anderen das begleitete Lernen. In der Regel wird sich hier an den Lehrplan gehalten. Dies erschwert jedoch die Vertiefung des Gelernten. Jenes kann durch virtuelle Lernumgebungen ermöglicht werden.
- studentisches Umfeld: Vermittlung komplexer Bestandteile des jeweiligen Studienfaches. Hierbei können Elemente im Studium auftauchen, dessen Funktion in der virtuellen Welt einfacher dargestellt werden kann. Als Beispiel kann an dieser Stelle die Funktionsweise einer Windkraftanlage genannt werden. Dabei sind einige Bestandteile in der Literatur zwar gut beschrieben, wie zum Beispiel die Kräfteentwicklung am Windrad,

<span id="page-54-0"></span>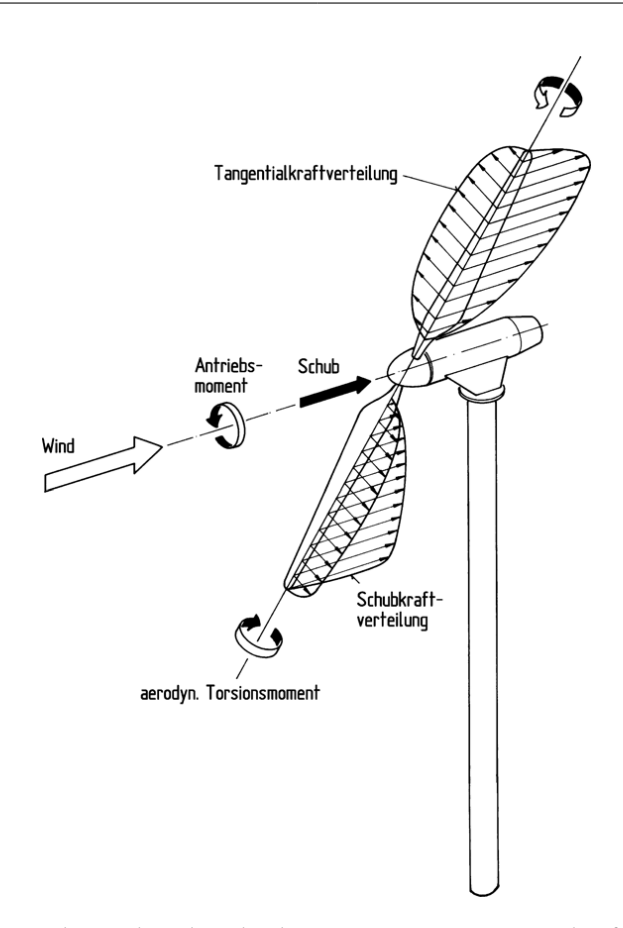

Abb. 2.29: Luftkraftverteilung über die Blattlänge sowie Rotorgesamtkräfte und -momente, vgl. [\(Hau,](#page-101-3) [2017,](#page-101-3) S. 97)

dessen Darstellung ist jedoch im zweidimensionalen Raum unter Umständen missverständlich, vgl. [Abbildung 2.29.](#page-54-0)

- berufliches Umfeld: Hierbei kann zwischen zwei Bereichen unterscheiden werden. Zum Einen die Weiterbildung/Schulung von Mitarbeitern und zum Anderen das Trainieren von gefährlichen Situationen.
	- Weiterbildung/Schulung: Dieser Bereich ist in der Regel analog zu dem studentischen Umfeld zu betrachten. Hier ist das Ziel die Vermittlung von neuen Erkenntnissen oder das vertiefen bestehender Erkenntnisse.
	- Trainieren von Situationen: Unter diesem Bereich fallen die anfangs genannten Simulatoren, Flug- und Schifahrtssimulator. Es sind jedoch auch Simulatoren für die Medizin oder Feuerwehr denkbar. Das Ziel ist die Aktivierung des prozeduralen Gedächtnisses.

• persönliche Weiterbildung: Dieses Bildungsumfeld hat in der Regel einen variablen Fokus. Dies liegt an der Besonderheit dieser Zielgruppe. Denn jene besteht aus einem gemischten Personenkreis mit in der Regel einem unterschiedlichen Bildungsstand und der gewünschten Tiefe in der die Informationen vermittelt werden sollen. Zur dieser Zielgruppe gehören unter anderem Museumsbesucher oder ähnliche.

#### Lernerfolg überprüfen

Wie in [Unterabschnitt 2.4.9](#page-42-1) beschrieben, kann der Lernerfolg an vielen Stellen überprüft werden. Elektronische Lehrmethoden ermöglichen hier eine automatisierte Evaluierung des Gelernten. Wie jedoch bereits beschrieben, ist dies unter Umständen störend für den Lernprozess. Darüber hinaus ist die Evaluierung des E-Learning Bestandteils im Blended Learning in der Regel nicht vorgesehen, da in diesem Abschnitt der Lernstoff wiederholt oder auch vertieft wird. Daher wird die Evaluierung innerhalb der Präsenzveranstaltung durchgeführt und ist somit kein Bestandteil der anschließend beschriebenen Szenarien.

# 3 Entwurf

## 3.1 Einleitung

In diesem Kapitel sollen die grundlegenden Entscheidungen vorgestellt werden, welche relevant für die Entwicklung des Prototypen waren. Daher werden zwei Szenarien mit unterschiedlichen Zielgruppen vorgestellt. Dabei werden die Anforderungen an virtuelle Lernumgebungen aus dem vorangegangenen Kapitel berücksichtigt, vgl. [Unterabschnitt 2.6.3.](#page-51-0) Darüber hinaus sollen hier die Interaktionsmöglichkeiten beschrieben werden, welche in der virtuellen Lernumgebung eingesetzt werden können. Abschließend wird ein Szenario ausgewählt und die Anforderungen an dieses Szenario formuliert.

# <span id="page-56-1"></span>3.2 Szenario 1: schulisches Umfeld

## 3.2.1 Einleitung

Ziel des ersten Szenarios ist die Erweiterung des Sachkundeunterrichts der 4. Klasse. Da die Implementierung des gesamten Lehrstoffes jenes Faches den Umfang dieser Arbeit sprengen würde, wird sich hier nur auf den Abschnitt Weltall & Planeten beschränkt. Dabei soll nach dem Vorbild des Blended Learnings der reguläre Unterricht erweitert werden.

In den folgenden Abschnitten wird zunächst der betreffende Unterrichtsinhalt analysiert. Anschließend wird eine mögliche Erweiterung beschrieben. Darauf aufbauend wird der Aufbau der virtuellen Lernumgebung erläutert.

#### <span id="page-56-0"></span>3.2.2 Analyse

## Unterrichtsinhalt

Die Gestaltung des Unterrichts ist in der Regel die Aufgabe der betreffenden Sozialpädagoginnen/en. Diese richten sich jedoch an einen Lehrplan. Jener deniert, welche Kompetenzen die Schüler nach einer Lehrveranstaltung haben sollen. Einen Anhaltspunkt können Informationsblätter geben, vgl. Lehrerinformation der TSP<sup>[1](#page-57-0)</sup>. Jenes zeigt die Ziele der Kompetenzentwicklung auf. an der sich ein/eine Sozialpädagogin/-e orientieren kann. In dem genannten Informationsblatt werden die folgenden Sachkompetenzen genannt, vgl. [TSP](#page-104-6) [\(2017\)](#page-104-6).

Der Schüler kann:

- Zusammenhänge erklären in Bezug auf
	- Sonne,
	- Mond,
	- Bewegung der Erde,
	- Sterne und Planeten,
- Forscher (Galileo Galilei, Nikolaus Kopernikus) und ihre historischen Leistungen nennen.

Im genannten Informationsblatt aus [TSP](#page-104-6) [\(2017\)](#page-104-6) werden auch weitere Kompetenzen genannt. Dazu gehören die Methodenkompetenz und die Selbst- und Sozialkompetenz. Diese können jedoch nicht oder nur teilweise mit Hilfe der virtuellen Lernräume vermittelt werden und sind daher Teil der Präsenzveranstaltung.

Somit beschränkt sich der Unterrichtsinhalt im virtuellen Lernraum auf die Sachkompetenzen. Im folgenden Abschnitt werden einige Möglichkeiten zur Erweiterung des Unterrichts benannt und analysiert.

#### Möglichkeiten zur Erweiterung des Unterrichts

In [Unterabschnitt 2.6.3](#page-51-0) wurden verschiedene Lernmodelle erwähnt, die zur Erweiterung des Unterrichts eingesetzt werden könnten. Die Umsetzung jener könnte wie folgt aussehen:

• Lernen an Beispielen: In diesem Lernmodell werden dem Anwender die Informationen angezeigt und anhand von Beispielen verdeutlicht. In diesem Szenario könnte hierbei die Größe der Planeten veranschaulicht werden, indem bekannte Objekte als Basisgrößen fungieren. So könnte die Erde zum Beispiel als Golfball dargestellt werden und im Vergleich dazu der Jupiter als Sitzball.

<span id="page-57-0"></span><sup>1</sup> Lehrerinformation - Thüringer Schulportal - http://www.schulportal-thueringen.de/media/detail?tspi=1919; letzter Zugriff: 25.02.2018

• Begleitetes Lernen: Hierbei soll der Lernende bei der Bearbeitung des Lernstoff begleitet bzw. geführt werden. Ziel hierbei ist die Vermeidung von Fehlinformation oder fehlerhaft interpretierter Information. In diesem Szenario könnte dies mit Hilfe eines Weltraumfluges durch das Sonnensystem realisiert werden. Dazu werden an bestimmten Positionen zusätzliche Informationen genannt oder gezeigt.

Um den Umfang dieser Arbeit nicht zu sprengen wird nur ein Lernmodell entworfen. Dabei fiel die Wahl auf das begleitete Lernen. Da dies für die Umsetzung von diesem Szenario sinnvoller zu sein scheint als das Lernen an Beispielen.

Hierfür soll ein Weltraumflug simuliert werden. Das fliegen übernimmt dabei ein Autopilot, da der Funktionsumfang des Google-Cardboards sehr begrenzt ist. An wichtigen Stationen, wie zum Beispiel den Planeten, wird der Flug unterbrochen. An diesen Stellen sollen zusätzliche Informationen angezeigt und erläutert werden. Die Lerneinheit ist abgeschlossen, wenn alle Stationen besucht worden sind. Es soll jedoch die Möglichkeit eingebaut werden Stationen zu überspringen oder eine bestimmte Station direkt auszuwählen. Dies ist besonders wichtig, wenn der Anwender die Anwendung mehrfach ausführt und nur den Lernstoff einer bestimmten Station wiederholen möchte. Aufgrund des sehr begrenzten Funktionsumfangs des Google-Cardboards könnte dies mit Hilfe von Gaze Selection, vgl. [Huckauf und Urbina](#page-101-4) [\(2008\)](#page-101-4), implementiert werden.

#### 3.2.3 Aufbau

In diesem Abschnitt soll der Aufbau des Szenarios beschrieben werden. Dazu gehören die im vorherigen Abschnitt beschriebenen Stationen und der Ablauf des Fluges sowie die benötigten 3D-Modelle.

Wie im vorangegangenen Abschnitt bereits erläutert wird das Raumschiff von einem Autopiloten gesteuert. Dies macht die Planung einer Steuerungsfunktion des Raumschiffs überflüssig.

## Stationen

<span id="page-58-0"></span>Bestandteil diesen Abschnitts ist die Beschreibung einiger Stationen. Hierbei handelt es sich um eine Auswahl von Himmelskörpern unseres Sonnensystems. Zu der Beschreibung gehören einige Eckdaten der jeweiligen Station. Diese Informationen sollen an den zugehörigen Stationen angezeigt oder abgespielt werden.

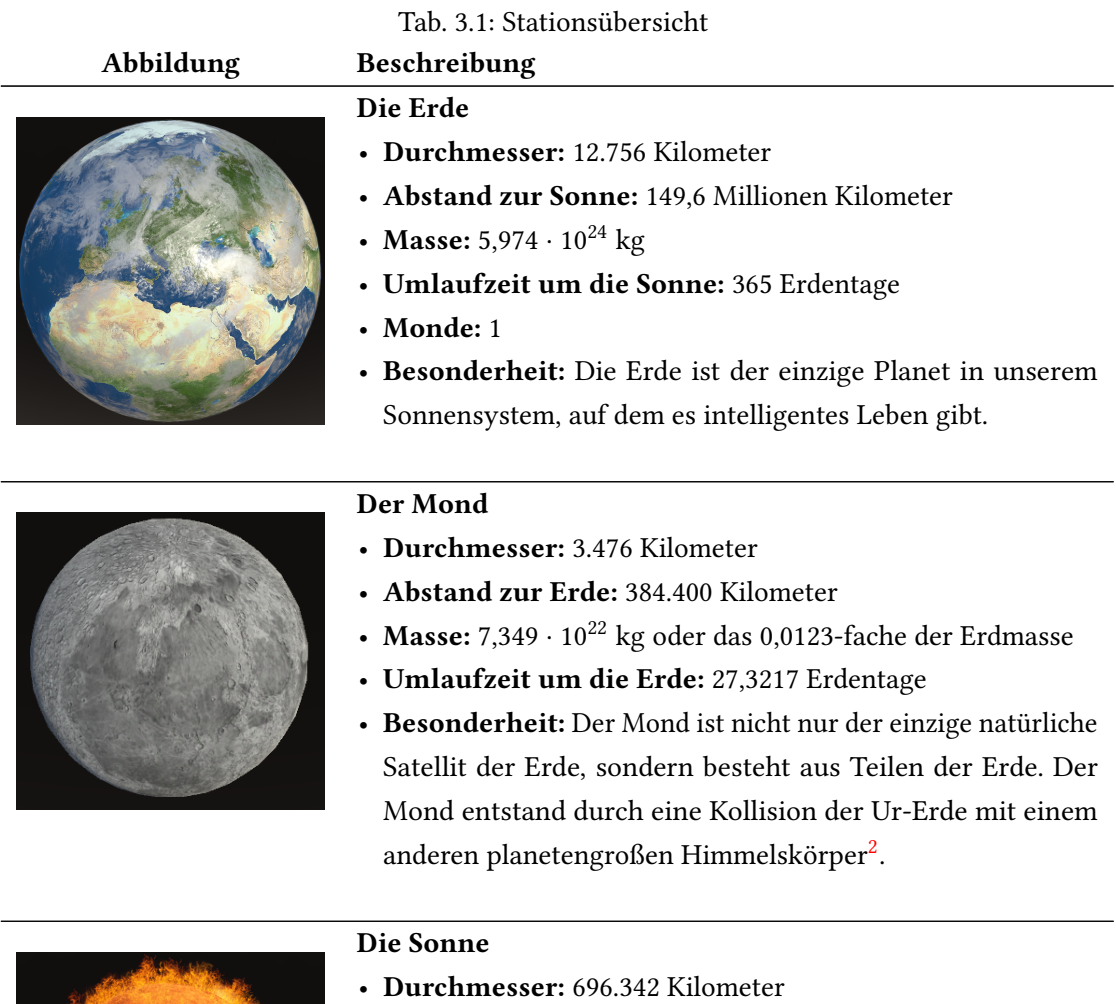

# • Masse:  $(1,98892 \pm 0,00025) \cdot 10^{30}$  kg oder 333.000-fache der Erdmasse

• Besonderheit: Die Sonne ist das größte und schwerste Objekt in unserem Sonnensystem und ist 750-mal so schwer wie alle Planeten des Sonnensystems zusammen. Darüber hinaus ist sie an der Oberäche 5.500 und im Kern 15 Millionen Grad heiß.

<sup>&</sup>lt;sup>2</sup>Science - Identification of the giant impactor Theia in lunar rocks - http://doi.org/10.1126/science.1251117; letzter Zugriff: 25.02.2018

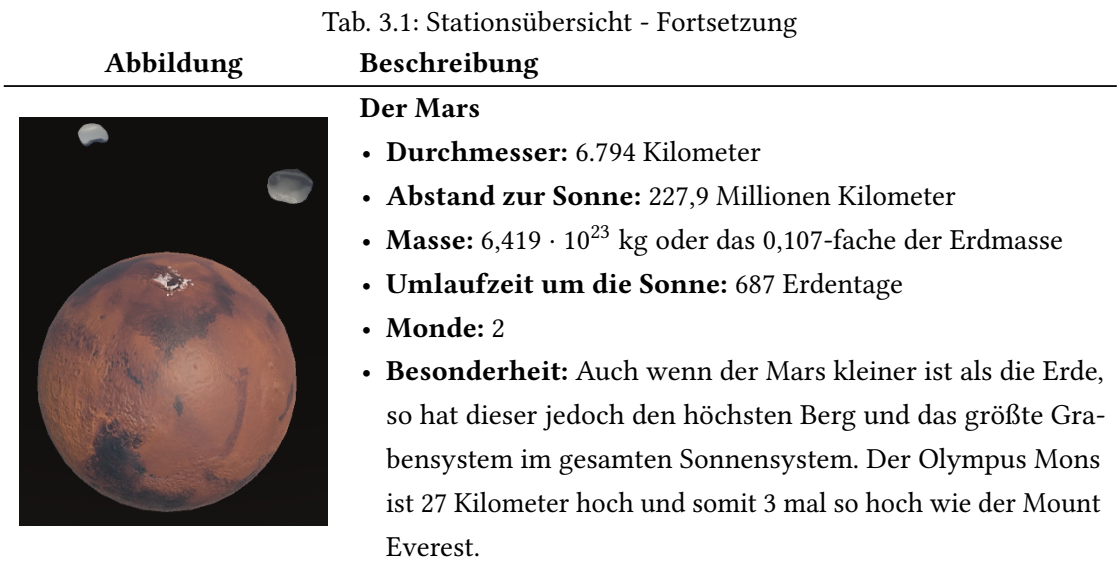

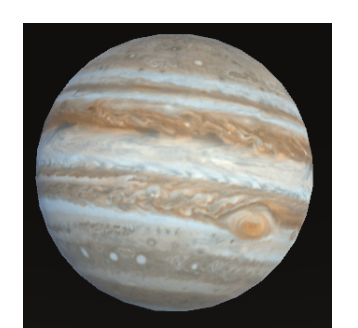

## Der Jupiter

- Durchmesser: 142.984 Kilometer
- Abstand zur Sonne: 779 Millionen Kilometer
- Masse:  $1,899 \cdot 10^{27}$  kg oder das 317,8-fache der Erdmasse
- Umlaufzeit um die Sonne: 11,9 Erdenjahre
- Monde: mindestens 63
- Besonderheit: Der Jupiter hat vermutlich nicht nur die meisten Monde, sondern die kürzesten Tage (9,8 Stunden dauert ein Tag) und den am längsten andauernden Sturm. Dieser wirbelt bereits seit 340 Jahren und wurde erstmals 1664 vom englischen Naturforscher Robert Hooke beschrieben.

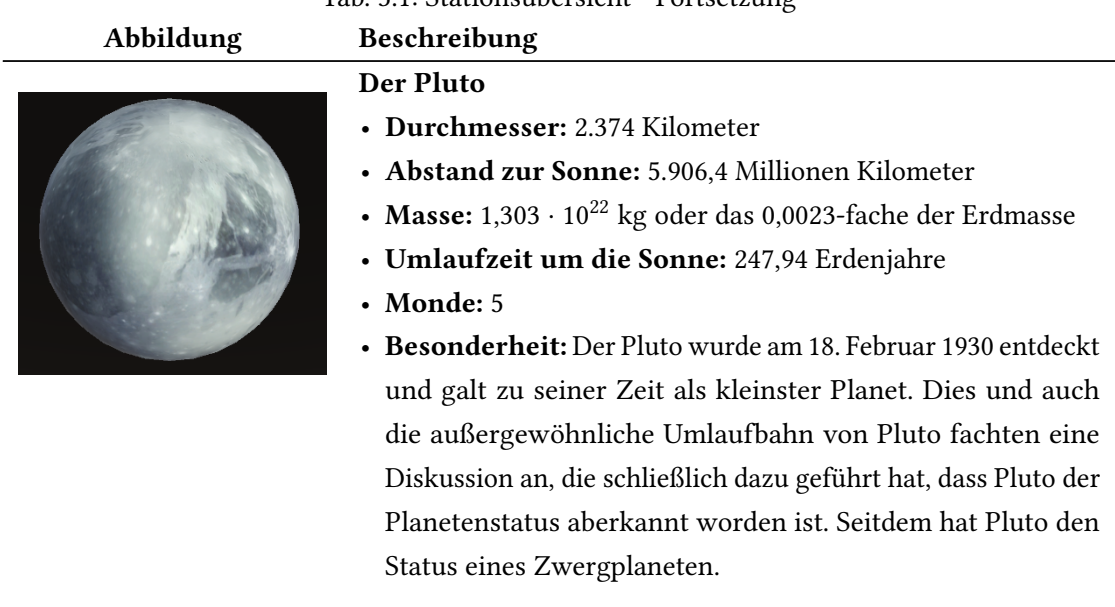

Tab. 3.1: Stationsübersicht - Fortsetzung

Vergleiche [Geolino](#page-100-6) [\(2018\)](#page-100-6) und [Brodbeck](#page-98-6) [\(2018\)](#page-98-6)

## Ablauf des Weltraumfluges

Wie bereits erwähnt soll der Weltraumflug von einem Autopiloten übernommen werden. Dies macht die Planung der Steuerung des Raumschiffes zwar überflüssig, erzeugt jedoch die Notwendigkeit einer Ablaufplanung des Weltraumfluges. Darüber hinaus sollen auch die Besonderheiten einer Station während des Weltraumfluges hervorgehoben werden, beispielsweise der Große Rote Fleck von Jupiter oder die Ringe vom Saturn. Jenes soll in diesem Abschnitt erläutert werden.

### Erste Station Erde

Der Start des Weltraumfluges sollte auf der Erde stattfinden, da der Anwender sich dort befindet. Dies könnte das Gefühl eine Reise zu beginnen verstärken. Ein Startbildschirm könnte hierbei einen Raketenstart simulieren, so dass der Anwender sich direkt im Orbit befindet. Hier könnte der Anwender zunächst die Aussicht genießen und sich anschließend über ein User-Interface die besonderen Informationen dieser Station anzeigen lassen. Einige Beispiele solcher Besonderheiten sind in [Tabelle 3.1](#page-58-0) beschrieben. Anschließend kann der Anwender den Aufbruch zur nächsten Station auslösen.

#### Der Mond

Beim Mond angekommen sollte der Anwender an der selben Stelle stehen, an der die erste Mondlandung stattgefunden hat. So könnte dem Anwender der Mond nicht nur als Himmelskörper präsentiert werden, sondern auch als ein Forschungsobjekt der modernen Raumfahrt. Auch die Entstehung des Mondes könnte hier beschrieben oder auf einem Display im Cockpit dargestellt werden.

## Die Sonne

Die Sonne ist der größte Himmelskörper des Weltraumfluges. Diese ist jedoch so groß, dass sie schon auf weite Entfernung den gesamten Sichtbereich füllen würde. Daher ist es sinnvoll die Größe der Sonne in Relation zu anderen Objekten zu betrachten. So könnte die Metapher eingeführt werden, dass die Erde so groß ist wie ein Golfball (ca. 4,26cm). Dann ist die Sonne so groß wie ein Smart, also ca. 2,33 Meter. Es sind auch weitere Besonderheiten vorhanden, die vorgestellt werden könnten. Dies hängt jedoch vom Umfang und Tiefe des geplanten Weltraumfluges ab.

## Die Planeten

Die nächsten Stationen auf dem Weltraumflug sind die Planeten. Wie anfangs bereits erwähnt sind die Besonderheiten der einzelnen Planeten, die zu besuchenden Stationen des Weltraumfluges.

- 1. Merkur: Tag/Nacht-Wechsel und der Temperaturunterschied.
- 2. Venus: Die dichte Atmosphäre und der Treibhauseffekt.
- 3. Mars: Der größte Berg im Sonnensystem: Olympus Mons.
- 4. Jupiter: Der Große Rote Fleck.
- 5. Saturn: Die Ringe von Saturn,
- 6. Uranus: Der Diamanten-Regen von Uranus.
- 7. Neptun: Die schnellsten Stürme im Sonnensystem.

## Der Zwergplanet Pluto

Auch wenn der Pluto kein Planet mehr ist, so ist seine exzentrische Umlaufbahn um die Sonne ein Besuch wert. Diese liefert auch den Einstiegspunkt um die Bewegung der Himmelskörper im Sonnensystem zu erläutern. Dies könnte mit einer miniaturisierten Variante des Sonnensystems

dargestellt werden. Die hierfür benötigten Berechnungen können mit Hilfe der in [Bronsch](#page-98-7) [\(2017b\)](#page-98-7) entwickelten Bibliothek realisiert werden.

## Endstation

Das Ende der Reise ist gleichzeitig auch der Startpunkt. Dies soll nicht nur den Aspekt einer wirklichen Reise betonen, sondern auch die Möglichkeit bieten die Reise zu wiederholen. Auch die Implementierung von einem Quiz wäre an dieser Stelle denkbar. Dies passt jedoch nicht zum geplanten Konzept der ausgewählten Lernmethode.

## 3D-Modelle

Der Grad der Immersion wird nicht nur durch das dargestellte Szenario bestimmt. Dieser lässt sich durch realistische oder erwartungskonforme 3D-Modelle steigern. In [Abbildung 3.1a](#page-63-0) wird ein modelliertes Raumschiff dargestellt, welches für den Weltraumflug verwendet werden könnte. Bevor dieses jedoch in die Simulation implementiert werden kann, muss es erst Texturiert werden. Die Textur eines Objektes kann den Grad der Immersion steigern, aber auch

<span id="page-63-0"></span>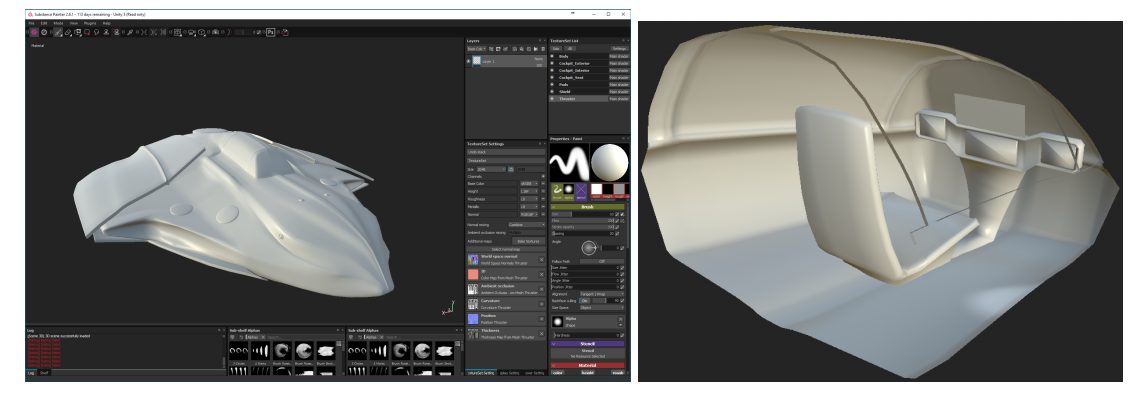

(a) Anwendung zum Texturtieren, Substance Painter 2, von Objekten in dem das Raumschiff dargestellt ist. (b) Cockpit-Sitz und -Innenraum.

Abb. 3.1: Design des Raumschiffs

senken. So ist eine qualitativ hochwertige Textur besser für die Darstellungsqualität, kostet jedoch viel Rechenleistung.

Für die geplante Simulation sollen ressourcenschonende Objekte und Texturen verwendet werden. Dies liegt an der geplanten Veröffentlichungsplattform, Google Cardboard. Die in [Bronsch](#page-98-7) [\(2017b\)](#page-98-7) verwendeten 3D-Modelle für die Himmelskörper, siehe auch [Abbildung 3.2a,](#page-64-0) [Abbildung 3.2b](#page-64-0) und [Abbildung 3.2c,](#page-64-0) können für diese Simulation übernommen werden, da jene leichtgewichtig sind.

<span id="page-64-0"></span>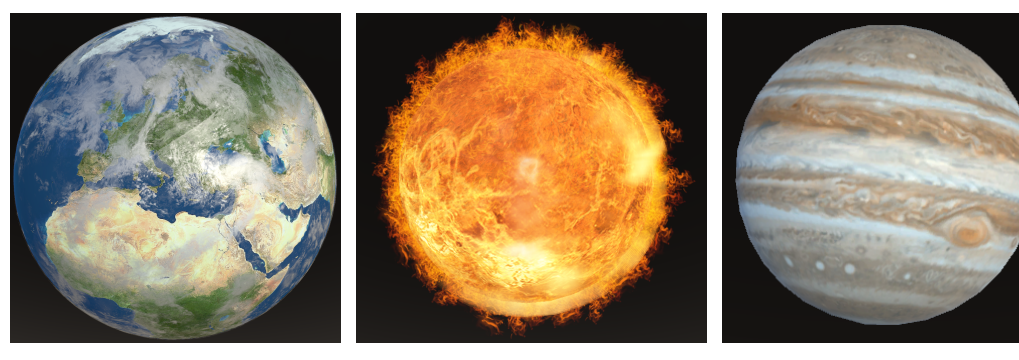

(a) 3D-Modell der Erde (b) 3D-Modell der Sonne (c) 3D-Modell des Jupiters

Abb. 3.2: Eine Auswahl der 3D-Modelle aus [Bronsch](#page-98-7) [\(2017b\)](#page-98-7)

# 3.3 Szenario 2: studentisches Umfeld

## 3.3.1 Einleitung

In diesem Szenario sollen die grundlegenden, mechanischen Eigenschaften einer Windkraftanlage dargestellt werden. Diese können im Rahmen der Vorlesung Konzeption und Betrieb von Windenergieanlagen des Studiengangs Nachhaltige Energiesysteme im Maschinenbau<sup>[3](#page-64-1)</sup> an der Hochschule für Angewandte Wissenschaften stattfinden. Es können jedoch nicht alle Inhalte der Vorlesung abgebildet werden. Daher sollen in der Simulation, unter Verwendung der Blended Learning - Lernmethode, einige Baugruppen einer Windkraftanlage präsentiert werden. Darüber hinaus sollen zudem die Größenverhältnisse innerhalb der Windkraftanlage vermittelt werden.

Folgend werden die Unterrichtsinhalte analysiert. Anschließend werden Erweiterungsmöglichkeiten des Unterrichts erläutert. Abschließend wird der Aufbau der virtuellen Lernumgebung beschrieben.

<span id="page-64-1"></span><sup>3</sup>Nachhaltige Energiesysteme im Maschinenbau - HAW - http://www.haw-hamburg.de/master-nachhaltigeenergiesysteme-im-maschinenbau.html; letzter Zugriff: 25.02.2018

## 3.3.2 Analyse

#### Inhalt der Vorlesung

Ausschlaggebend für die Entwicklung von diesem Szenario ist die in der Einleitung erwähnte Veranstaltung Konzeption und Betrieb von Windenergieanlagen. Diese soll mit den in [Unterab](#page-41-0)[schnitt 2.4.8](#page-41-0) beschriebenen Lernmethoden erweitert werden. Hierfür sollen in diesem Abschnitt die Lernziele der Veranstaltung benannt werden. Wie im vorherigen Szenario können bestimmte Kompetenzen nur teilweise oder gar nicht vermittelt werden. Hierzu zählen die Selbst- und Sozialkompetenzen.

Zu den Lerninhalten gehören folgende<sup>[4](#page-65-0)</sup>:

- Vorlesung:
	- Potentiale und Rahmenbedingungen, Marktbetrachtung national und international
	- Projektlebenszyklus eines Windparks mit den damit verbundenen Projektierungsaufgaben
	- Physikalische Grundlagen
	- Windbedingungen und weitere Standortbedingungen (Baugrund, Seegang, Eisansatz, ...)
	- Energieertragsermittlung (brutto, netto und Unsicherheitsbetrachtung)
	- Genehmigunsanforderungen, Umweltbedingungen, Schall, Schattenwurf
	- Vergütungssysteme und Finanzierung von Windparks
	- Grundlagen, Planung und Betrieb, Systemtechnik (Anlagen, Komponenten, Netzanschluss)
	- Offshore Windparks
- Laborveranstaltungen/ Hausarbeit:
	- Erstellung eines Wind- und Energieertragsgutachtens eines realen Windparks
	- Umgang mit einer Windparkplanungssoftware im Simulationslabor
- Exkursion:
	- soweit möglich: Begehung einer Anlage, Besteigung eines Mastes

<span id="page-65-0"></span><sup>4</sup> Stand: 28.01.2018

#### Möglichkeiten zur Erweiterung der Vorlesung

Wie in [Unterabschnitt 3.2.2](#page-56-0) bereits erwähnt sind im schulischen Umfeld für das Blended Learning die Lernmodelle Lernen an Beispielen und Begleitetes Lernen besonders sinnvoll. Da sich die Lehrmethoden im schulischen und studentischen Umfeld stark ähneln, können die selben Lernmodelle auch in diesem Kontext eingesetzt werden. Im Folgenden wird daher der Einsatz der gleichen Lernmodelle verglichen.

- Lernen an Beispielen: Im Gegensatz zu dem schulischen Umfeld können hier die eingesetzten Modelle detaillierter sein, da im Regelfall bereits mit einen vorhanden Grundverständnis gerechnet werden kann. Somit kann der Anwender das Modell in der virtuellen Welt immersiv erleben, anstatt es nur in einem CAD-Programm zu betrachten. Dies soll zum Einen ein besseres Verständnis vom Zusammenspiel der einzelnen Baugruppen schaffen und zum Anderen ein Gefühl für die Größe solch einer Windkraftanlage vermitteln. Daher liegt die Stärke dieser Lernmethode in der Wiederholung von bereits angeeignetem Wissen.
- Begleitetes Lernen: Das Begleitete Lernen im studentischen Umfeld unterscheidet sich vom schulischen Umfeld nur in Tiefe und Umfang der zusätzlich vermittelten Informationen. Diese Lernmethode eignet sich daher besonders gut für die Vertiefung oder Erlangung von neuem Wissen.

Aus den zuvor genannten Lerninhalten der Veranstaltung Konzeption und Betrieb von Windenergieanlagen sollen daher die Punkte Grundlagen, Planung und Betrieb, Systemtechnik und Begehung einer Anlage, Besteigung eines Mastes umgesetzt werden. Zum Einen können einige Inhalte, wie zum Beispiel Kräfte oder Aerodynamik der Anlage, in der virtuellen Welt besser dargestellt werden. Zum Anderen kann in der Regel eine Anlage erst besichtigt oder der Mast bestiegen werden, nachdem die Teilnehmer ein Sicherheitstraining absolviert haben.

Da in [Abschnitt 3.2](#page-56-1) das Begleitete Lernen gewählt worden ist, soll an dieser Stelle das Lernen an Beispielen ausgewählt werden. Hierbei soll in einem Szenario eine Windkraftanlage in einer sehr verkleinerten Version dargestellt werden. In dieser Variante ist es möglich einige Baugruppen zu deaktivieren um die Sicht auf darunter liegende Baugruppen zu ermöglichen. Darüber hinaus soll im zweiten Szenario der Gondel-Innenraum im Maßstab 1:1 dargestellt werden, um ein Gefühl für die Größe der einzelnen Baugruppen zu bekommen.

Die Wahl der Plattform, welche für die Umsetzung genutzt werden soll, fiel auf die HTC-Vive,

da diese ein immersiveres Virtual Reality Erlebnis bietet und über ein größeren Funktionsumfang verfügt als die Google-Cardboard. Darüber hinaus ermöglicht der Zugriff auf mehr Rechenleistung eine detailliertere Darstellung der Modelle.

## 3.3.3 Aufbau

In diesem Abschnitt soll der Aufbau der Szenarien beschrieben werden. Hierzu gehören die bereits genanten zwei Szenarien sowie die benötigten 3D-Modelle.

#### 3D-Modell

Für den Aufbau der Szenarien werden 3D-Modelle benötigt, diese sollen dabei so realitätsnah sein wie möglich. Daher fiel die Wahl auf ein CAD-Modell einer Offshore-Windenergieanlage. Da sich die Verarbeitung und Darstellung von 3D-Modelle in CAD-Anwendungen grundlegend von denen in Grak-Engines oder 3D-Design-Tools wie Blender unterscheidet, war eine Konvertierung notwendig. Ein Teil dieser Arbeit wurde von Uli Mever<sup>[5](#page-67-0)</sup> im Projektumfang von Virtuelle Offshore-Windenergieanlage<sup>[6](#page-67-1)</sup> übernommen. Für die Umsetzung des Projektes war es jedoch nicht notwendig den Triebstrang zu optimieren. Dies ist für die beiden genannten Szenarien jedoch notwendig.

Die Optimierung und Anpassung des 3D-Modells der Windenergieanlage soll dabei in Blender durchgeführt werden. Darüber hinaus sollen die losen Elemente in Blender zu Gruppen zusammengefasst werden. Dies macht die selektive Deaktivierung einfacher und spart darüber hinaus Ressourcen ein.

#### Miniaturansicht einer Windenergieanlage

In diesem Szenario soll eine Windenergieanlage in einer stark verkleinerten Form dargestellt werden, so dass diese eine Gesamthöhe einer durchschnittlichen Person hat. Dies ermöglicht es dem Anwender um das Modell herum zu gehen und es aus allen Blickwinkeln zu betrachten.

In [Abbildung 3.4](#page-69-0) ist solch eine Windenergieanlage dargestellt. Darüber hinaus ist es möglich einige Baugruppen zu deaktivieren, so dass die darunter liegenden Elemente dargestellt

<span id="page-67-0"></span><sup>&</sup>lt;sup>5</sup>Uli Meyer - CSTI - http://csti.haw-hamburg.de/studenten/; letzter Zugriff: 25.02.2018

<span id="page-67-1"></span> $6$ Virtuelle Offshore-Windenergieanlage - CSTI - http://csti.haw-hamburg.de/project/virtuelleoffshorewindenergieanlage/; letzter Zugriff: 25.02.2018

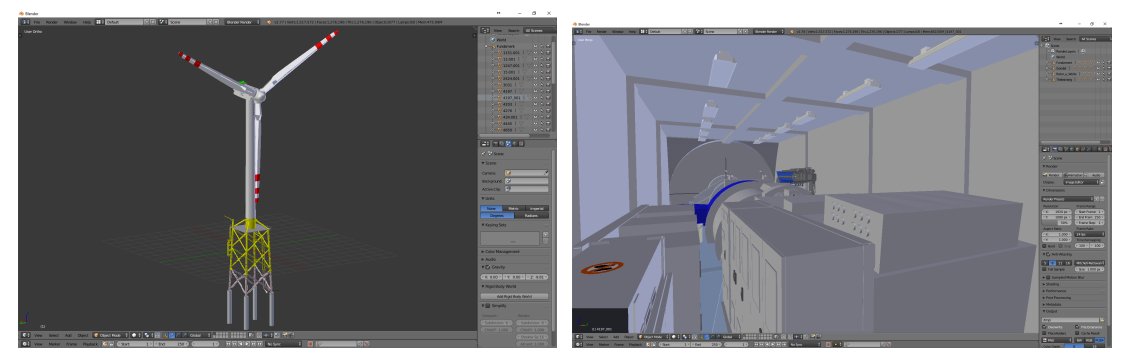

(a) Ansicht der gesamten Windenergieanlage in Blender (b) Ansicht des Triebstranges in der Gondel

Abb. 3.3: Eine Darstellung der 3D-Modelle aus einem konvertierten CAD-Modell in Blender

werden können. Zu diesen Elementen könnten zusätzliche Informationen angezeigt werden. Dabei soll der Anwender selbst bestimmen, welche Baugruppen deaktiviert werden sollen. Eine weitere Interaktionsmöglichkeit kann durch die Implementierung einer Darstellung der Kräfteverteilung oder der Aerodynamik der Anlage erzeugt werden. Dies wird in der Literatur auch dargestellt und umfangreich erläutert, siehe [Abbildung 2.29.](#page-54-0)

Die dabei durchgeführten Interaktionen vom Anwender können die folgenden sein:

- Aktivierung/Deaktivierung von Baugruppen
- Aktivierung/Deaktivierung der Rotorbewegung
- Aktivierung/Deaktivierung der Kraftverteilung
- Aktivierung/Deaktivierung der Aerodynamik

#### Das Innenleben der Gondel einer Windenergieanlage

Wie auch im vorangegangenen Szenario ist auch hier die Motivation ein besseres Verständnis der Technik. Ziel hierbei ist es aber den Anwender in die Anlage zu bringen. Somit können Studenten auch ohne ein Sicherheitstraining eine Anlage begehen und erleben. In [Abbildung 3.5](#page-70-0) ist solch eine Innenansicht einer Gondel dargestellt. Um die Immersion zu verstärken und ein stärkeres Gefühl zu bekommen in der Simulation zu sein, könnte dieses Szenario mit den Elementen aus der Forschungsarbeit TurkDeck, vgl. [Cheng u. a.](#page-99-3) [\(2015\)](#page-99-3), verknüpft werden. In [Abbildung 3.6](#page-70-1) wird solch ein Aufbau dargestellt.

<span id="page-69-0"></span>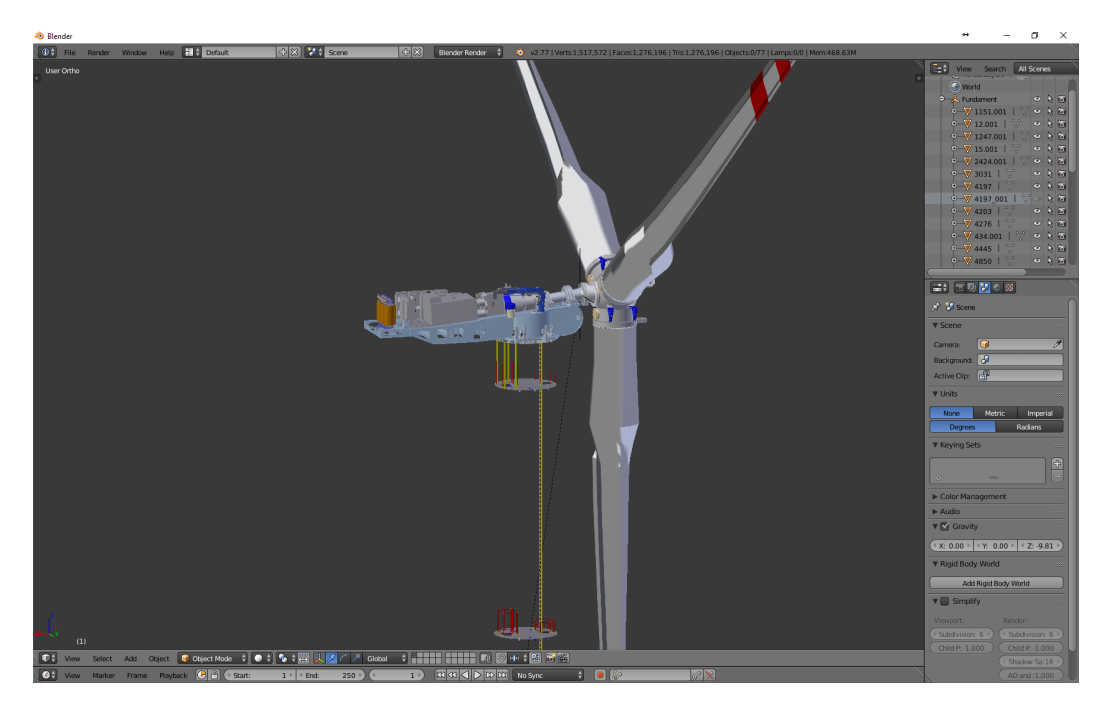

Abb. 3.4: Ausschnitt der Gondel mit deaktivierten Baugruppen in Blender

Mit Hilfe von solch einem Aufbau lassen sich sowohl die Lehrmöglichkeiten, als auch der Grad der Immersion immens steigern. Dies würde es dem Lehrenden ermöglichen das geringe Platzangebot den Studenten aufzuzeigen, welches zu einer genaueren Planung führen kann. Aber auch die Zugänge zu bestimmten Elementen können hierbei aufgezeigt werden. So kann überprüft werden, ob die Azimutmotoren, welche zum Drehen der Anlage verwendet werden, mit dem in der [Abbildung 3.5](#page-70-0) dargestellten Kran abgeseilt werden können ohne den Mast zu beschädigen.

Für diese Simulation sind folgende Interaktionen aus den folgenden Bereichen denkbar:

- Produktentwicklung: Verschieben/Erstellen von Objekten und Bedienen von Objekten (Testlauf)
- Schulung: Bedienen von Objekten (Erklärung der Funktion)
- Einführung: Vermittlung der Größe und der grundlegenden Funktionsweise

<span id="page-70-0"></span>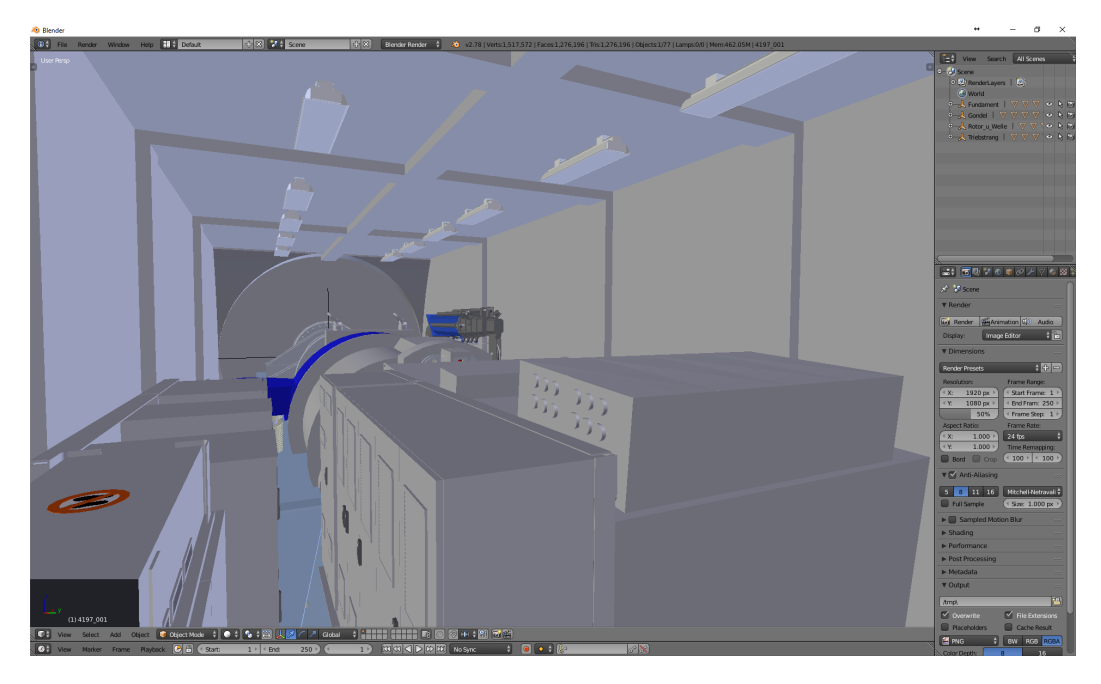

Abb. 3.5: Ansicht des Triebstranges in der Gondel

<span id="page-70-1"></span>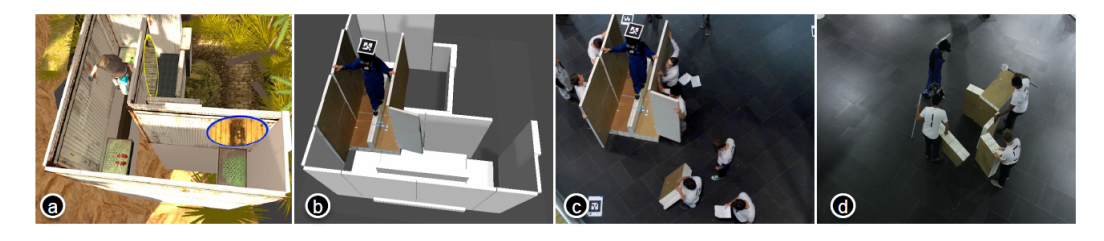

Abb. 3.6: Darstellung eines TurkDeck-Aufbaus aus [Cheng u. a.](#page-99-3) [\(2015\)](#page-99-3)

# 3.4 Fazit

In diesem Abschnitt soll das ausgewählte Szenario vorgestellt und die Anforderungen formuliert werden. Ausschlaggebend für die Auswahl des Szenarios war die angestrebte Zielgruppe.

Die Wahl des Szenarios fiel auf die Windenergieanlage. Ausschlaggebend hierfür war, wie bereits erwähnt, die Nähe an die Zielgruppe. Hierbei sollen beide Simulationen umgesetzt werden (Miniaturansicht einer Windenergieanlage und Das Innenleben der Gondel einer Windenergieanlage).

In der ersten Simulation (Miniaturansicht einer Windenergieanlage) soll der Anwender die Windenergieanlage aus allen Winkeln betrachten können. Darüber hinaus sollen einige Baugruppen aktiviertbar/deaktivierbar sein um den Blick auf darunterliegende Elemente zu ermöglichen.

In der zweiten Simulation (Das Innenleben der Gondel einer Windenergieanlage) soll es dem Anwender ermöglicht werden das Innere einer Gondel zu begehen. Darüber hinaus sollen die auch in dieser Simulation die selben Baugruppen aktiviertbar/deaktivierbar sein. Hierbei kann dem Anwender die Höhe solch einer Anlage begreifbar gemacht werden.
# <span id="page-72-2"></span>4 Prototyp

# 4.1 Einleitung

In diesem Kapitel wird die Umsetzung des Prototypen vorgestellt. Hierzu wurde das Szenario aus dem studentischen Umfeld gewählt.

Zunächst wird erläutert, welche 3D-Modelle vorhanden waren und in welchem Zustand sie vorlagen. Anschließend wird beschrieben, wie diese 3D-Modelle für die Simulation angepasst wurden und warum. Darauf folgend werden die beiden Simulationen erläutert. Dazu gehört zum Einen die Umsetzung in Unity3D und zum Anderen die Interaktionsmöglichkeiten.

Abschließend werden Anregungen gegeben, wie die Simulationen sinnvoll erweitert werden können und an welche Grenzen dabei gestoßen werden kann.

# 4.2 3D-Modelle

Für die Umsetzung der beiden Simulationen in diesem Szenario wurden die 3D-Modelle aus dem Projekt Virtuelle Offshore-Windenergieanlage<sup>[1](#page-72-0)</sup> verwendet. Diese wurden für die beiden Szenarien aufbereitet und angepasst.

## 4.2.1 CAD-Modelle

CAD oder Computer Aided Design, was frei übersetzt rechnerunterstütztes Konstruieren bedeutet, ist seit langem Bestandteil der Produktentwicklung oder auch der Lehre<sup>[2](#page-72-1)</sup>. Dieses ermöglicht dem Anwender ein detailliertes, aber auch technisch richtiges Modell zu erzeugen. Diese Modelle können mit Hilfe von bestimmten Modulen getestet werden. Ein Beispiel hierfür

<span id="page-72-0"></span> $\rm ^1Virtuelle Offshore-Winderergieanlage \mbox{-} CSTI \mbox{-} http://csti.haw-hamburg.de/project/virtuelle offshore windenergieanlage/;$ letzter Zugriff: 28.01.2018

<span id="page-72-1"></span><sup>2</sup> Studiengang Maschinenbau / Energie- und Anlagensysteme - HAW - http://www.haw-hamburg.de/timp/studium/bachelor/energie-und-anlagensysteme/module.html; letzter Zugriff: 04.02.2018

ist die Darstellung von physikalisch korrekten Strömungsmodellen in der Windenergieanlagenforschung.

Diese Modelle sind für die technische Nutzung optimiert und eignen sich daher besonders gut dafür. Für die Anzeige in den gängigen 3D-Computer-Engines, wie zum Beispiel Unity3D oder UnrealEngine, sind sie jedoch ungeeignet. Dies liegt zum Einen ein dem sehr hohen Detailgrad, zum Anderen an der Struktur wie diese von CAD-Anwendungen verwaltet werden.

<span id="page-73-0"></span>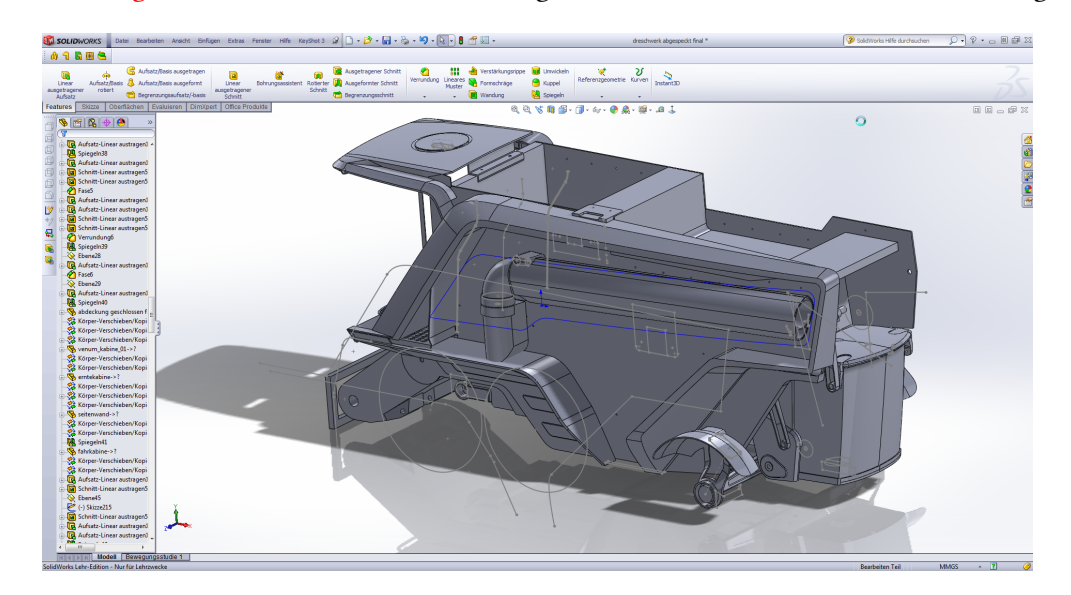

In [Abbildung 4.1](#page-73-0) ist solch ein CAD-Modell abgebildet. Zum Einen ist hierbei der Detailgrad

Abb. 4.1: Beispielbild eines CAD-3D-Modells, aus [Hauser](#page-101-0) [\(2013\)](#page-101-0)

erkennbar und zum Anderen die Anzahl der Objekte, die erzeugt worden sind, linke Spalte in [Abbildung 4.1.](#page-73-0) Im folgenden Abschnitt wird beschrieben, wie das Modell aufbereitet und für die Unity3D-GameEngine angepasst worden ist.

## <span id="page-73-1"></span>4.2.2 Von CAD zu Unity3D

In diesem Abschnitt wird, wie der Titel schon aussagt, erläutert, wie das CAD-Modell der Windenergieanlage in ein Unity3D-GameObjekt überführt werden kann. In dieser Arbeit wurde Blender als Modellierungswerkzeug verwendet. Die Objekte wurden im Zuge des Projektes Virtuelle Offshore-Windenergieanlage überwiegend angepasst und somit wurden aus Optimierungsgründen einige Elemente entfernt oder neu modelliert. Daher wurden die im ersten Schritt exportierten CAD-Modelle im OBJ-Format verwendet, welche in Blender importiert wurden. Alle importierten Objekte waren jedoch sehr groß, was auf den Unterschied zwischen technischer und grafischer Modellierung zurückzuführen ist. Diese konnten jedoch sehr einfach skaliert werden.

Die Windenergieanlage bestand dabei aus vier Teilen:

- Gondel
- Triebstrang
- Rotor und Welle
- Turmfundament (inkl. Mast)

Diese mussten einzeln importiert und skaliert werden. Darüber hinaus wurde hierbei auch die Position angepasst. In [Abbildung 4.2](#page-74-0) wird der Rotor und die Welle dargestellt. In der rechten Seite der Darstellung sind die einzelnen, von einander unabhängigen Objekte dargestellt.

Wie bereits erläutert wirkt sich die Anzahl der Objekte, welche in Unity3D angezeigt wer-

<span id="page-74-0"></span>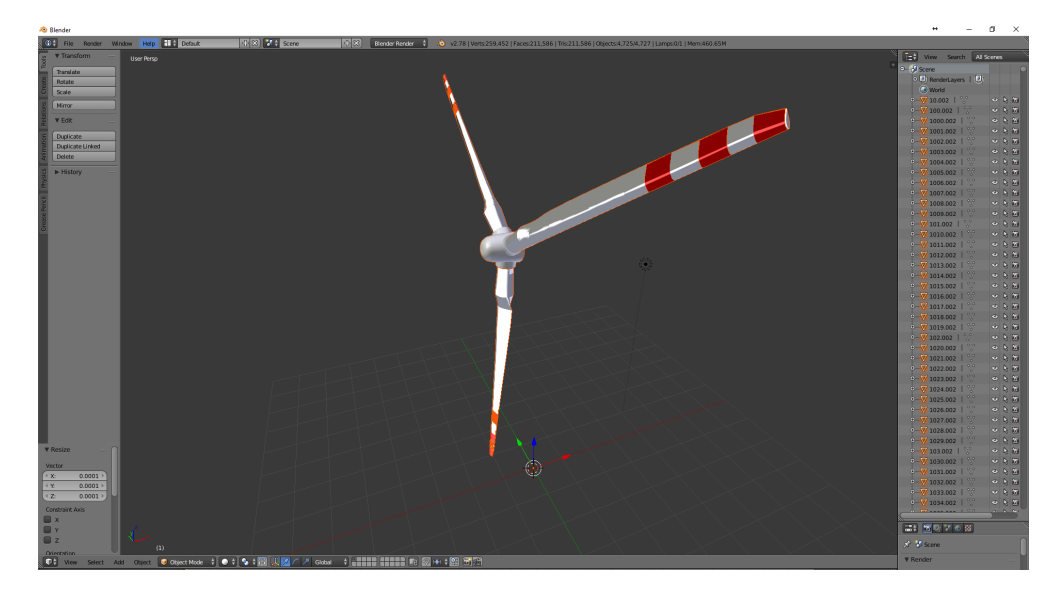

Abb. 4.2: Darstellung des Rotoren inklusive Welle in Blender

den, negativ auf die Performance aus. Dabei beeinflusst die Anzahl der Polygone, welche ein Objekt besitzt, auch die Rechenleistung, die zur Darstellung benötigt wird, jedoch nicht im selben Maße wie die Anzahl der Objekte. In [Abbildung 4.3a](#page-75-0) wird ein Objekt mit 124.416 Polygonen dargestellt, im Gegensatz dazu werden in [Abbildung 4.3b](#page-75-0) 20.000 Objekte mit je 6

Polygonen angezeigt. Auch wenn beide Szenen eine ähnliche Anzahl an Polygonen haben, so unterscheiden sich die FPS, auch Frames Per Second oder Bilder die Sekunde, gravierend. Dies verdeutlicht nochmals die Notwendigkeit der Anpassung der CAD-Modelle aus dem Projekt Virtuelle Offshore-Windenergieanlage.

Um CAD-Modelle für Unity3D zu optimieren muss die Anzahl der Objekte reduziert werden.

<span id="page-75-0"></span>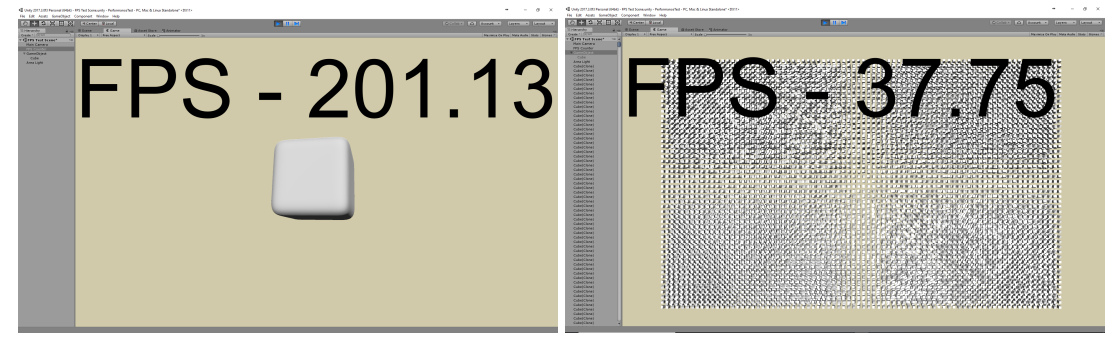

- (a) Ein Objekt mit vielen Polygonen (124.416 Polygone)
- (b) Viele Objekte mit wenig Polygonen (20.000 Objekte mit 6 Polygonen)
- Abb. 4.3: Unterschied in der Performance bei einer ähnlicher Anzahl an Polygonen in einer Szene

Hierbei können Elemente der Modelle entweder entfernt, aber auch neu modelliert werden. Sollte anschließend die Darstellung der Modelle immer noch sehr viel Rechenleistung benötigen, so könnte dann versucht werden die Anzahl der Polygone zu reduzieren.

Eine weitere Möglichkeit um die vorliegende CAD-Modelle zu optimieren ist die losen Objekte zu einem zu verschmelzen. Hierbei reduziert man die Anzahl der Objekte, vielleicht sogar auf ein Objekt, verhindert jedoch die Implementierung von Funktionen. Sollte daher die gesamte Windenergieanlage zu einem Objekt verschmolzen werden, so könnte keine Rotation der Rotorblätter und der Welle implementiert werden. Daher sollte vor dem Verschmelzen überlegt werden, welche Elemente verschmolzen werden können.

Bei der Modellierung von dieser Windenergieanlage wurden jedoch überwiegend verschiedene Texturen für die unterschiedlichen Baugruppen verwendet, so dass ein Verschmelzen von Elementen mit der selben Textur für die Optimierung des CAD-Modells verwendet wurde.

In [Tabelle 4.1](#page-76-0) ist das CAD-Modell vor und nach der Optimierung dargestellt. Hierbei wurde darauf geachtet den Detailgrad des Modells nicht zu verändern, sondern nur die Anzahl der

<span id="page-76-0"></span>

|                  | Voher     |         | Nachher   |         |
|------------------|-----------|---------|-----------|---------|
| <b>Baugruppe</b> | Polygone  | Objekte | Polygone  | Objekte |
| Triebstrang      | 581.968   | 9.415   | 581.968   | 27      |
| Turmfundament    | 427.558   | 3.635   | 427.558   | 17      |
| Rotor und Welle  | 211.586   | 4.725   | 211.586   | 19      |
| Gondel           | 55.084    | 2.698   | 55.084    | 10      |
| Gesamt           | 1.276.196 | 20.473  | 1.276.196 | 73      |

Tab. 4.1: Vor und Nach der Optimierung

Objekte zu verringern. Es wurde jedoch darauf geachtet nicht alle Objekte miteinander zu verschmelzen, um einige Interaktionskonzepte zu ermöglichen.

Darüber hinaus wurden zwei weitere Veränderungen vorgenommen, bevor das Modell in Unity3D importiert werden konnte. Die erste Veränderung war die Neubestimmung des Rotationspunktes der Rotorwelle und den damit verbundenen Rotorblättern. Dieser lag bis dahin an der Basis der Windenergieanlage, welcher sich ein Stück oberhalb der unteren Plattform befindet, vgl. [Abbildung 4.4.](#page-76-1) Die zweite war das Entfernen der 5 prozentigen Neigung der Rotorwelle und den damit verbundenen Rotorblättern. Die Gründe hierfür werden im folgenden Kapitel erläutert.

<span id="page-76-1"></span>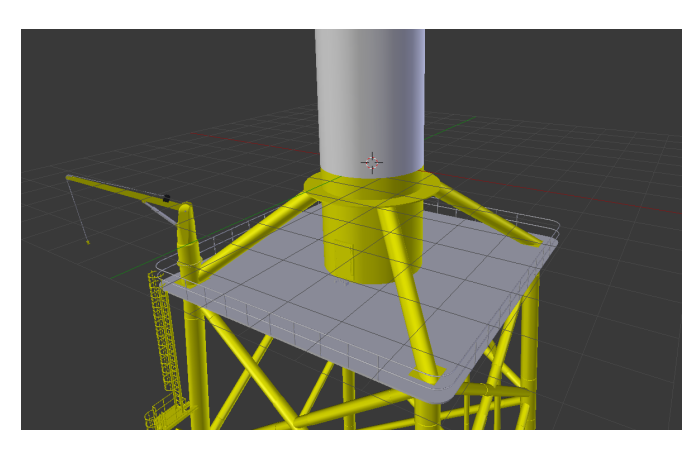

Abb. 4.4: Darstellung des Mittelpunktes der Windenergieanlage in Blender

# <span id="page-77-1"></span>4.3 Simulation 1: Miniaturansicht einer Windenergieanlage

Die Entwicklung der Simulation wurde nach dem beschriebenen Entwurf aus [Unterabschnitt 3.3.3](#page-67-0) vorgenommen. Hierbei wurde zum Einen das 3D-Modell der beschriebenen Windenergieanlage verwendet, vgl. [Abbildung 3.3.](#page-68-0) Zum Anderen weitere Modelle, welche die Szene immersiver gestalten sollten.

In [Abbildung 4.5](#page-77-0) sind zum Einen die Traverse und zum Anderen ein Schrank aus dem CSTI

<span id="page-77-0"></span>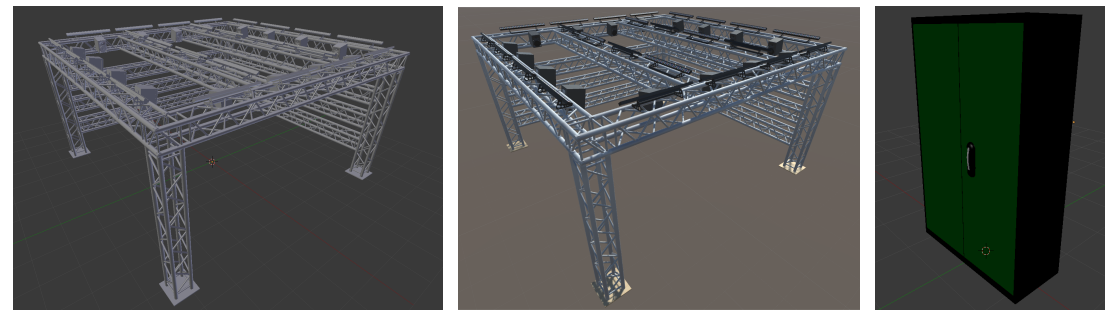

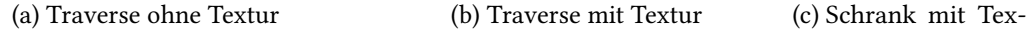

tur

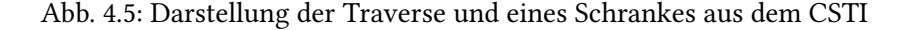

dargestellt. Weitere Objekte wie die Leinwände oder der Boden sind einfache Flächen mit einer Textur.

Die Steigerung der Immersion sollte dadurch erreicht werden, indem der Anwender das Gefühl haben soll das Labor nicht verlassen zu haben und somit immer noch an der Lehrveranstaltung teilnimmt. Die Implementierung einer realistischen Umgebung könnte in dieser Simulation eher ablenken, anstatt dem Lernfortschritt zu nützen. Diese These wird jedoch in [Kapitel 5](#page-83-0) überprüft.

## Umsetzung in Unity

Die entwickelte Simulation 1: Miniaturansicht einer Windenergieanlage wird in [Abbildung 4.6](#page-78-0) dargestellt. In der Abbildung ist zum Einen die Windenergieanlage in der Mitte zu erkennen und zum Anderen die erwähnten Objekte aus dem CSTI. Um die Szene nicht unnötig komplex zu machen und dadurch vom zentralen Objekt abzulenken, wurde auf die realistische Nachbildung der Beleuchtung verzichtet.

<span id="page-78-0"></span>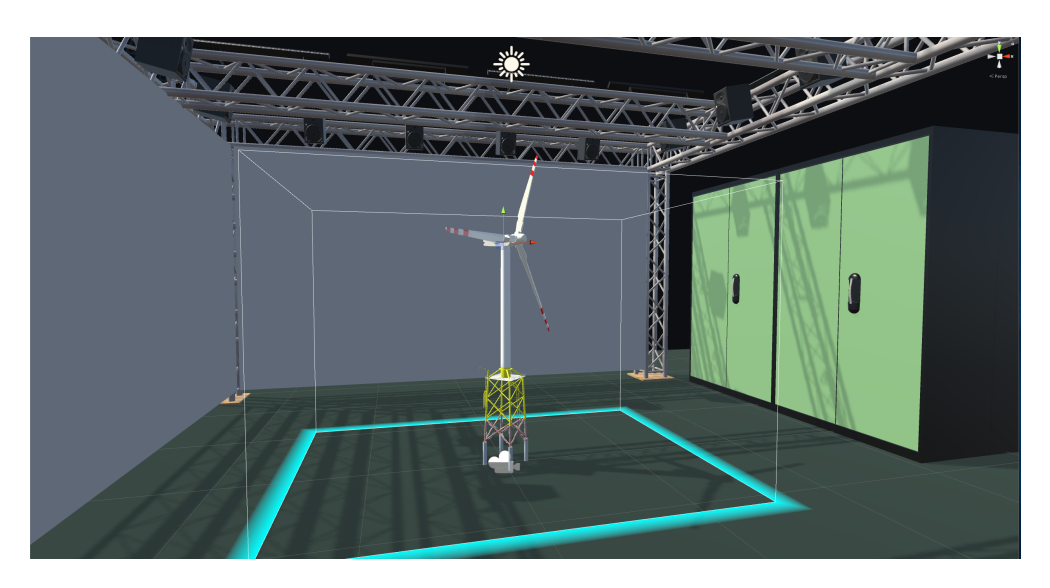

Abb. 4.6: Darstellung der ersten Simulation in Unity

#### Interaktionsmöglichkeiten

Ziel dieser Simulation ist die Schaffung eines besseren Verständnisses der Funktionsweise dieser Windenergieanlage. Daher wurden die folgenden Interaktionsmöglichkeiten implementiert:

- Aktivierung/Deaktivierung von Baugruppen
- Aktivierung/Deaktivierung der Rotorbewegung

Diese werden von einem Supervisor aktiviert und deaktiviert, damit sich der Anwender auf die Simulation konzentrieren kann und nicht von den Interaktionsmöglichkeiten überfordert wird.

Die für die Interaktion ausgewählten Objekte sind:

- Gondelgehäuse oder Maschinenraumgehäuse
- Turmgehäuse
- Rotorblätter
- Rotornarbengehäuse

Diese können zur Simulationszeit deaktiviert und wieder aktiviert werden. Hiermit soll der Blick hinter das Gehäuse ermöglicht und ein Überblick über die gesamte Windenergieanlage ermöglicht werden. Darüber hinaus wurde auch die Rotorbewegung implementiert. Im vorangegangenen [Unterabschnitt 4.2.2](#page-73-1) wurde das Entfernen der 5 prozentigen Neigung der Rotorwelle

beschrieben. Dies liegt an der Objekthierarchie von Unity3D, welche alle Modizierungen von Objekten aus höheren Hierarchieebenen auf die Kind-Objekte überträgt. Im konkreten Fall der Rotorwelle würde diese Tatsache die Rotorwelle fehlerhaft rotieren lassen. Um diesen Fehler zu verhindern, wurde ein weiteres Objekt in die Hierarchieebene hinzugefügt, vgl. [Abbildung 4.7.](#page-79-0)

<span id="page-79-0"></span>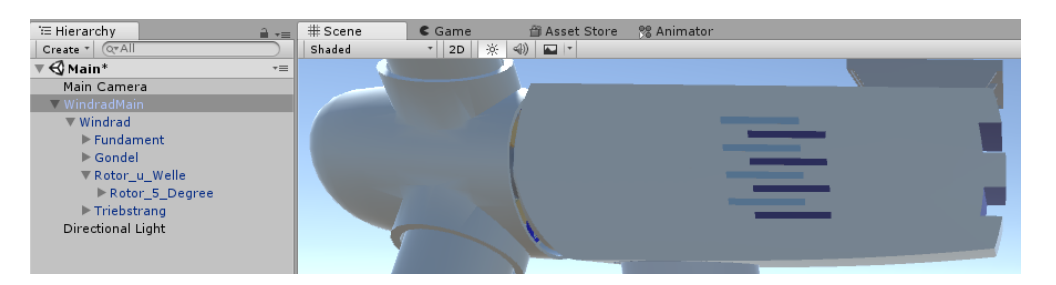

Abb. 4.7: Darstellung der Hierarchie mit zusätzlicher Hierarchieebene

# 4.4 Simulation 2: Das Innenleben der Gondel einer Windenergieanlage

Wie im vorangegangenen Abschnitt wurde auch diese Simulation nach dem beschriebenen Entwurf aus [Unterabschnitt 3.3.3](#page-67-0) entwickelt. Hierfür wurden die selben 3D-Modelle verwendet. Dabei befindet sich der Anwender in der Gondel und kann diese begehen. Ziel dieser Simulation ist es ein immersives Erlebnis für dem Anwender zu erzeugen, so dass dieser einen möglichst realitätsnahen Eindruck dieser Windenergieanlage bekommt, vgl. [Abbildung 4.8.](#page-80-0)

Die Umsetzung in Unity3D unterscheidet sich nur minimal von der ersten Simulation. Es wurde die gleiche Umgebung verwendet, wie in der ersten Simulation, so dass auch hier der Eindruck entstehen sollte das Labor nicht verlassen zu haben. Da sich der Anwender jedoch in der Gondel befinden sollte, musste zunächst analysiert werden, ob der Anwender geschrumpft oder die Umgebung vergrößert werden sollte.

Bei der Entscheidung konnten die Grenzen des Koordinatensystems in Unity3D helfen. Die Werte des Koordinatensystems in Unity3D werden als Datentyp *float* gespeichert, dieser ist auf sieben Stellen begrenzt. So sind die folgenden Vektoren valide:

- new Vector(0.123456, 1.234567, 2.345678);
- new Vector(12.345678, 0.1234567, 1234567.8)

<span id="page-80-0"></span>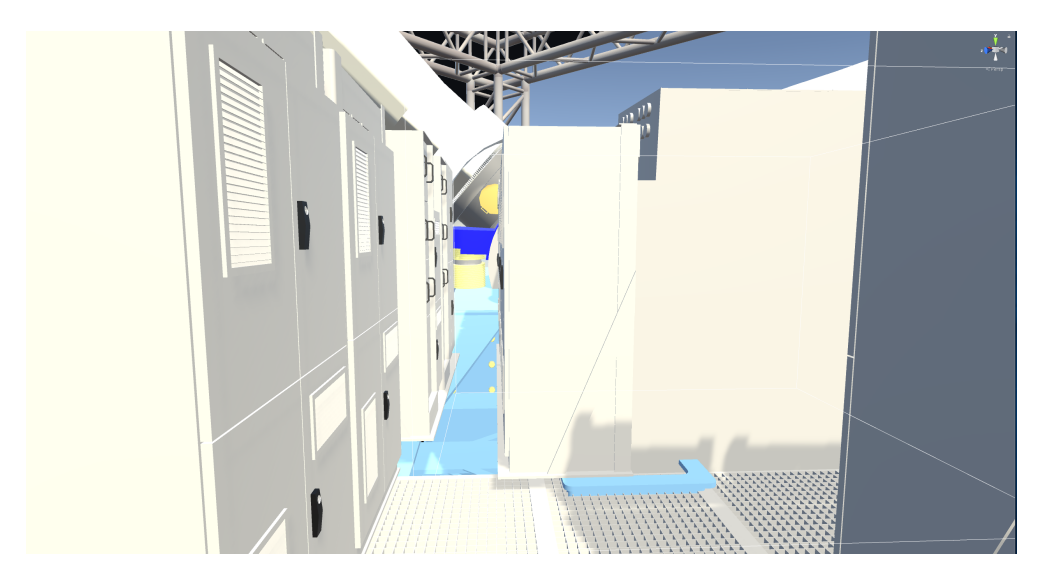

Abb. 4.8: Darstellung der zweiten Simulation in Unity, Innenansicht

Bei einer Verkleinerung von komplexen Objekten könnten solche Genauigkeiten wichtig sein. Wenn diese nicht möglich sind, können in einigen Fällen Objekte springen, sich also unnatürlich bewegen.

Auch die Verkleinerung des Anwenders ist nicht sinnvoll, da hierbei Fehler in der stereoskopischen Darstellung entstehen können. In der Regel sind die beiden Kameras, welche das linke und rechte Auge repräsentieren, zu weit von einander entfernt.

Daher wurde das Modell und die Umgebung soweit vergrößert, dass die Windenergieanlage realitätsnahe Abmessungen hatte. Dies ist in [Abbildung 4.9](#page-81-0) demonstrativ dargestellt.

#### Interaktionskonzepte

Da diese Simulation denselben Aufbau hat, wie die Erste, sind auch hier dieselben Interaktionen durchführbar. So kann ein Supervisor bestimmte Baugruppen aktivieren oder auch deaktivieren. Dies ist in [Abbildung 4.8](#page-80-0) dargestellt. Hierbei befindet sich der Anwender in der Gondel und hat dadurch einen Ausblick auf den Triebstrang. Das Maschinenraumgehäuse ist jedoch deaktiviert, so dass der Anwender den freien Ausblick auf die Laborumgebung hat.

Ein weiteres wichtiges Interaktionskonzept ist das Begehen der Triebstranges. Hierbei kann der Lernende diesen betrachten ohne sich den Gefahren des Aufstiegs auszusetzen oder ein Sicherheitstraining absolviert zu haben. Des Weiteren steht dem Anwender ein Supervisor zur

<span id="page-81-0"></span>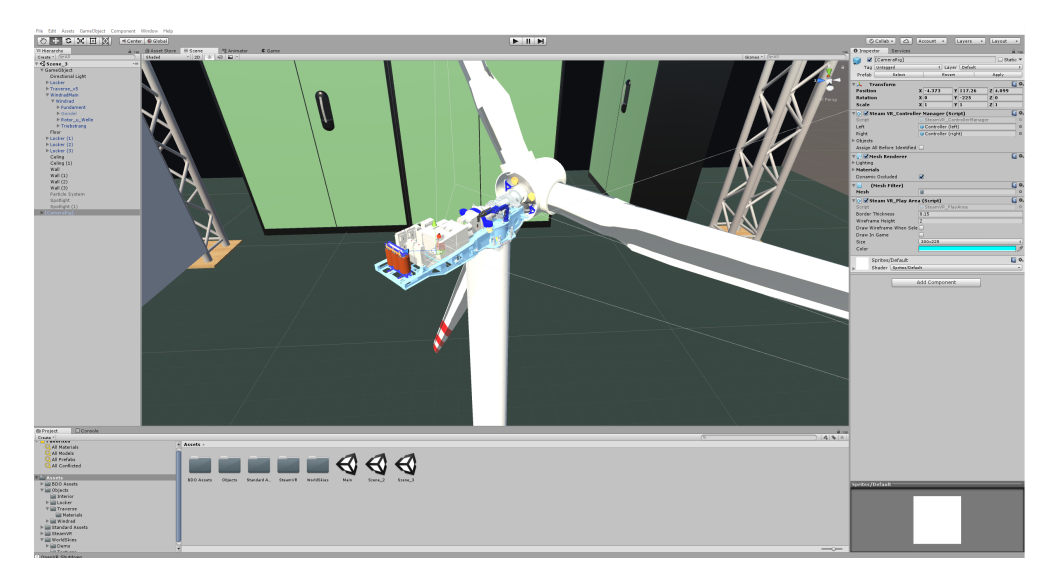

Abb. 4.9: Darstellung der zweiten Simulation in Unity, Außenansicht

Seite, welcher diesem die gesehenen Baugruppen erklären könnte. Ein positiver Nebeneffekt des fehlenden haptischen Feedbacks ist das Durchschauen von Objekten, somit kann der Anwender wie ein Geist durch Objekte durchgehen. Dies verringert zwar die Immersion, erhöht jedoch unter Umständen den Lerneekt, da der Lernende Elemente zu sehen bekommt, die dieser im montierten Zustand einer Anlage nicht sehen kann, da diese versperrt sind.

# 4.5 Fazit

Die Entwicklung des Prototypen wurde mit Hilfe der Erkenntnisse und Fähigkeiten aus [Bronsch](#page-98-0) [\(2017a\)](#page-98-0) und [Bronsch](#page-98-1) [\(2017b\)](#page-98-1) umgesetzt. Daher wurden die gleichen Werkzeuge und Entwicklungsumgebungen verwendet, wie in den genannten Projekten. Doch wie bereits in [\(Bronsch,](#page-99-0) [2017c,](#page-99-0) S. 8) beschrieben, hat die Unreal Engine[3](#page-81-1) Ähnlichkeiten mit der hier verwendeten Unity3D Gaming-Engine. Aber auch das in dieser Arbeit eingesetzte Modellierungswerkzeug Blender besitzt Ähnlichkeiten mit anderen, gängigen Werkzeugen dieser Art, vgl. Mava<sup>[4](#page-81-2)</sup>, ZBrush<sup>[5](#page-81-3)</sup> oder Cinema 4D<sup>[6](#page-81-4)</sup>. Dies ermöglicht eine Übertragbarkeit von diesem Prototypen in andere Entwicklungsumgebungen. Damit kann der Prototyp um neue Funktionen erweitert werden, aber auch Messmechanismen oder -verfahren eingebaut werden um einen Lernerfolg

<span id="page-81-1"></span><sup>&</sup>lt;sup>3</sup>Unreal Engine 4 - Epic Games - http://www.unrealengine.com/en-US/what-is-unreal-engine-4/; letzter Zugriff: 15.02.2018

<span id="page-81-2"></span><sup>&</sup>lt;sup>4</sup>Maya - Autodesk - http://www.autodesk.de/products/maya/overview; letzter Zugriff: 15.02.2018

<span id="page-81-3"></span><sup>&</sup>lt;sup>5</sup>ZBrush - Pixologic - http://pixologic.com/zbrush/features/overview/; letzter Zugriff: 15.02.2018

<span id="page-81-4"></span> $6$ Cinema 4D - Maxon - http://www.maxon.net/de/produkte/cinema-4d/cinema-4d/; letzter Zugriff: 15.02.2018

auch mit Hilfe von Messzahlen nachweisen zu können.

Der Einsatz von anderen Werkzeugen kann auch neue Erkenntnisse oder Arbeitsabläufe bei der Konvertierung von CAD-Modellen schaffen. Dies ist bei besonders detailreichen CAD-Modellen sinnvoll und kann durch die Zeitersparnis auch für die Wirtschaft interessant werden.

# <span id="page-83-0"></span>5 Evaluation

# 5.1 Einleitung

In diesem Kapitel werden die Ergebnisse der Befragungen, welche während der Vorführung des Prototypen durchgeführt wurden, vorgestellt. Auch wenn die Simulation eine sehr spezialisierte Zielgruppe hat, wurde versucht eine breit aufgestellte Gruppe von Probanden für die Befragungen zu gewinnen. Es wurden daher folgende Personen befragt:

- Prof. Dr.-Ing. Vera Schorbach<sup>[1](#page-83-1)</sup> (Professorin für Windenergie und virtuelle Produktentwicklung)
- Prof. Dr.-Ing. Enno Stöver<sup>[2](#page-83-2)</sup> (Professor für Produktionstechnik / Umformtechnik)
- Dipl.-Ing. Benjamin Remmers<sup>[3](#page-83-3)</sup> (Wissenschaftlicher Mitarbeiter am Institut für Produktionstechnik)
- Mieke Naries<sup>[4](#page-83-4)</sup> (Studentische Hilfskraft / Bachelorstudentin Informatik)
- Henrik Wortmann<sup>[5](#page-83-5)</sup> (Studentische Hilfskraft / Masterstudent Mechatronik)
- Christian Schulz<sup>[6](#page-83-6)</sup> (Studentische Hilfskraft / Bachlorstudent Mechatronik)

Zum Einen sollten daher Lehrkräfte und zum Anderen Studierende befragt werden. Darüber hinaus wurde mit Prof. Dr.-Ing. Vera Schorbach ein Experte auf dem Fachgebiet Windenergieanlagen und darüber hinaus auch Experten im Bereich der Produktionstechnik befragt. Mit Henrik Wortmann und Christian Schulz wurde die technisch, studentische Sicht abgebildet.

<span id="page-83-1"></span><sup>1</sup>Vera Schorbach - http://www.haw-hamburg.de/ti-mp/unser-department/beschaeftigte/name/veraschorbach.html; letzter Zugriff: 25.02.2018

<span id="page-83-2"></span><sup>2</sup> Prof. Dr.-Ing. Enno Stöver - http://www.haw-hamburg.de/ti-mp/unser-department/beschaeftigte/name/ennostoever.html; letzter Zugriff: 25.02.2018

<span id="page-83-3"></span><sup>3</sup>Dipl.-Ing. Benjamin Remmers - http://www.haw-hamburg.de/ti-mp/unserdepartment/beschaeftigte/name/benjamin-remmers.html; letzter Zugriff: 25.02.2018

<span id="page-83-4"></span><sup>&</sup>lt;sup>4</sup>Mieke Narjes - http://csti.haw-hamburg.de/studenten/; letzter Zugriff: 25.02.2018

<span id="page-83-5"></span><sup>&</sup>lt;sup>5</sup>Henrik Wortmann - http://csti.haw-hamburg.de/studenten/; letzter Zugriff: 25.02.2018

<span id="page-83-6"></span> $6$ Christian Schulz - http://csti.haw-hamburg.de/studenten/; letzter Zugriff: 25.02.2018

Zusätzlich zu der technischen Sicht, sollten die Simulationen aus Sicht eines Informatikers/-in evaluiert werden. Dies wurde mit Hilfe von Mieke Narjes durchgeführt. Abschließend wurde darauf geachtet die Simulation Personen vorzuführen, die keine oder wenig VR Erfahrung haben und zu Untersuchen welchen Einfluss dies auf das Ergebnis hat.

Ziel der Evaluierung ist ein Nachweis der Zweckmäßigkeit von Virtual Reality in E-Learning Umgebungen. Hierfür wurden die Probanden einzeln oder zu zweit vor und nach jeder Simulation befragt. Abschließend wurden noch einige zusätzliche Fragen bezüglich der vorgeführten Simulationen und möglichen Erweiterungen gestellt. Hierbei konnten die Probanden auch eine Wunschliste erstellen mit möglichen, zukünftigen Erweiterungen der Simulationen.

In den nachfolgenden Abschnitten werden die gestellten Fragen und die Antworten der Probanden vorgestellt.

# 5.2 Vor den Simulationen

## Was wird von der VR Lernumgebung erwartet?

Wie bereits beschrieben wurden Befragungen auch vor den Simulationen durchgeführt. Hierbei sollte den Probanden erläutert werden worum es bei den folgenden Simulationen geht. Es sollten aber auch die Erwartungen der jeweiligen Probanden an eine Virtual Reality Lernumgebung in Erfahrung gebracht werden. Eine kurze Zusammenfassung der Antworten der Probanden ist in [Tabelle 5.1](#page-84-0) dargestellt.

<span id="page-84-0"></span>

| <b>Befragter</b>              | zusammengefasste Antwort                                  |  |  |
|-------------------------------|-----------------------------------------------------------|--|--|
| Prof. Dr.-Ing. Vera Schorbach | Darstellung von komplexen Bestandteilen des Studiums,     |  |  |
|                               | ersten Eindruck verschaffen                               |  |  |
| Prof. Dr.-Ing. Enno Stöver    | Simulieren, Veranschaulichen und Lehren                   |  |  |
| Dipl.-Ing. Benjamin Remmers   | Nachschauen, Wiederholen und Ausprobieren                 |  |  |
| Mieke Narjes                  | Theoretische Inhalte verdeutlichen, Interagieren, Gamifi- |  |  |
|                               | cation                                                    |  |  |
| Henrik Wortmann               | Veranschaulichung, vom Buch zum Modell                    |  |  |
| Christian Schulz              | Theorie bildhaft Darstellen                               |  |  |

An der Zusammenfassung aus [Tabelle 5.1](#page-84-0) ist zu erkennen, was grundsätzlich die Hoffnung

Tab. 5.1: Was erwarten die Versuchsteilnehmer von virtuellen Lernumgebungen?

aller Probanden ist. Sie wollen die komplexen Lerninhalte, die in der Regel in Büchern be-

#### 5 Evaluation

schrieben werden, verständlich dargestellt haben, besonders die Darstellung der komplexen Elemente, wie die Kräfte oder Aerodynamik einer Windenergieanlage. Auch die Darstellung von komplexen Baugruppen und deren Funktion wurde als Wunsch geäußert.

Darüber hinaus wurde auch die Möglichkeit genannt den virtuellen Lernraum für die Vorund Nachbereitung zu nutzen. So können die Studierenden die Möglichkeit bekommen sich entweder auf den Besuch einer Windenergieanlage vorzubereiten oder nochmal bestimmte Teilaspekte zu betrachten. Auch die Verwendung der Simulation im Rahmen einer Einführungsveranstaltung wurde als Wunsch geäußert. Weitere Erwartungen waren die Interaktion mit den dargestellten Elementen oder auch das Gamification von Lerninhalten.

#### Fazit

Auch wenn die Erwartung oder Hoffnung der Probanden im Grunde gleich sind, weichen diese dem jeweiligen Spezialgebiet nach ab. Alle Probanden haben den Wunsch komplexe Studieninhalte anhand von Modellen dargestellt zu bekommen. Die Techniker wollen dabei primär die Funktion erklärt haben, wo hingegen die Informatikerin gerne mit den dargestellten Objekten interagieren möchte.

Abschließend kann jedoch eine positive Meinung von VR Lernumgebungen von allen Probanden verzeichnet werden.

# 5.3 Miniaturansicht einer Windenergieanlage

## Wie unterstützt die Immersion den Lernerfolg?

Nach der Simulation wurden die Probanden zunächst befragt, ob die Immersion den Lernerfolg unterstützt. Die dabei entstandenen Antworten sind zusammengefasst in [Tabelle 5.2](#page-86-0) dargestellt. Hierbei ist zu erkennen, dass alle Probanden die dargestellte Immersion lernförderlich fanden, jedoch nicht alle im gleichen Maße. Die Gruppe der Probanden, die gesagt haben, dass der Lernerfolg von der dargestellten Immersion sehr stark unterstützt wird, hatten weniger VR Erfahrung als jene, die einen geringeren Lernerfolg genannt haben. Dieser Gruppe fehlten entweder die selbständigen Interaktionsmöglichkeiten oder der Bezug zum Anwendungsfall.

<span id="page-86-1"></span>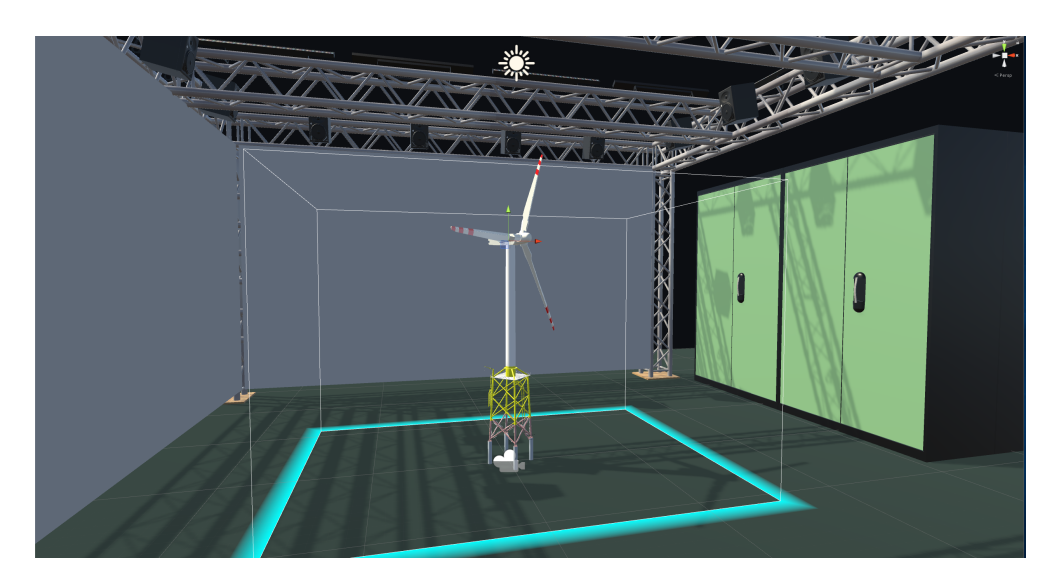

Abb. 5.1: Darstellung der ersten Simulation in Unity

<span id="page-86-0"></span>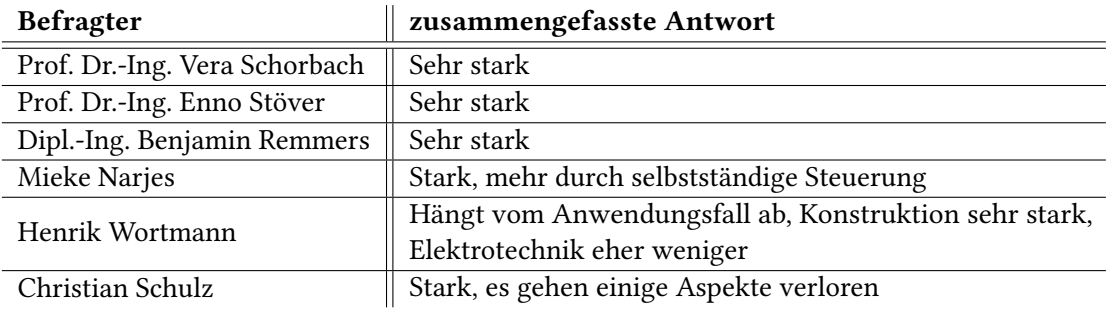

Tab. 5.2: Erfahrungsbericht der Teilnehmer aus der ersten Simulation.

## Fazit

Durch die Nachbildung des Labors im Hintergrund, vgl. [Abbildung 5.1,](#page-86-1) hatten die Probanden eher das Gefühl in einer Lernumgebung zu sein. Daraus kann eine Schlussfolgerung gezogen werden, die besagt, dass der Anwender einen höheren Lerneffekt hat, wenn der virtuelle Lernort dem Realen nachgebildet ist. Diese These sollte jedoch von Sozialpädagogen in zukünftigen Arbeiten validiert werden.

Darüber hinaus war die Immersion für einige Probanden so hoch, dass jene angefangen haben das Modell gedanklich zu zerlegen und sich gefragt haben, welche Funktion einige Elemente haben. Bei den Probanden, die in einer zweier Gruppe befragt worden sind, gingen die Diskussionen auf fachlicher Ebene weiter, so dass gefragt worden ist, ob die Rotorblätter gerade sind und ob diese bei dem dargestellten Modell nicht gebogen sein müssten. Es war jedoch für diese Probanden schwierig nachzuvollziehen, welche Baugruppe welche Funktion erfüllt aufgrund der dargestellten Größe des Modells. Es konnte jedoch ein Überblick geschaffen werden, welcher durch das Deaktivieren von Baugruppen verstärkt wurde.

### Ist die Umsetzung in dieser Form aus Ihrer Sicht sinnvoll?

Zusätzlich zu dem Lernerfolg wurden die Probanden gefragt, ob die verwendete Simulation aus ihrer Sicht sinnvoll ist. Die hierbei entstandenen Antworten sind zusammengefasst in [Tabelle 5.3](#page-87-0) dargestellt und sehr eindeutig. Für alle Probanden schien die Simulation sinnvoll gewesen zu sein, für die Gruppe der technischen Studenten stellte sich jedoch die Frage, ob solche Simulationen für alle Unterrichtsformen sinnvoll sind. Als Beispiel wurde an dieser Stelle Elektrotechnik genannt.

<span id="page-87-0"></span>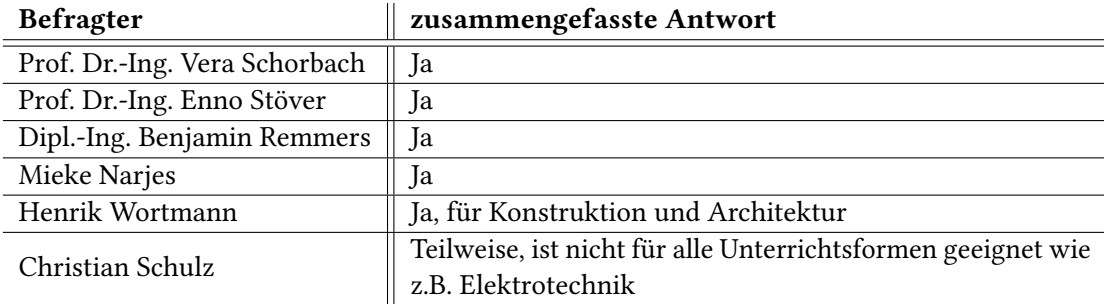

Tab. 5.3: Ist die Umsetzung in dieser Form aus Ihrer Sicht sinnvoll?

#### Fazit

Solch eine Übersichtsdarstellung eignet sich aus Sicht der lehrenden Probanden sehr gut für das Blended Learning. Aus der Sicht der Studenten fehlt jedoch die Interaktion und aus ihrer Sicht ist diese Simulation auf die Disziplinen wie Konstruktion oder Architektur begrenzt.

## 5.4 Das Innenleben der Gondel einer Windenergieanlage

## Wie unterstützt die Immersion den Lernerfolg?

Nach der Vorführung der zweiten Simulation wurden den Probanden dieselben Fragen gestellt, wie nach der ersten Simulation. Die Zusammenfassung der Antworten der ersten Frage sind

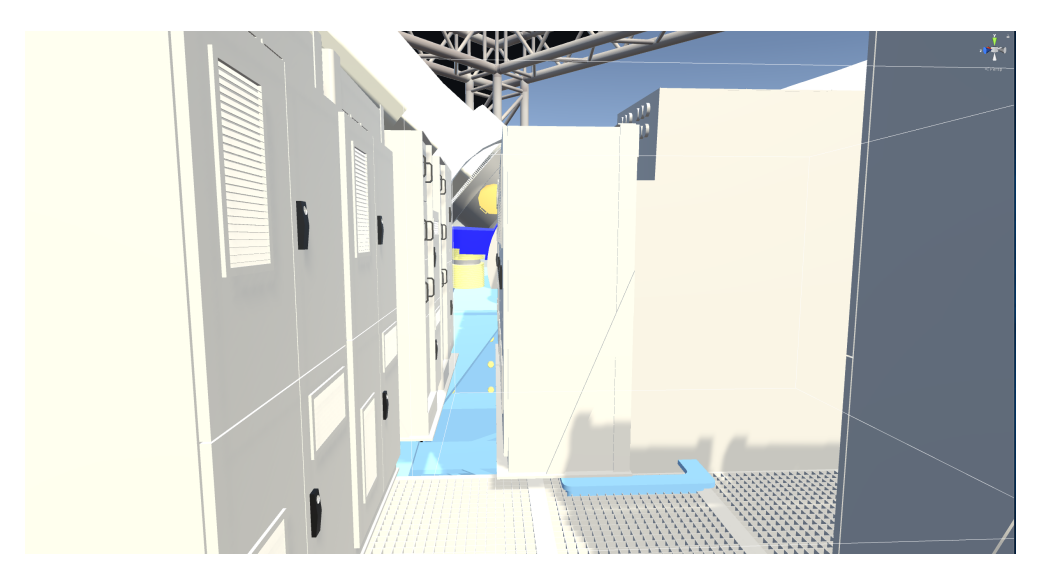

Abb. 5.2: Darstellung der zweiten Simulation in Unity, Innenansicht

in [Tabelle 5.4](#page-88-0) abgebildet. Hierbei ging es wieder um die Unterstützung der Lernerfolgs durch die Immersion, welche von allen Probenden mit sehr stark beantwortet wurden. Der Grad der Immersion konnte dabei sogar an einigen Probanden beobachtet werden. So sind einige Probanden seitwärts zwischen den Schaltschränken durch gegangen, da diese sehr eng bei einander stehen oder trauten sich nicht vom dargestellten Gitter in der Simulation zu steigen. Die größte Überwindung für die Gruppe mit kaum VR Erfahrung war das Durchgehen durch Objekte oder das Reinschauen in selbige.

<span id="page-88-0"></span>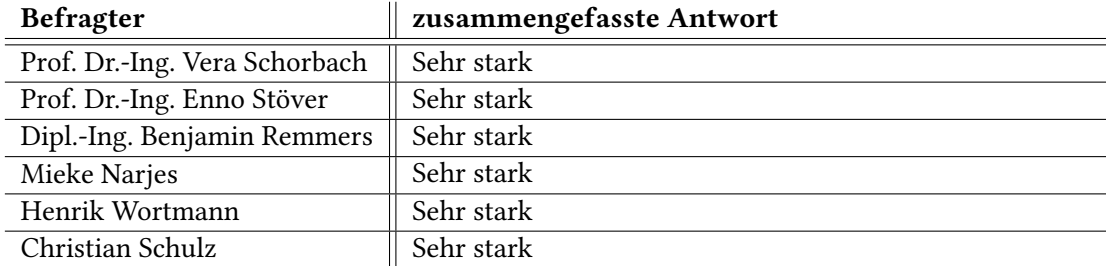

Tab. 5.4: Erfahrungsbericht der Teilnehmer aus der zweiten Simulation.

#### Fazit

Für die Probanden mit VR Erfahrung war die Immersion jedoch nicht so hoch wie bei der Gruppe mit wenig VR Erfahrung. Dennoch war dies für alle Probanden ein sehr immersives Erlebnis, welches den Lernerfolg unterstützt. So konnten die Probanden sich eine Vorstellung vom Inneren einer Gondel verschaffen und somit auch ein besseres Verständnis der einzelnen Baugruppen erlangen. Darüber hinaus konnte die Größen der Anlage besser begreifbar gemacht werden, als dies durch Abbildungen in Büchern oder in CAD Simulationen dargestellt ist.

Auch die Interaktion des freien Begehen der Anlage wurde als sehr hilfreich für den Lernprozess angesehen. Da hierbei der Anwender in alle Ecken schauen und auch durch Objekte sehen kann, um deren Funktion zu begreifen. Dennoch kann solch eine Simulation keine echte Begehung ersetzen, wenn es um die Schulung von Wartungspersonal oder um die Ausbildung von Konstrukteuren geht.

<span id="page-89-0"></span>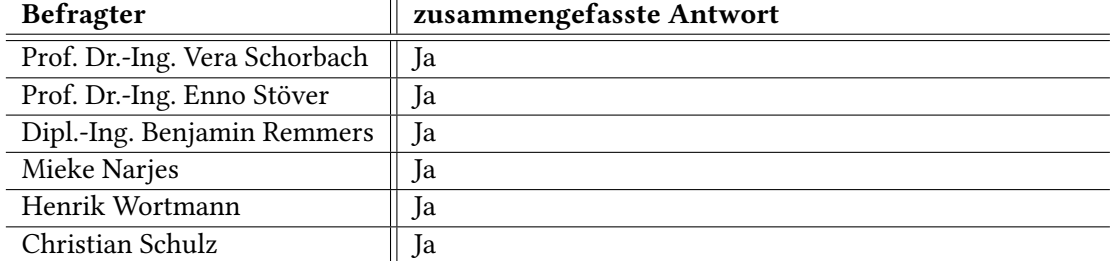

#### Ist die Umsetzung in dieser Form aus Ihrer Sicht sinnvoll?

Tab. 5.5: Ist die Umsetzung in dieser Form aus Ihrer Sicht sinnvoll?

### Fazit

Bei dieser Frage war die Antwort aller Probanden ja, wie in [Tabelle 5.5](#page-89-0) zu sehen ist.

## 5.5 Abschließende Fragerunde

Nach den Simulationen und den dazugehörenden Fragen wurden die Probanden abschließend zu möglichen Erweiterungen befragt. Eine dieser Erweiterungen ist die Implementierung vom haptischen Feedback, welche in [Abschnitt 3.3.3](#page-68-1) beschrieben wurde. Anschließend konnten die Probanden eine persönlichen Wunschliste für mögliche, zukünftige Erweiterungen erstellen.

## Erweiterung des zweiten Szenarios um ein haptisches Feedback

Das zweite Szenario kann durch die Implementierung von haptischen Feedback realistischer gestaltet werden, so dass der Anwender auch z.B. Schalter bedienen kann. Zu diesem Zweck wurden die Probanden gefragt, in wie weit dies den Lernerfolg steigern würde. Die Ergebnisse dieser Befragung sind zusammengefasst in [Tabelle 5.6](#page-90-0) dargestellt.

<span id="page-90-0"></span>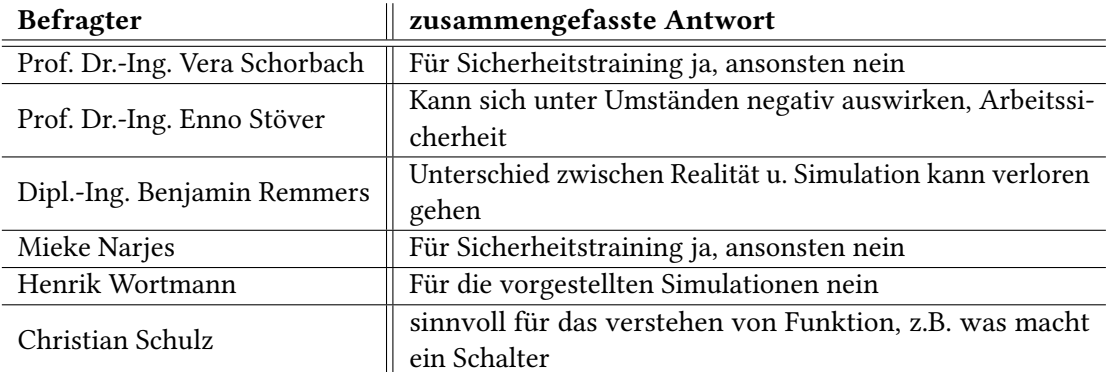

Tab. 5.6: Ist die Implementierung eines haptischen Feedbacks sinnvoll?

## Fazit

Überwiegend wurde von die Implementierung des haptischen Feedbacks als nicht sinnvoll erachtet. Dies hat verschieden Gründe:

- Der Unterschied zwischen Realität und Simulation geht verloren, so dass sich in die reale Arbeitswelt Fehler einschleichen können. Diese können sich durch fehlende negative Erfahrung eines gemachten Fehlers in der virtuellen Welt verfestigen.
- Die Sinnhaftigkeit des Aufbaus solcher Modelle ist zudem fragwürdig, denn wenn solch eine Anlage schon nachgebaut werden muss, um ein haptisches Feedback zu erzeugen, so kann dies auch als reales Lehrobjekt gebaut werden.
- Darüber hinaus verursacht der Aufbau solcher Modelle Kosten, die durch die VR-Technik eigentlich eingespart werden sollten.
- Durch den Aufbau eines Modells geht darüber hinaus die Funktion verloren das Modell zu skalieren oder es schnell und einfach zu verändern, da sonst der Aufbau mit verändert werden müsste.

Es wurde jedoch auch ein positiver Aspekt genannt, wie das Sicherheitstraining von Personal. Dieser wird jedoch in einem späteren Abschnitt genauer beschrieben.

## Einsatzbereiche der Simulationen

Die initiale Idee war zwei Simulationen für verschiedene Aspekte einer Vorlesung zu entwerfen. Hierbei sollte eine Simulation Themabegleitend sein und somit helfen einen bestimmten Abschnitt der Vorlesung zu verdeutlichen oder als Bestandteil einer Laborveranstaltung eingesetzt werden. Die andere Simulation sollte dem Studierenden als Nachschlagewerk dienen, so dass dieser die Windenergieanlage jederzeit von seinem heimischen Sofa mit Hilfe einer VR-Brille wie der Google Cardboard besuchen konnte.

Die zusammengefassten Antworten sind in [Tabelle 5.7](#page-91-0) dargestellt. Die befragten Probanden hatten jedoch sehr große Mühe die Simulationen einem Gebiet zu zuordnen. Sowohl Prof. Dr.-Ing. Vera Schorbach, als auch Mieke Narjes hatten zwar die Simulationen zugewiesen, das aber nur unter Vorbehalt.

<span id="page-91-0"></span>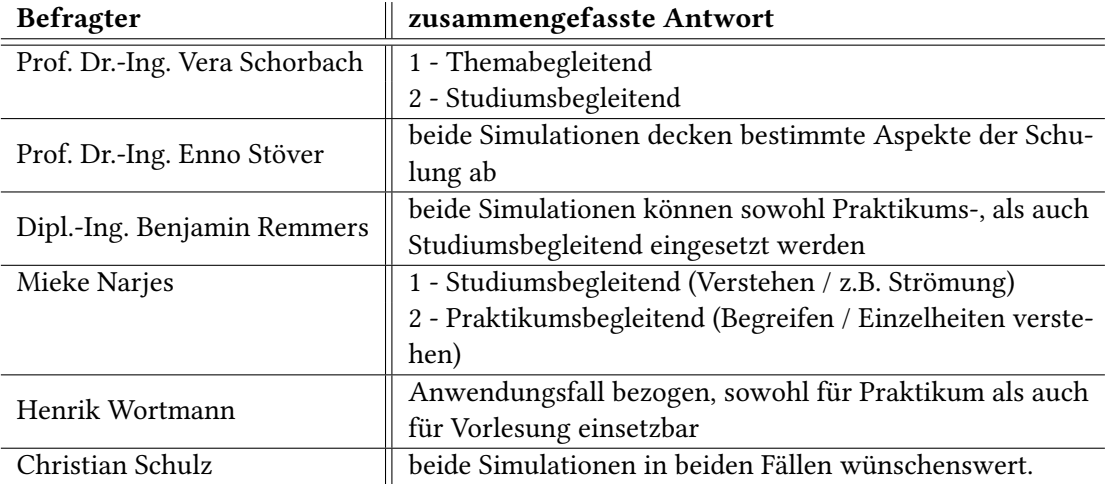

Tab. 5.7: Teilnehmereinschätzung über die Einsatzbereiche der Simulationen.

### Fazit

Abschließend kann der Versuch die Simulationen einen Aspekt des Studiums zu zuordnen abgebrochen werden. Alle Probanden waren der Meinung das beide Simulationen sowohl Studiums- als auch Themenbegleitend eingesetzt werden können. Ein Beispiel von Prof. Dr.- Ing. Vera Schorbach für den Einsatz der beiden Simulationen im Rahmen der Vorlesung Konzeption und Betrieb von Windenergieanlagen des Studiengangs Nachhaltige Energiesysteme im Maschinenbau könnte wie folgt aussehen:

- Simulation 1 und 2: Einführungsveranstaltung, wie sieht solch eine Windenergieanlage von innen und außen aus.
- Simulation 1: Laborveranstaltung, Kräfte und Strömungen an einer Windenergieanlage.
- Simulation 1: Nachbereitung zu Hause, Kräfte und Strömungen an einer Windenergieanlage.
- Simulation 2: Laborveranstaltung, ...
- Simulation 2: Nachbereitung zu Hause, ...
- usw.

#### Steigert sich durch den Grad der Immersion auch der Lernerfolg?

In einer vorangegangenen Fragestellung wurde gefragt, ob die Implementierung vom haptischen Feedback den Lernerfolg steigern wird. Diese Fragestellung bezieht sich auf die grundsätzliche Steigerung des Grades der Immersion. Dennoch sind die zusammengefassten Antworten, vgl. [Tabelle 5.8](#page-92-0) nahezu identisch zu der vorangegangen Frage, vgl. [Tabelle 5.6.](#page-90-0) Die Steigerung des Grades der Immersion könnte, laut der Probanden, sich eher negativ auf die Lernenden auswirken. Somit könnte eine sehr realistische Darstellung den Anwender vom Wesentlichen ablenken. Darüber hinaus ist der Nachbau solch einer Anlage und das Überblenden mit VR-Inhalten sehr Zeitintensiv und daher kostspielig.

Die einzige genannte Ausnahme hierbei war das Sicherheitstraining, indem ein möglichst realistisches Szenario nachgebildet werden muss, damit der Anwender im Ernstfall weiß, was er zu tun hat. Hierbei kann der Flugsimulator als solch ein System angesehen werden. Der dadurch entstandene Nutzen ist größer als die verursachten Kosten.

<span id="page-92-0"></span>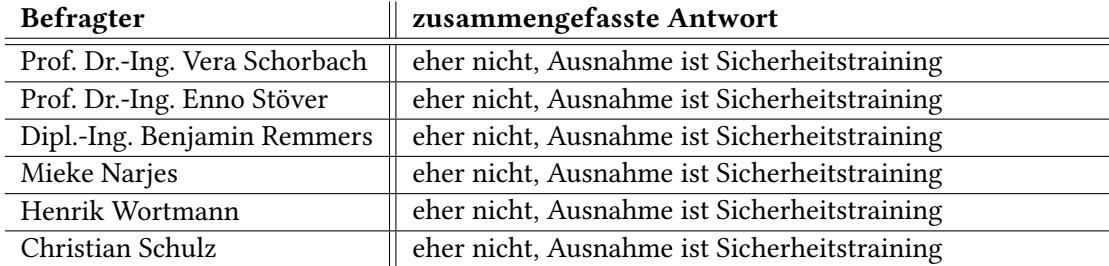

Tab. 5.8: Erhöht sich der Lernerfolg durch die Steigerung der Immersion?

### Fazit

Das Fazit bei dieser Fragestellung ist sehr eindeutig. Solange die Simulation den Zweck hat den Lernenden einen Überblick zu verschaffen oder diesem bestimmte Elemente begreifbar zu machen ist der Fotorealismus eher störend. Wichtig ist die technisch korrekte Darstellung der vorgestellten Baugruppen/Elemente. Unter Umständen ist auch eine Darstellung mit weniger Details hilfreicher.

### <span id="page-93-0"></span>Wie können die Simulationen verbessert werden?

Diese Frage diente dazu herauszufinden, wie die gezeigten Simulationen verbessert werden können. Dazu wurden die Probanden gefragt, was sie gerne verbessert oder hinzugefügt haben wollen. Das Ergebnis hierbei war eine Wunschliste mit möglichen Erweiterungen. Die Wunschlisten aller Probanden werden zusammengefasst in der folgenden Aufzählung dargestellt. Die Häufigkeit des genannten Wunsches steht in Klammern dahinter.

- Visualisierung von Strömung/Kräftewirkung (5x)
- Kontext schaffen (Toolbox), Zusatzinformationen zu angeschauten Objekten (3x)
- Verformung bei einer Windböe (1x)
- Verstellen von Variablen, z.B. andere Rotoren, Neigung der Rotoren (2x)
- Erklärung von außen, geschulter Supervisor (1x)
- Komplette Begehung, nicht begrenzt durch die Traverse (1x)
- Eigenständige Steuerung, bei beiden Simulationen (1x)
- Die Laborumgebung sollte eher durchscheinen, als ein Bestandteil der Simulation zu sein (1x)
- Elektrische Ströme, Magnetfelder der Motoren (1x)
- Sich selbst sehen (1x)

#### Fazit

Die wohl wichtigste gewünschte Erweiterung ist die Implementierung der Visualisierung von Strömung-/Kräftewirkung. Der physikalisch korrekte und für jedes dargestellte Bild neu berechnete Strömungs- oder Kräfteverlauf ist jedoch technisch für die VR zur Zeit nicht umsetzbar. Daher sollten vorgefertigte Elemente verwendet werden, die den Strömungs- oder Kräfteverlauf darstellen.

Die Umsetzbarkeit der Toolbox ist hingegen einfacher, da der Entwicklungsaufwand viel geringer ist. Es werden jedoch sehr viele Kontextinformationen benötigt, die zunächst eingepflegt werden müssen.

#### Welche Elemente sind zu priorisieren?

Abschließend wurden die Probanden gefragt, welche Elemente ihrer Wunschliste eine höhere Priorität besitzen. Diese sind in [Tabelle 5.9](#page-94-0) dargestellt.

<span id="page-94-0"></span>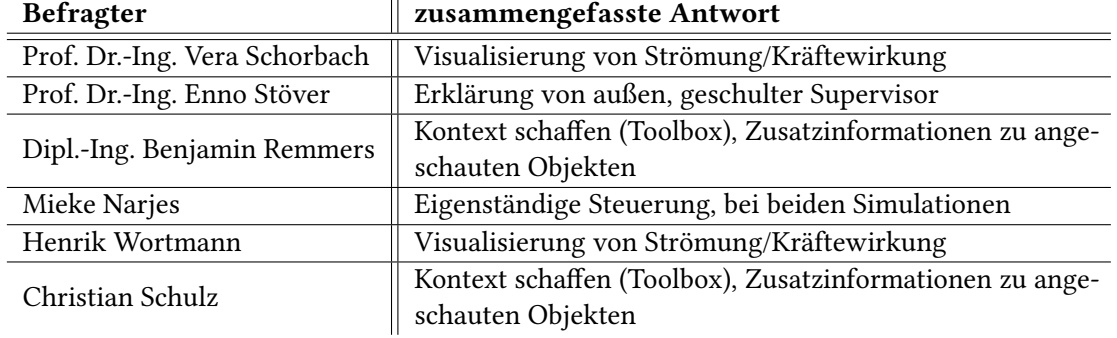

Tab. 5.9: Wichtigste kommende Erweiterung aus Sicht der Teilnehmer.

# 5.6 Fazit

Das Ziel dieser Arbeit war die Schaffung eines virtuellen Lernraumes, der es ermöglichen sollte eine Vorlesung nach der Methode des Blended Learning zu erweitern. Hierfür wurden zwei Szenarien entwickelt und einigen Probanden vorgestellt. Die Gruppe von Probanden bestand dabei aus Experten verschiedener Disziplinen. Es wurden hierfür sowohl Lehrende als auch Lernende befragt und darüber hinaus wurden Probanden mit viel und wenig VR-Erfahrung ausgewählt.

Anhand der vorgestellten Simulationen konnte schnell festgestellt werden, dass beide Simulationen einen hohen Grad an Immersion aufwiesen. Diese wurde in der ersten Simulation durch das Einblenden der Laborumgebung realisiert, so dass die Anwender weiterhin das Gefühl hatten innerhalb einer Lernveranstaltung zu sein. Dies ist bei den menschlichen Lernprozess

#### 5 Evaluation

sehr wichtig, da das Kurzzeitgedächtnis nur eine begrenzte Informationsmenge verarbeiten kann. Durch Ablenkung wird hierbei ein Teil der Ressourcen verschwendet. Auch die Darstellung des Lernobjektes Windenergieanlage in der vorgestellten Form wurde als lernförderlich empfunden, da hierbei ein Überblick über das gesamte Modell ermöglicht wurde. Auch das Deaktivieren/Aktivieren von Baugruppen und die damit verbundene Möglichkeit in die Anlage zu schauen wurde sehr positiv aufgenommen. Für den Einsatz in der Lehre fehlte jedoch den Probanden die Darstellung von Strömung/Kräftewirkung.

Für die Teilgruppe der Probanden mit wenig VR-Erfahrung war die zweite Simulation noch immersiver. Dabei mussten die Probanden aus dieser Teilgruppe erstmal die Angst überwinden vom dargestellten Gitter zu steigen und weiter zu gehen oder sind aufgrund der Enge in solch einer Anlage seitwärts durch die Gänge gegangen. Auch das Durchgehen durch Objekte benötigte etwas Überwindung seitens der Probanden.

Eine Erhöhung des bereits sehr hohen Grades an Immersion wurde jedoch von allen Teilnehmern als nachteilig und nicht lernfördernd angesehen, da auch hier der Anwender wieder abgelenkt werden könnte. Die einzige hier genannte Ausnahme war das Sicherheitstraining, da hier eine Übung unter realistischen Bedingungen sehr sinnvoll ist und durch das mehrmalige Wiederholen das motorische Gedächtnis aktiviert wird.

Für zukünftige Projekte stehen alle Modelle und auch das Unity3D Projekt zur Verfügung. Dabei könnten weiterführende Arbeiten die priorisierte Wunschliste umsetzen. sinnvoll ist dabei die Implementierung der Toolbox. Diese soll dem Anwender nähere Informationen zu dem angesehenen Objekt anzeigen.

# 6 Fazit

# 6.1 Zusammenfassung

Im Rahmen dieser Arbeit wurde ein virtueller Lernraum entworfen. Um dies zu erreichen wurden zunächst die virtuelle Realität analysiert. Zu der Analyse gehörten zum Einen die Theorie und zum Anderen die Funktionsweise. Anschließend wurde die Wahrnehmung des Menschen analysiert. Darauf aufbauend wurde das menschliche Lernverhalten und das Speichern von Informationen im menschlichen Gehirn erörtert. Das E-Learning als Lernplattform wurde dabei separat betrachtet. Abschließend wurden virtuelle Lernumgebungen analysiert und die Anforderungen an eine virtuelle Lernumgebung formuliert.

Die Erkenntnisse aus der Analyse flossen in den Entwurf der zwei Szenarien aus [Kapitel 3.](#page-56-0) Darüber hinaus wurden Anforderungen an Lernumgebungen formuliert, die durch die beiden Szenarien abgebildet werden sollten. Abschließend wurde ein Szenario für die Umsetzung ausgewählt und in [Kapitel 4](#page-72-2) umgesetzt.

Der entworfene Prototyp wurde mit Hilfe von Blender und Unity3D umgesetzt. Dabei wurde Blender für die Konvertierung und Optimierung der 3D-Modelle verwenden. Dies ermöglichte die Verwendung der 3D-Modelle in beiden Simulationen, die jeweils ein Aspekt der Vorlesung Konzeption und Betrieb von Windenergieanlagen des Studiengangs Nachhaltige Energiesysteme im Maschinenbau abbilden sollten. Darüber hinaus wurden Interaktionskonzepte formuliert und in die Simulationen Implementiert.

Die Evaluierung in [Kapitel 5](#page-83-0) sollte dabei zum Einen die Umsetzbarkeit von virtuellen Lernräumen verdeutlichen und zum Anderen analysieren, ob solche oder ähnliche Lernräume in Blended Learning integriert werden könnten. Dazu wurden Experten befragt und die Antworten analysiert und anschließend in einem Fazit zusammengefasst. Dieses beinhaltete darüber hinaus auch Anregungen für mögliche zukünftige Arbeiten.

# 6.2 Ausblick

Die Ergebnisse dieser Arbeit stehen für zukünftige Projekte im Creative Space of Technical Innovations zur Verfügung. Hierbei können andere Disziplinen diese Arbeit aufgreifen und eine Evaluierung aus soziologischer oder pädagogischer Sicht durchführen. Auch die Erweiterung des vorgestellten Szenarios um die in [Abschnitt 5.5](#page-93-0) erwähnte Wunschliste ist auch denkbar. Darüber hinaus könnten sich zukünftige Arbeiten mit der Umsetzung des ersten Szenarios beschäftigen und dieses evaluieren. Hierbei wäre eine Evaluierung mit zwei Gruppen sinnvoll, die Einen lernen mit Hilfe der VR Technologie und die Anderen ohne der Hilfe der VR Technologie.

Darüber hinaus wäre eine Schulung von Lehrpersonal wichtig, da diese mit der neuen Lehrmethode konfrontiert werden. Diese sollten dabei direkt in den Entwicklungsprozess einbezogen werden, da jene am besten darüber Bescheid wissen, was sie unterrichten. Im studentischen oder beruflichen Umfeld ist dies jedoch nicht zwingend erforderlich. Hierbei genügt ein erfahrener Mitarbeiter, welcher als Supervisor fungiert und den Anwender einweist.

Bei einer weiterführenden Entwicklung solcher Simulationen ist auch der Einsatz in der Produktion oder Konstruktion sinnvoll. Dabei könnten VR Umgebungen entwickelt werden, die es den Anwendern ermöglichen komplexe System zu entwerfen oder zu konstruieren. Auch die Überwachung von komplexen Bauvorhaben kann mit solchen Systemen überwacht werden. Dazu könnte die erste Simulation, vgl. [Abschnitt 4.3,](#page-77-1) abgewandelt werden und der derzeitige Baufortschritt, unter Umständen auch in Echtzeit, angezeigt werden. Dies könnte den Ingenieuren ermöglichen Fehler oder Schwachstellen schneller zu erkennen oder auch das Personal zu schulen.

# Literaturverzeichnis

- [Aebli 1963] Aebli, H: Psychologische Didaktik. (1963)
- [Back u. a. 2001] BACK, Andrea ; BENDEL, Oliver ; STOLLER-SCHAI, Daniel: E-Learning im Unternehmen: Grundlagen-Strategien-Methoden-Technologien. Orell Füssli, 2001
- [Bandura 1976] Bandura, Albert: Lernen am Modell. URL [http://sfbs.](http://sfbs.tu-dortmund.de/handle/sfbs/48) [tu-dortmund.de/handle/sfbs/48](http://sfbs.tu-dortmund.de/handle/sfbs/48), 1976. – ISBN 3-12-920590-X
- [Baumgartner und Payr 1997] BAUMGARTNER, Peter ; PAYR, Sabine: Erfinden lernen. 1997
- [Bredenkamp 1998] BREDENKAMP, Jürgen: Lernen, erinnern, vergessen. Beck, 1998. ISBN 3406432964
- [Breuer 2000] Breuer, Jens: Telelernen ein Systematisierungsansatz. In: 2000: e-Learning in der Berufsbildung. Telekommunikationsunterstützte Aus-und Weiterbildung im Handwerk, Markt Schwaben, S (2000), S. 59–83
- [Brodbeck 2018] Brodbeck, Roland: Astronomie Lexikon. 2018. URL [http://lexikon.](http://lexikon.astronomie.info/) [astronomie.info/](http://lexikon.astronomie.info/). - Zugriffsdatum: 25.02.2018
- [Bronsch 2016] Bronsch, Johann: Vergleich von Virtual-und Augmented-Reality in Bezug auf deren Gemeinsamkeiten und Probleme / Hochschule für Angewandte Wissenschaften Hamburg. http://users.informatik.haw-hamburg.de/ ubicomp/projekte/master2015 gsem/bronsch/bericht.pdf, 2016. – Forschungsbericht
- <span id="page-98-0"></span>[Bronsch 2017a] Bronsch, Johann: Interaktionen in der virtuellen Realität / Hochschule für Angewandte Wissenschaften Hamburg. http://users.informatik.hawhamburg.de/ ubicomp/projekte/master2016-hsem/bronsch/bericht.pdf, 2017. – Forschungsbericht
- <span id="page-98-1"></span>[Bronsch 2017b] Bronsch, Johann: Umsetzung komplexer Projekte mit einer Virtual-Reality Toolchain / Hochschule für Angewandte Wissenschaften Hamburg. http://users.informatik.haw-hamburg.de/ ubicomp/projekte/master2017-proj/bronschhp.pdf, 2017. – Forschungsbericht
- <span id="page-99-0"></span>[Bronsch 2017c] Bronsch, Johann: Virtual-Reality Toolchain / Hochschule für Angewandte Wissenschaften Hamburg. http://users.informatik.hawhamburg.de/ ubicomp/projekte/master2017-proj/bronsch.pdf, 2017. – Forschungsbericht
- [Bryson 1998] Bryson, Steve: Virtual Reality. 1998. URL [http://arxiv.org/pdf/](http://arxiv.org/pdf/1312.4322.pdf) [1312.4322.pdf](http://arxiv.org/pdf/1312.4322.pdf). - Zugriffsdatum: 25.02.2018
- [Butz und Krüger 2017] BUTZ, A.; KRÜGER, A.: Mensch-Maschine-Interaktion. 2. Auflage. Walter de Gruyter GmbH, 2017 (De Gruyter Studium Series). – ISBN 9783110476453
- [Card u. a. 1983] CARD, Stuart K.; Newell, Allen; MORAN, Thomas P.: The Psychology of Human-Computer Interaction. Hillsdale, NJ, USA : L. Erlbaum Associates Inc., 1983. – ISBN 0898592437
- [Carroll und Carrithers 1984] Carroll, John M. ; Carrithers, Caroline: Blocking learner error states in a training-wheels system. In: Human factors 26 (1984), Nr. 4, S. 377–389
- [Chase und Simon 1973] CHASE, William G. ; SIMON, Herbert A.: Perception in chess. In: Cognitive psychology  $4$  (1973), Nr. 1, S. 55-81
- [Cheng u. a. 2015] CHENG, Lung-Pan ; ROUMEN, Thijs ; RANTZSCH, Hannes ; KÖHLER, Sven ; SCHMIDT, Patrick ; KOVACS, Robert ; JASPER, Johannes ; KEMPER, Jonas ; BAUDISCH, Patrick: TurkDeck: Physical Virtual Reality Based on People. In: Proceedings of the 28th Annual ACM Symposium on User Interface Software & Technology. New York, NY, USA : ACM, 2015 (UIST '15), S. 417–426. – URL [http://doi.acm.org/10.1145/2807442.](http://doi.acm.org/10.1145/2807442.2807463) [2807463](http://doi.acm.org/10.1145/2807442.2807463). – ISBN 978-1-4503-3779-3
- [Coleridge 2004] Coleridge, Samuel T.: Biographia Literaria. URL [http://](http://www.gutenberg.org/files/6081/6081-h/6081-h.htm) [www.gutenberg.org/files/6081/6081-h/6081-h.htm](http://www.gutenberg.org/files/6081/6081-h/6081-h.htm). - Zugriffsdatum: 25.02.2018, 2004 (Wordsworth, William, 1770-1850. Lyrical ballads)
- [De Angelo u. a. 2000] De Angelo, Joseph ; George, L S. ; Moody, J: The Link Flight Trainer. In: ASME International, History and Heritage Committee, & Roberson Museum & Science Center, Binghamton, New York (2000)
- [De Renzi u. a. 1987] De Renzi, Ennio ; Liotti, Mario ; Nichelli, Paolo: Semantic amnesia with preservation of autobiographic memory. A case report. In: Cortex 23 (1987), Nr. 4, S. 575–597
- [Descartes und Buchenau 1904] Descartes, R. ; Buchenau, A.: Meditationen über die Grundlagen der Philosophie. F. Meiner, 1904 (His philosophischen Werke). – URL [http:](http://books.google.de/books?id=dvRGAQAAMAAJ) [//books.google.de/books?id=dvRGAQAAMAAJ](http://books.google.de/books?id=dvRGAQAAMAAJ)
- [Draheim 2014] Draheim, Susanne: Das lernende Selbst in der Hochschulreform:» Ich «ist eine Schnittstelle. transcript Verlag, 2014
- [Dörner u. a. 2013] Dörner, Ralf ; Broll, Wolfgang ; Grimm, Paul ; Jung, Bernhard: Virtual und Augmented Reality (VR / AR). 1. Springer Vieweg, 2013. – ISBN 978-3-642-28902-6
- [Duffy 2008] DUFFY, Peter: Engaging the YouTube Google-eyed generation: Strategies for using Web 2.0 in teaching and learning. In: *Electronic Journal of E-learning* 6 (2008), Nr. 2, S. 119–130
- [Eberleh u. a. 1987] Eberleh, Edmund ; Korffmacher, Wilfrid ; Streitz, Norbert A.: Denken oder Handeln: Zur Wirkung von Dialogkomplexität und Handlungsspielraum auf die mentale Belastung. In: SCHÖNPFLUG, Wolfgang (Hrsg.) ; WITTSTOCK, Marion (Hrsg.): Software-Ergonomie '87: Nützen Informationssysteme dem Benutzer? Stuttgart : B.G.Teubner, 1987, S. 317–326
- [Ehlers 2002] Ehlers, Ulf-Daniel: Qualität beim e-learning: Der Lernende als Grundkategorie bei der Qualitätssicherung. In: MedienPädagogik: Zeitschrift für Theorie und Praxis der Medienbildung 5 (2002), S. 1–20
- [Erpenbeck u. a. 2015] Erpenbeck, John ; Sauter, Simon ; Sauter, Werner: E-Learning und Blended Learning. Springer-Verlag, 2015
- [Feng 1996] Feng, Yuan: Some thoughts about applying constructivist theories to guide instruction. In: Computers in the Schools 12 (1996), Nr. 3, S. 71–84
- [Fischer 2013] Fischer, Helge: E-Learning im Lehralltag. Springer-Verlag, 2013
- [Geolino 2018] Geolino: Unser Sonnensystem. 2018. URL [http://www.geo.de/geolino/forschung-und-technik/](http://www.geo.de/geolino/forschung-und-technik/4917-rtkl-weltraum-unser-sonnensystem) [4917-rtkl-weltraum-unser-sonnensystem](http://www.geo.de/geolino/forschung-und-technik/4917-rtkl-weltraum-unser-sonnensystem). – Zugrisdatum: 25.02.2018
- [Goertz 1995] GOERTZ, Lutz: Wie interaktiv sind Medien? : auf dem Weg zu einer Definition von Interaktivität. In: Rundfunk und Fernsehen Jg. 43 (1995), S. 477–493
- [Gruber 2011] GRUBER, Thomas: Gedächtnis. 1. Auflage. VS Verlag für Sozialwissenschaften, 2011. – ISBN 9783531171104
- [Gu u. a. 2016] Gu, Xiaochi ; ZHANG, Yifei ; Sun, Weize ; BIAN, Yuanzhe ; ZHAO2006, Dao ; Kristensson, Per O.: Dexmo: An Inexpensive and Lightweight Mechanical Exoskeleton for Motion Capture and Force Feedback in VR. In: Proceedings of the 2016 CHI Conference on Human Factors in Computing Systems. New York, NY, USA : ACM, 2016 (CHI '16), S. 1991–1995. – URL <http://doi.acm.org/10.1145/2858036.2858487>. – ISBN 978-1-4503-3362-7
- [Hau 2017] HAU, Erich: Windkraftanlagen. 5., neu bearbeitete Auflage. Springer-Verlag, 2017. – ISBN 9783642288760
- <span id="page-101-0"></span>[Hauser 2013] HAUSER, Fanny: Dokumentation: vom CAD-Modell zum finished Präsentationsmodell (Teil I - Das CAD-Modell). 2013. – URL [http://technischesdesign.mw.tu-dresden.de/blog/](http://technischesdesign.mw.tu-dresden.de/blog/dokumentation-vom-cad-modell-zum-finished-praesentationsmodell-teil-i-das-cad-modell/) dokumentation-vom-cad-modell-zum-finished-praesentationsmodell-teil-– Zugrisdatum: 25.02.2018
- [Häcker u. a. 1998] Häcker, H. ; Dorsch, F. ; Becker-Carus, C.: Dorsch Psychologisches Wörterbuch. Huber, 1998. - URL [http://books.google.de/books?id=](http://books.google.de/books?id=6ClvAAAACAAJ) [6ClvAAAACAAJ](http://books.google.de/books?id=6ClvAAAACAAJ). – ISBN 3-456-83007-6
- [Hodgson u. a. 2008] HODGSON, Eric ; BACHMANN, Eric ; WALLER, David: Redirected Walking to Explore Virtual Environments: Assessing the Potential for Spatial Interference. In: ACM Trans. Appl. Percept. 8 (2008), Dezember, Nr. 4, S. 22:1–22:22. – URL [http://doi.acm.](http://doi.acm.org/10.1145/2043603.2043604) [org/10.1145/2043603.2043604](http://doi.acm.org/10.1145/2043603.2043604). – ISSN 1544-3558
- [Hoosain und Salili 1988] Hoosain, R; Salilli, F: Language differences, working memory, and mathematical ability. In: Practical aspects of memory: Current research and issues 2 (1988), S. 512–517
- [Huckauf und Urbina 2008] HUCKAUF, Anke ; URBINA, Mario H.: On object selection in gaze controlled environments. In: Journal of Eye Movement Research 2 (2008), Nr. 4
- [Kelly 1986] Kelly, George A.: Die Psychologie der persönlichen Konstrukte. Junfermann, 1986
- [Kongsberg 2017] Kongsberg: K-Sim DP Manoeuvering, Dynamic Positioning Simulator. 2017. – URL [http://www.kongsberg.com/en/kongsberg-digital/](http://www.kongsberg.com/en/kongsberg-digital/maritime%20simulation/dynamic%20positioning%20simulators/dp%20simulator%20manoeuvering%20-page/) [maritime%20simulation/dynamic%20positioning%20simulators/](http://www.kongsberg.com/en/kongsberg-digital/maritime%20simulation/dynamic%20positioning%20simulators/dp%20simulator%20manoeuvering%20-page/) [dp%20simulator%20manoeuvering%20-page/](http://www.kongsberg.com/en/kongsberg-digital/maritime%20simulation/dynamic%20positioning%20simulators/dp%20simulator%20manoeuvering%20-page/). – Zugrisdatum: 25.02.2018
- [Kron und Sofos 2003] Kron, Friedrich W. ; Sofos, Alivisos: Mediendidaktik: Neue medien in lehr-Und lernprozessen. UTB, 2003
- [Lopes u. a. 2015] Lopes, Pedro ; Ion, Alexandra ; BAUDISCH, Patrick: Impacto: Simulating Physical Impact by Combining Tactile Stimulation with Electrical Muscle Stimulation. In: Proceedings of the 28th Annual ACM Symposium on User Interface Software & Technology. New York, NY, USA : ACM, 2015 (UIST '15), S. 11–19. – URL [http://doi.acm.org/](http://doi.acm.org/10.1145/2807442.2807443) [10.1145/2807442.2807443](http://doi.acm.org/10.1145/2807442.2807443). – ISBN 978-1-4503-3779-3
- [Mann 1997] Mann, Steve: Smart Clothing: The Wearable Computer and WearCam. In: Personal Technologies (1997), March. – Volume 1, Issue 1
- [Melles 2017] Melles, Gerald: Interaktionen in virtuellen Welten: Ein Testframework / Hochschule für Angewandte Wissenschaften Hamburg. http://users.informatik.hawhamburg.de/ ubicomp/projekte/master2016-hsem/melles/bericht.pdf, 2017. – Forschungsbericht
- [Meyerhoff und Brühl 2016] MEYERHOFF, Juliane ; BRÜHL, Christoph: Fachwissen lebendig vermitteln. 4., überarbeitete Auflage. Springer Gabler, Wiesbaden, 2016. - ISBN 9783658096243
- [Might 2013] MIGHT, Matt: What is a Ph.D.? What is research? And, tips for success. In: Programming Languages Mentoring Workshop 2013 (2013). – URL [http://matt.](http://matt.might.net/papers/might2013phd-talk.pdf) [might.net/papers/might2013phd-talk.pdf](http://matt.might.net/papers/might2013phd-talk.pdf). - Zugriffsdatum: 25.02.2018
- [Murdock Jr 1961] MURDOCK JR, Bennet B.: The retention of individual items. In: *Journal of* experimental psychology 62 (1961), Nr. 6, S. 618
- [Nogalski 2015] Nogalski, Malte: Acoustic Redirected Walking with Auditory Cues by Means of Wave Field Synthesis. 2015. - URL [http://users.informatik.](http://users.informatik.haw-hamburg.de/~ubicomp/arbeiten/master/nogalski.pdf) [haw-hamburg.de/~ubicomp/arbeiten/master/nogalski.pdf](http://users.informatik.haw-hamburg.de/~ubicomp/arbeiten/master/nogalski.pdf). – Zugriffsdatum: 25.02.2018
- [Paulsen 1995] Paulsen, Morton F.: The online report on pedagogical techniques for computermediated communication. 1995
- [Petko 2010] Petko, Dominik: Lernplattformen in Schulen. Springer-Verlag, 2010
- [Platon] PLATON: Politeia. Buch 7. URL [http://uacg.bg/filebank/att\\_4035.](http://uacg.bg/filebank/att_4035.pdf) [pdf](http://uacg.bg/filebank/att_4035.pdf)
- [Quiring und Schweiger 2006] QUIRING, Oliver ; SCHWEIGER, Wolfgang: Interaktivität ten years after Bestandsaufnahme und Analyserahmen. (2006), Nr. 1, S. 5 – 24. – ISSN 1615-634X
- [Sadowski und Stanney 2002] Sadowski, Wallace ; Stanney, Kay: Presence in virtual environments. (2002)
- [Sauter u. a. 2004] Sauter, Annette M. ; Sauter, Werner ; Bender, Harald: Blended Learning. Luchterhand, 2004
- [Schacter 1996] Schacter, Daniel L.: Searching for memory: The brain, the mind, and the past. (1996)
- [Schmidt und Bjork 1992] SCHMIDT, Richard A. ; BJORK, Robert A.: New conceptualizations of practice: Common principles in three paradigms suggest new concepts for training. In: Psychological science 3 (1992), Nr. 4, S. 207–218
- [Senvion 2017] Senvion: Virtual Reality dringt in die Produktentwicklung vor. 2017. – URL [http://www.senvion.](http://www.senvion.com/global/de/newsroom/news-stories/2017/virtual-reality-dringt-in-die-produktentwicklung-vor/) [com/global/de/newsroom/news-stories/2017/](http://www.senvion.com/global/de/newsroom/news-stories/2017/virtual-reality-dringt-in-die-produktentwicklung-vor/) [virtual-reality-dringt-in-die-produktentwicklung-vor/](http://www.senvion.com/global/de/newsroom/news-stories/2017/virtual-reality-dringt-in-die-produktentwicklung-vor/). – Zugriffsdatum: 25.02.2018
- [Seufert und Mayr 2002] Seufert, Sabine ; Mayr, Peter: Fachlexikon e-learning. In: Wegweiser durch das e-Vokabular, Bonn (2002)
- [Sherman und Craig 2003] SHERMAN, William ; CRAIG, Alan: Understanding Virtual Reality. (2003)
- [Shute u. a. 1998] SHUTE, Valerie J.; GAWLICK, Lisa A.; GLUCK, Kevin A.: Effects of practice and learner control on short-and long-term gain and efficiency. In: *Human Factors* 40 (1998), Nr. 2, S. 296–310
- [Slater und Wilbur 1997] Slater, Mel ; Wilbur, Sylvia: A Framework for Immersive Virtual Environments Five: Speculations on the Role of Presence in Virtual Environments. In: Presence: Teleoper. Virtual Environ. 6 (1997), Dezember, Nr. 6, S. 603–616. – URL [http:](http://dx.doi.org/10.1162/pres.1997.6.6.603) [//dx.doi.org/10.1162/pres.1997.6.6.603](http://dx.doi.org/10.1162/pres.1997.6.6.603). – ISSN 1054-7460
- [Sternberg u. a. 1966] STERNBERG, Paul u. a.: High-speed scanning in human memory. In: Science 153 (1966), Nr. 3736, S. 652–654
- [Sutherland 1965] Sutherland, Ivan: The Ulimate Display, IFIP Congress, 1965, S. 506– 508. – URL [http://worrydream.com/refs/Sutherland%20-%20The%](http://worrydream.com/refs/Sutherland%20-%20The%20Ultimate%20Display.pdf) [20Ultimate%20Display.pdf](http://worrydream.com/refs/Sutherland%20-%20The%20Ultimate%20Display.pdf). - Zugriffsdatum: 25.02.2018
- [Sutherland 2017] Sutherland, Ivan: Sutherland HMD. 2017. URL [http://](http://resumbrae.com/ub/dms423_f08/06/sutherland-hmd.jpg) [resumbrae.com/ub/dms423\\_f08/06/sutherland-hmd.jpg](http://resumbrae.com/ub/dms423_f08/06/sutherland-hmd.jpg). – Zugriffsdatum: 25.02.2018
- [Treumann u. a. 2012] Treumann, Klaus P. ; Ganguin, Sonja ; Arens, Markus: E-Learning in der beruflichen Bildung. In: Qualitätskriterien aus der Perspektive lernender Subjekte. (2012)
- [TSP 2017] TSP: Lehrerinformation. 2017. URL [http://www.](http://www.schulportal-thueringen.de/media/detail?tspi=1919) [schulportal-thueringen.de/media/detail?tspi=1919](http://www.schulportal-thueringen.de/media/detail?tspi=1919). – Zugriffsdatum: 25.02.2018
- [Tulving u. a. 1972] Tulving, Endel u. a.: Episodic and semantic memory. In: Organization of memory 1 (1972), S. 381–403
- [Twardy 1985] Twardy, Martin: Lernpsychologische Bedingungen und didaktische Konsequenzen zur Realisierung computerunterstützten Unterrichts. In: Angewandte Informatik. Braunschweig, Wiesbaden (1985), S. 305–322
- [Vester 2004] VESTER, Frederic: Denken, Lernen, Vergessen. 30. Auflage. Deutscher Taschenbuch Verlag, 2004
- [Wandmacher 1993] WANDMACHER, Jens: Software Ergonomie. Walter de Gruyter GmbH, 1993. – ISBN 9783110129717
- [Wickens 1989] Wickens, Christopher D.: Attention and skilled performance. (1989)
- [Wickens und Hollands 1999] Wickens, Christopher D. ; Hollands, Justin G.: Engineering Psychology and Human Performance. Prentice Hall, 1999. – ISBN 978-0321047113
- [Wikimedia 2017] Wikimedia: Hype-Zyklus nach Gartner Inc. 2017. URL [http:](http://commons.wikimedia.org/wiki/File:Gartner_Hype_Zyklus.svg) [//commons.wikimedia.org/wiki/File:Gartner\\_Hype\\_Zyklus.svg](http://commons.wikimedia.org/wiki/File:Gartner_Hype_Zyklus.svg). – Zugrisdatum: 25.02.2018
- [Wikipedia 2007] Wikipedia: Brain in a Vat. 2007. URL [http://de.wikipedia.](http://de.wikipedia.org/wiki/Datei:Brain_in_a_vat_(de).png) org/wiki/Datei:Brain in a vat (de).png. – Zugriffsdatum: 25.02.2018
- [Witmer und Singer 1997] Witmer, Bob ; Singer, Michael: Measuring Presence in Virtual Environments: A Presence Questionnaire. In: Presence: Teleoper. Virtual Environ. 7 (1997), Nr. 3, S. 225–240. – URL  $http://www.mitpressjournals.org/doi/$ [10.1162/105474698565686#.VrpKVvnhDmE](http://www.mitpressjournals.org/doi/10.1162/105474698565686#.VrpKVvnhDmE)
- [Witmer 2015] Witmer, Jodie: Flight Sim up and running. 2015. URL [http://www.167aw.ang.af.mil/News/Article-Display/Article/](http://www.167aw.ang.af.mil/News/Article-Display/Article/866346/flight-sim-up-and-running/) [866346/flight-sim-up-and-running/](http://www.167aw.ang.af.mil/News/Article-Display/Article/866346/flight-sim-up-and-running/). - Zugriffsdatum: 25.02.2018
- [Wortmann 2017] Wortmann, Henrik: Iterative Konstruktion eines individualisierten Force-Feedback Handschuhs mittels Rapid-Prototyping-Techniken. 2017. – URL [http://users.informatik.haw-hamburg.de/~ubicomp/arbeiten/](http://users.informatik.haw-hamburg.de/~ubicomp/arbeiten/bachelor/wortmann.pdf) [bachelor/wortmann.pdf](http://users.informatik.haw-hamburg.de/~ubicomp/arbeiten/bachelor/wortmann.pdf). - Zugriffsdatum: 25.02.2018
- [Zimmerman 1943] Zimmerman, E A.: Activities at Royal Naval Air Station Lee-on-solent. 1943. – URL [http://upload.wikimedia.org/wikipedia/commons/7/](http://upload.wikimedia.org/wikipedia/commons/7/76/Activities_at_Royal_Naval_Air_Station_Lee-on-solent%2C_13_To_17_September_1943_A19290.jpg) [76/Activities\\_at\\_Royal\\_Naval\\_Air\\_Station\\_Lee-on-solent%](http://upload.wikimedia.org/wikipedia/commons/7/76/Activities_at_Royal_Naval_Air_Station_Lee-on-solent%2C_13_To_17_September_1943_A19290.jpg) [2C\\_13\\_To\\_17\\_September\\_1943\\_A19290.jpg](http://upload.wikimedia.org/wikipedia/commons/7/76/Activities_at_Royal_Naval_Air_Station_Lee-on-solent%2C_13_To_17_September_1943_A19290.jpg). - Zugriffsdatum: 25.02.2018

Hiermit versichere ich, dass ich die vorliegende Arbeit ohne fremde Hilfe selbständig verfasst und nur die angegebenen Hilfsmittel benutzt habe.

Hamburg, 27. Februar 2018 Johann Bronsch